الجمهورية الجزاعيية الديهق راطية الشءبية

وزارة التعليج العالمي و البجث العلجبي

République Algérienne Démocratique et Populaire

Ministère de l'Enseignement Supérieur et de la Recherche SCIENTIFIQUE

جــــامعــــــة مـحمد الصديق بن يحي- <u>جيجل-</u>

Université Mohammed Seddik Benyahia-Jijel كلية علوم الطبيحة والحياة

Faculté des Sciences de la Nature et de la Vie Département : des Sciences de la Terre et de l'Univers

 $2460^{\circ}$ 

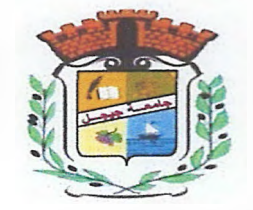

# Mémoire de fin d'études

En vue de l'obtention du diplôme : Master Académique en Géologie

**Option : Génie Géologique** 

Thème

Utilisation du système d'information géographique pour la réalisation du plan d'occupation du sol: Exemple du POS 28 commune de Jijel.

**Membres de Jury** Président : H. Kharrouba **Examinateur: N. Hamadow Encadrant: K. Remoum** 

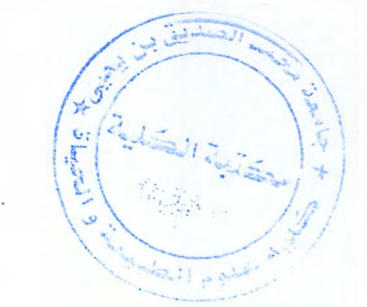

Présenté par : **ATTER Khaoula LAIB** Mouad

Année Universitaire 2016-2017

Numéro d'ordre (bibliothèque) :..................

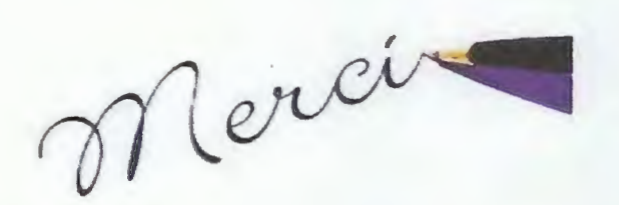

L.

V.

H

XXXXX

W

X

11222

X

X

W

W

成长的

W

X

P.

Quelques mots en préambule de cette étude, qui met un point d'orgue à une année riche et intense

Nous tenons tout d'abord à remercier Dieu le tout puissant et miséricordieux, qui nous a donné la force et la patience d'accomplir ce modeste travail.

La première personne que nous tenons à saisir notre profond remerciement est notre encadrant Mr: REMOUM Karim. Pour l'orientation, la confiance, la patience qui a constitué un apport considérable sans lequel ce travail n'aurait pas pu être menée au bon port. Qu'il trouve dans ce travail un hommage vivant à sa haute personnalité.

Nos vifs remerciements vont également aux membres du jury pour l'intérêt qu'ils ont porté à notre recherche en acceptant d'examiner notre travail Et de l'enrichir par leurs propositions.

Ces remerciements vont tout d'abord au corps la direction de l'université de Jijel et le département des sciences de la terre et de l'univers.

Nous tenons également à remercier la Direction d'Urbanisme et de Construction ( $DUC$ ) pour avoir accepté de mettre à notre disposition les données nécessaires pour cette étude.

Enfin, on remercie tous ceux qui, de près ou de loin, ont contribué à la réalisation de ce travail

Mouad et Khaoula

W

W

**OLI** 

W

W

W

W

W

W

W

W

ESER

W

W

W

W

W

W

W

W

W

W

W

W

*(f)écficace* 

*Je déclie ce modeste travai[* à *tous cewcqui ont Contri6ué de près ou de [oin <sup>à</sup>*r *é[a6oration de ce travai[ p[us particulièrement :*   $\Lambda$  *Mes adorables parents, qui m'ont tout donné, avec la patience et [es prières de maman qui ont été par [e 'Iout- <Puissant, et* [a *ompréfiension et Ces sacrifices de mon père* , *qui m'ont mis [' a6ri du 6esoin, et m'ont donnée ['avantage de me consacrer entièrement et Vniquement à mes études. Merci et merci et merci Maman*  « *1(fiacfù:(ja» et papa <<Sa6ti».*   $A$  ma chère agréable sœur : «Rihana» Ainsi que mes *}ldora6{es frères« JLMajide, Mouad, <Badrecfine,* Jl. *<Yacine, et moussa6e »,je vous souhaite [e 6onfieur et* [a *réussite, et feurs t petits enfants «:Jvtofiamed, }lmar, J[af, Jifnan,* )I. *Wadoucf et <R\_\_,ak,ia» Je déclie spéciaCement à mon mari Moussa Perfiet qui m'a 6eaucoup aidé et m 'encouragé jusqu'* [a *fin.*  A mon collèque dans ce travail Mouad et mes amies : Meriem, *rokja, Patima zofira, 1(enza, Patima, Jlmina, et Zina6 -Bien sûr sans oublier...... !!!* Mes collègues de ma promotion de Génie Géologique 2017. }l *toute personne a eu ['occasion de m'aider.*  Et enfin pour ceux qui ne sont pas sur les lignes mais dans le *Cœur je vous dis* « *mi[[e merci* »

*1(fiaouCa* 

# *Dédicace*

*Tout d'abordje tiens à remercier Allah le Tout Puissant de m'avoir donné le courage et la patience pour arriver* à *ce stade afin de réaliser ce modeste travail que je le dédie à:* 

*Mes très chers parents qui m'ont soutenu et encouragé durant toute ma vie.* 

*Mes frères et sœurs, ma vie* « *Leila* » *et* à *toute ma famille* « *Laib* »

*A mon encadreur« Mr.Ramoum.k»* 

*A ma collègue de travail «Khaoula»* 

*A mes chers amis (es) chacun de son nom* 

*A mes collègues de la promotion 2017: mas ter 2 Génie Géologique* 

*A tous qui m 'ont encouragé et aidé* à *la réalisation de ce travail* 

*A vous ... merci* 

 $\mathbf{v}^{\mathcal{F}}_{\mathbf{v}^{\mathcal{F}}_{\mathbf{v}^{\mathcal$ 

*Mouad* 

### **Résumé**

Dans le contexte de globalité de la géographie appliquée, ce mémoire présente une méthode d'analyse spatiale de données géoscientifiques pour l'aménagement du territoire. Les ressources de l'information sont utilisées afin de réaliser cet objectif et afin de permettre l'exploitation d'une banque de données par l'utilisateur. Les données utilisées proviennent du rapport géotechnique d'étude du plan d'occupation de sol numéro 28 située dans la commune de Jijel. Nous avons utilisé les différentes outils existant dans le logiciel ArcGis pour la création de la base de donnée ainsi que la réalisation des différentes cartes concernant les paramètres physico-mécanique et des cartes des contraintes admissibles pour les deux types de semelles (carrée et filante). Une carte d'aptitude à la construction est développée en tenant en compte du facteur morphologique, la nature du sol et les zones à risque. Ce Travail rend compte que la méthodologie SIG a une grande fonctionnalité pour l'aménagement du territoire.

### **Mots clefs:**

Jijel, Arc GIS, Banque de données, Géotechnique, Carte d'aptitude.

### **Abstract**

In the context of applied geography, this paper presents a method for spatial analysis of geoscience data for land use planning. Information resources are used to achieve this objective and to allow the user to operate a database. The data used derive from the geotechnical study report of the land-use plan number 28 located in the commune of Jijel. We used the various tools available in the ArcGis software for the creation of the database as well as the realization of the different maps concerning the physico-mechanical parameters and the bearing capacity maps for the two types of fondation (isolated spread footings and strip spread footings). A construction suitability map is developed taking into account the morphological factor, the nature of the soil and the areas at risk. This Work reports that the GIS methodology has a great functionality for the planning of the territory.

### Keywords:

Jijel, Arc GIS, Data bases, Geotechnics, suitability map.

# ملنص<br>م

في السباق الصابة والتباتات التحاتي التعامل والمحافظ والمحافظ والمحافظ التصابي التصابي المسابق والمجان والسباق السباق النهيئة العمر انبة. بحيث يتم استخدام موارد المعلومات لتحقيق هذا الهدف، والسماح باستغلال قاعدة بيانات<br>لها قي المستخدم. البيانات المستخدمة هي من القارير الجيوتقني لدر اسة مخطط شغل التربة رقم 28،<br>لها في جيجل. استخدمنا مختلف الصولت البخو الجنو افتها المجاز التهيئة العمر انبية من الاساسات السطحية (مربحة والهستمرة). انشات خريطة ملائمة الأرضية للبناء بالأخذ بعين الاعتبار العامل المورفولوج و هلييعة التربة ، ومناطق والمخاطر هذا العمل يبين الهيزة الكبيرة منهجية لنظام

الكلمات الهفتاحية:

جيجل, نظام برنامج Gis Gis و بلك المعلومات، الجيونقني، خريطة ملائمة الأرضية للبناء.

# Table des matières

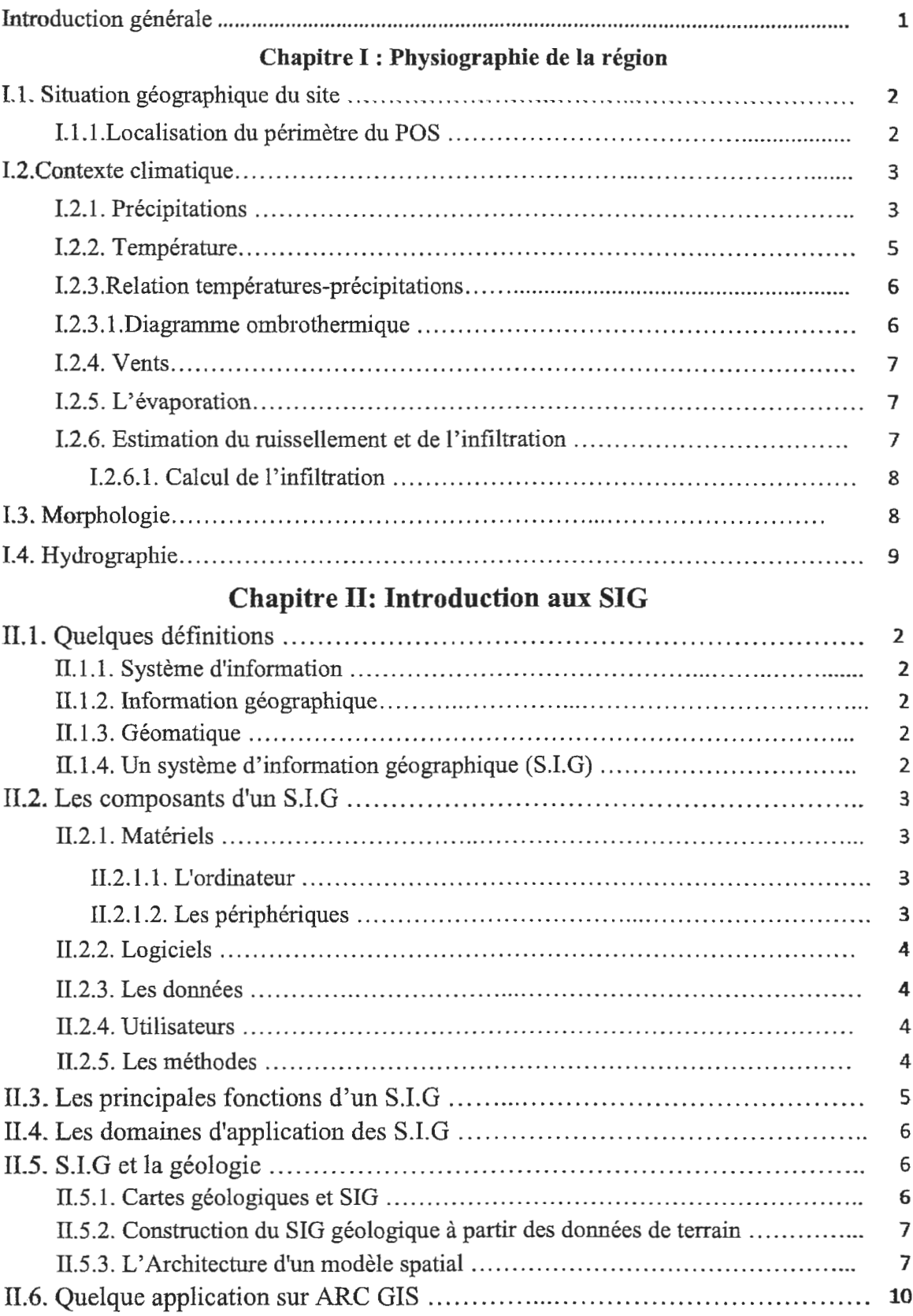

 $\hat{\boldsymbol{\beta}}$ 

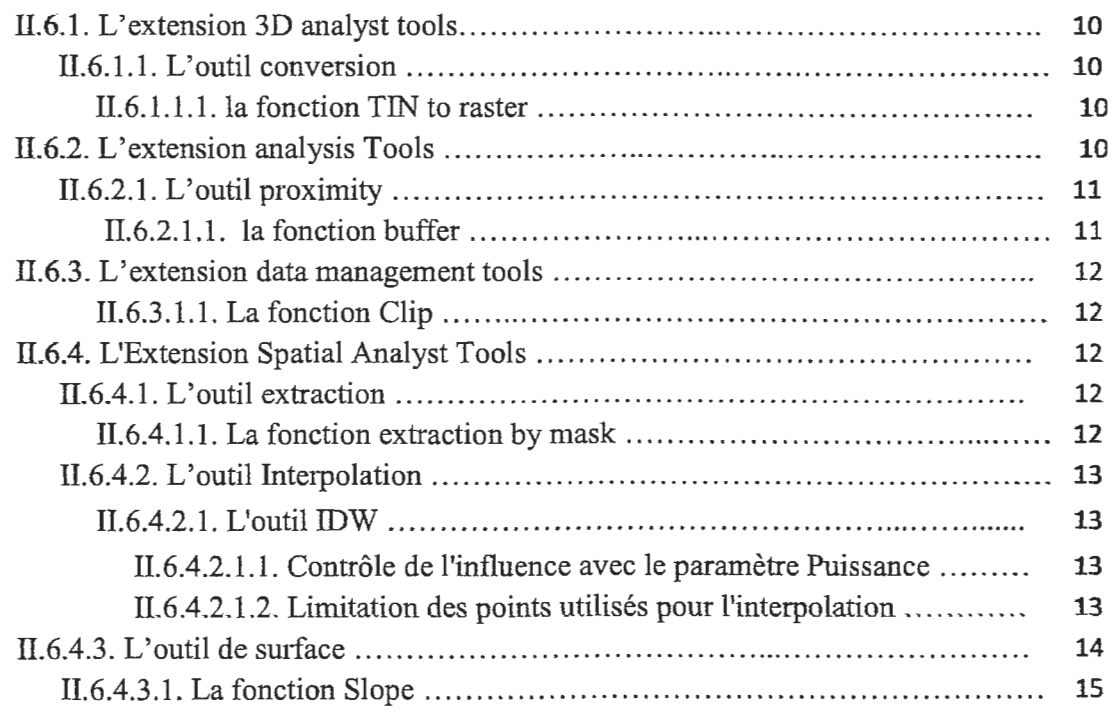

 $\sim$ 

# Chapitre Ill : contexte géologique

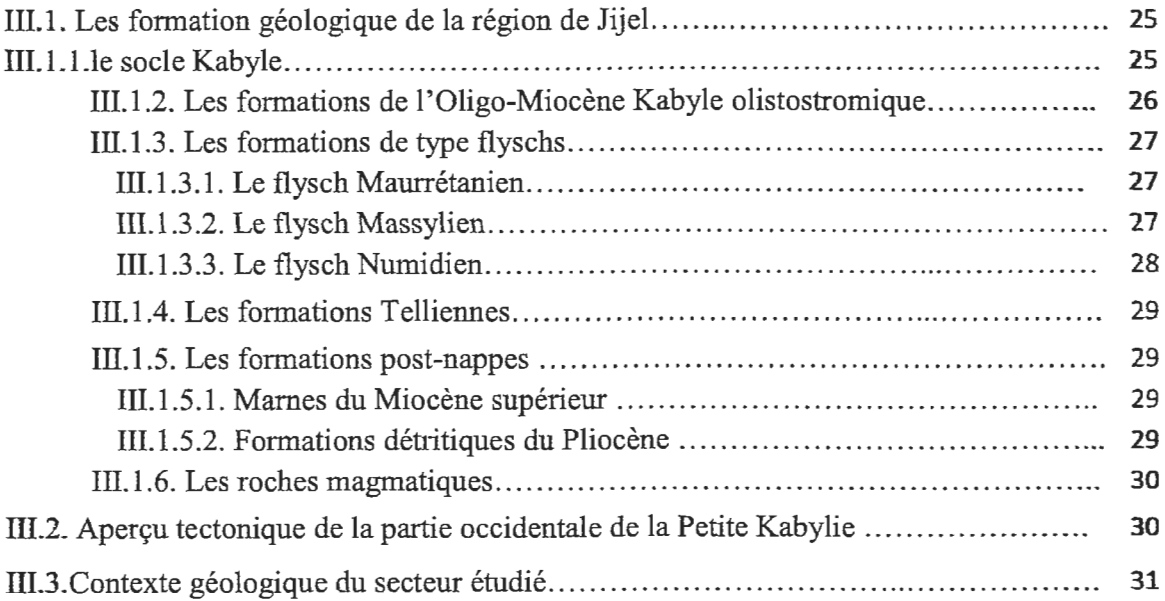

# Chapitre IV : Etude géotechnique

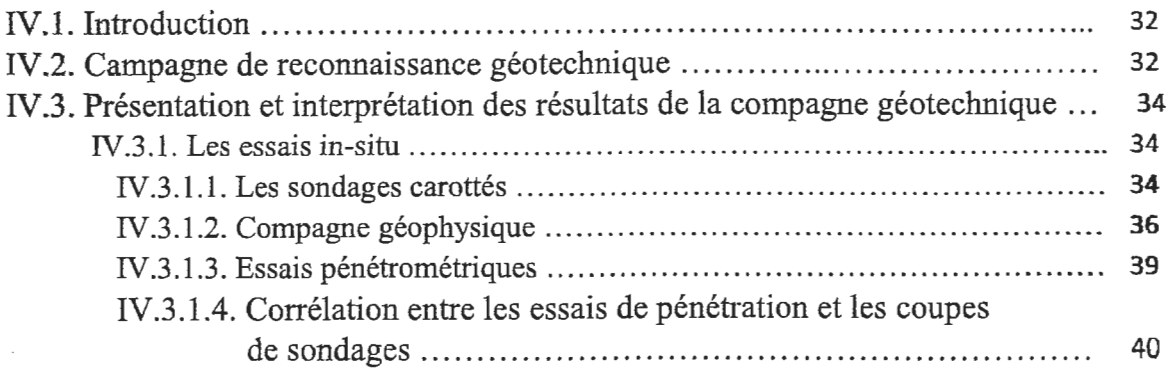

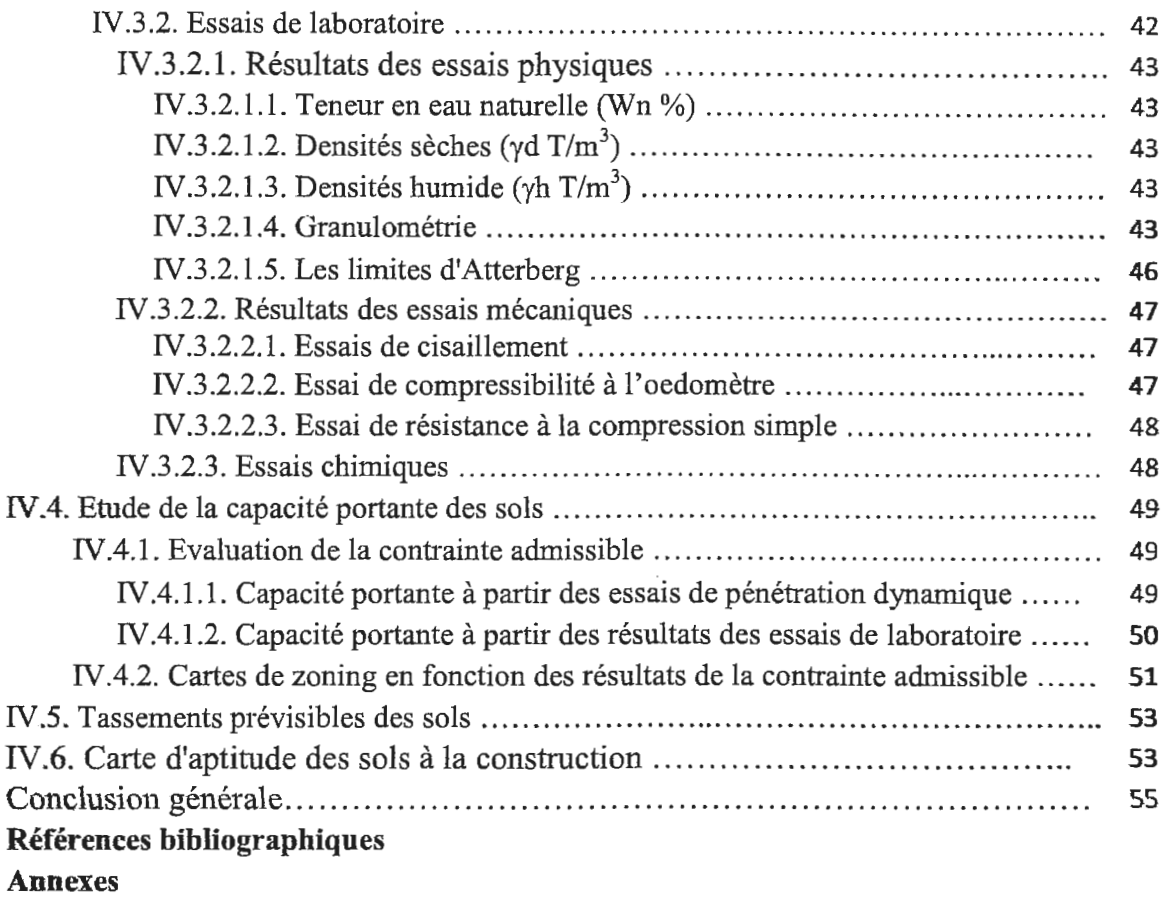

 $\mathcal{L}^{\text{max}}_{\text{max}}$  and  $\mathcal{L}^{\text{max}}_{\text{max}}$ 

#### **Introduction générale**

Depuis l'arrivée des systèmes d'information géographiques (SIG) dans les années quatre-vingt, la cartographie a pris une nouvelle dimension. le SIG permet la centralisation et le partage de l'information, l'analyse complexe, la modélisation et la simulation. Il permet également un accés rapide à l'information favorisant le partage d'informations graphiques et alphanumériques.

La création des cartes et l'analyse géographique ne sont pas des procédés nouveaux, mais les SIG procurent une plus grande performance et proposent des outils sans cesse innovent dans l'analyse, la compréhension et la résolution des problèmes.

Sur la base des résultats de reconnaissance géologique et géotechnique nous avons essayé d'appliquer quelques outils existant dans ArcGis pour l'étude du plan d'occupation du sol numéro 28 appartenant à la commun de Jijel. Les travaux présentés dans ce mémoire s'articulent autour de quatre chapitres distincts:

- Le premier chapitre a été réservé à une introduction au système d'information géographique

- Le deuxième chapitre est consacré à une analyse physiographique de la région d'étude.

- Dans le troisième chapitre nous présentons le contexte géologique local.

- Dans le quatrième chapitre nous présentons l'étude géotechnique du site avec les différentes cartes géotechniques réalisées.

 $4$ 

#### **Chapitre I**

#### - Précipitations moyennes annuelles

L'étude des précipitations moyennes annuelles s'est effectuée à partir des données des séries récentes qui s'étendent de 2003 à 2015 pour la station du barrage El-Agrem (Annexe I.1).

Tableau I.1 : Précipitations moyennes annuelles et saisonnières : période 2003-2015.

|                                                |                 |  |   |                 | (Station du barrage El Agrem). |   |                 |   |   |       |   |   |                                                                                                    |
|------------------------------------------------|-----------------|--|---|-----------------|--------------------------------|---|-----------------|---|---|-------|---|---|----------------------------------------------------------------------------------------------------|
| Saison                                         | <b>Automne</b>  |  |   | <b>Hiver</b>    |                                |   | Printemps       |   |   | Eté   |   |   | Total                                                                                                    |
| Mois                                           |                 |  | N |                 |                                | F | М               | A | M |       | J | A |                                                                                                    |
| Précipitations<br>moyennes mensuelles<br>(mm)  |                 |  |   |                 |                                |   |                 |   |   |       |   |   | $[73,87]$ 108,2 $[153,1]$ 197,51 $[167,46]$ 157,02 $[128,25]$ 85,29 $[44,88]$ 13,81 $[0,96]$ 9,28 $[1139,64]$ |
| Précipitations<br>saisonnières (mm),<br>$(\%)$ | 335,17<br>29,41 |  |   | 521,99<br>45,80 |                                |   | 258,42<br>22,68 |   |   | 24,06 |   |   |                                                                                                    |
|                                                |                 |  |   |                 |                                |   |                 |   |   | 2,11  |   |   |                                                                                                    |

D'après les données du Tableau(I.1) et la Figure (I.3) on constate que :

- Le mois de Décembre est le mois le plus pluvieux avec (197,51 mm).
- Le mois de Juillet et le mois le moins pluvieux avec (0,96 mm).

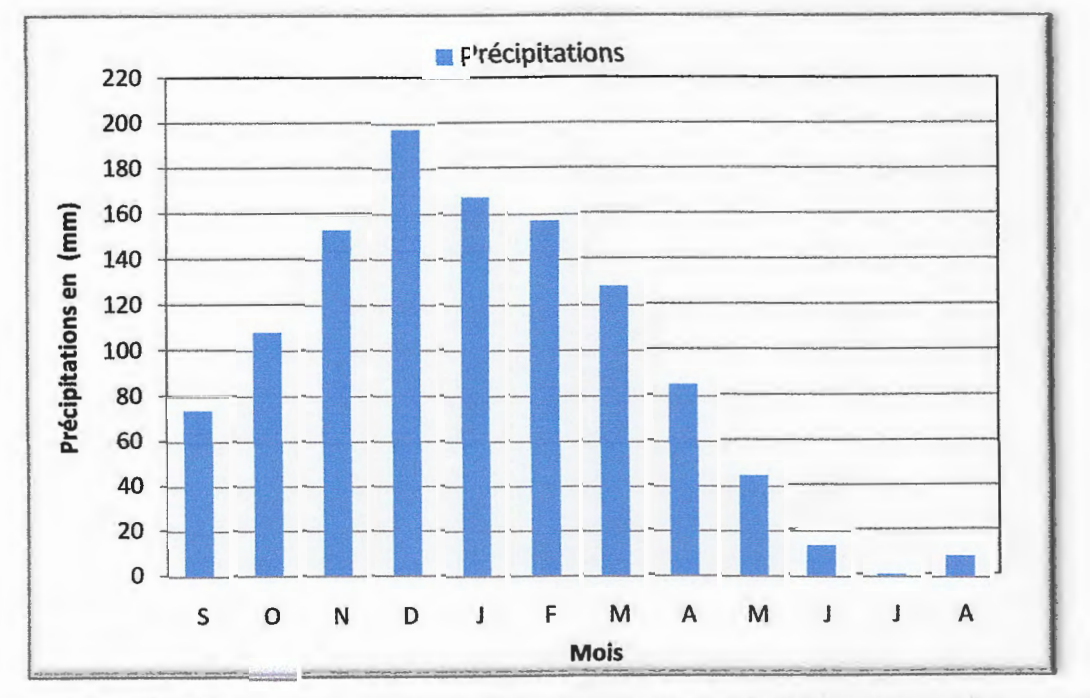

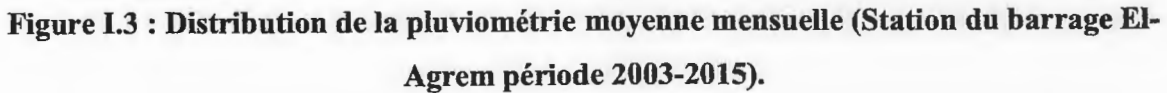

#### 1.2.2. Températures:

La température est un facteur qui contrôle le bilan hydrologique et permet l'estimation de l'évapotranspiration. Le Tableau (I.2) présente les températures moyennes mensuelles et saisonnières de la station du barrage El Agrem, durant la période 2003/2015, (Annexe 1.2)

Tableau 1.2 : Températures moyennes mensuelles et saisonnières: période 2003-2015 (Station du Barrage El Agrem période 2003-2015 ).

| <b>Saison</b>             | <b>Automne</b> |                         |   | <b>Hiver</b> |   |  | <b>Printemps</b> |   |   | Eté   |  |                                                                       |         |  |
|---------------------------|----------------|-------------------------|---|--------------|---|--|------------------|---|---|-------|--|-----------------------------------------------------------------------|---------|--|
| <b>Mois</b>               | S              | o                       | N | D            | J |  | м                | A | M |       |  | A                                                                     | Moyenne |  |
| Température               |                | $23,61$   19,44   15,94 |   |              |   |  |                  |   |   |       |  | 12,01   11,60   11,49   13,54   16,27   18,95   23,20   26,45   26,90 |         |  |
| Moyenne                   |                |                         |   |              |   |  |                  |   |   |       |  |                                                                       | 18,28   |  |
| mensuelle et              | 19,66          |                         |   | 11,70        |   |  | 16,25            |   |   | 25,52 |  |                                                                       |         |  |
| saisonnière $(C^{\circ})$ |                |                         |   |              |   |  |                  |   |   |       |  |                                                                       |         |  |

La série (2003/2015) des données des températures de la station du barrage El Agrem permet de conclure que les températures sont basses en hiver (Décembre, Janvier, et Février), et élevées en été (Juin, Juillet, et Août) comme l'indique la Figure (I.4).

Le mois d' Août est le plus chaud avec une température de (26,9°), les mois de Janvier et Février sont les plus froids, la température en ces mois est de l'ordre de (11,49°).

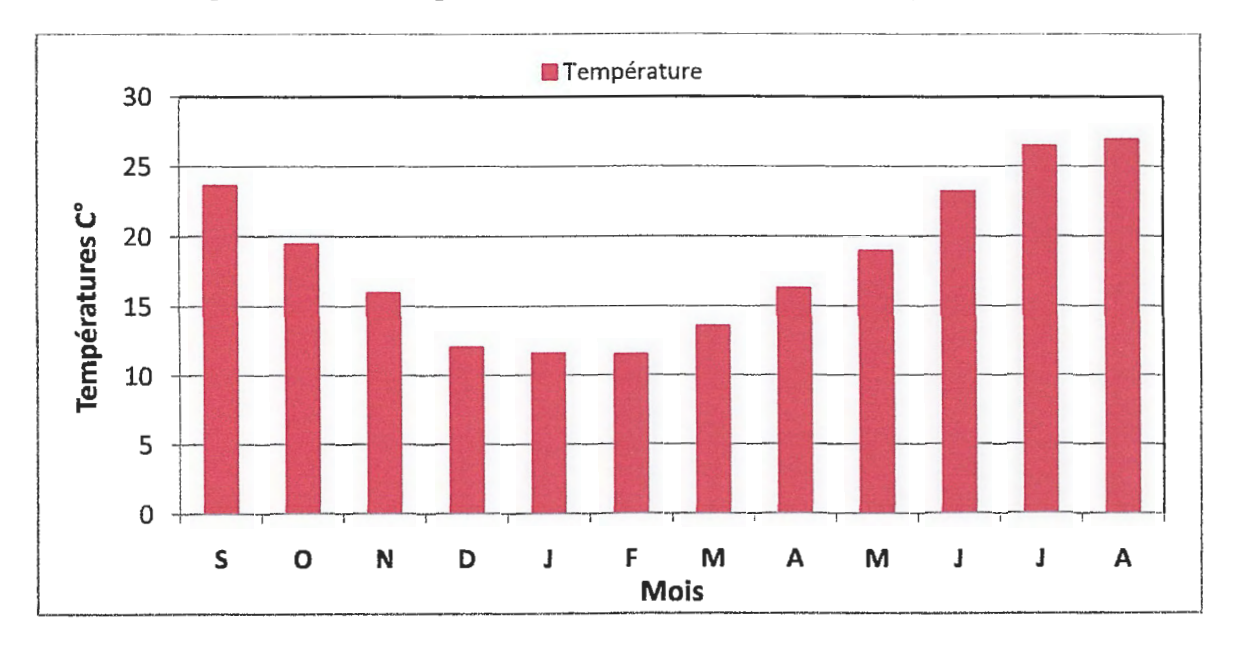

Figure 1.4 : Répartition des températures moyennes mensuelles, période 2003-2015 (Station du barrage El Agrem)

1 5

 $\overline{a}$ 

#### 1.2.3.Relation températures-précipitations

#### 1.2.3.1.Diagramme ombrothermique

Un diagramme ombrothermique (Figure 1.5) est un type particulier de diagramme climatique représentant les variations mensuelles sur une année des températures et des précipitations selon des gradations standardisées. Une graduation de l'échelle des précipitations correspond à deux graduations de l'échelle des températures (P = 2T) pour mettre en évidence les périodes de sécheresse définies par une courbe des précipitations se situant en dessous de la courbe des températures. Ces diagrammes permettent de comparer facilement les climats de différents endroits d'un coup d'œil du point de vue pluviosité. A' partir des valeurs du tableau (I.3) nous avons tracé la figure (I.5).

Tableau 1.3 : Précipitations et températures moyennes mensuelles; période 2003- 2015.(Station du barrage El-Agrem)

| <b>Mois</b>                            |                                                                                                    | M                                                                                               | M |  | A | O | N |  |
|----------------------------------------|----------------------------------------------------------------------------------------------------|-------------------------------------------------------------------------------------------------|---|--|---|---|---|--|
| Précipitation<br>$en$ (mm)             | $\left  167,46 \right  157,02 \left  128,25 \right  85,29$ $\left  44,88 \right  13,81$ 0.96 9.28 73,87 108,20 153,10 197,51 |                                                                                                 |   |  |   |   |   |  |
| <b>Température</b><br>en $(C^{\circ})$ |                                                                                                    | $11,60$   11,49   13,54   16,27   18,95   23,20   26,45   26,90   23,61   19,44   15,94   12,01 |   |  |   |   |   |  |

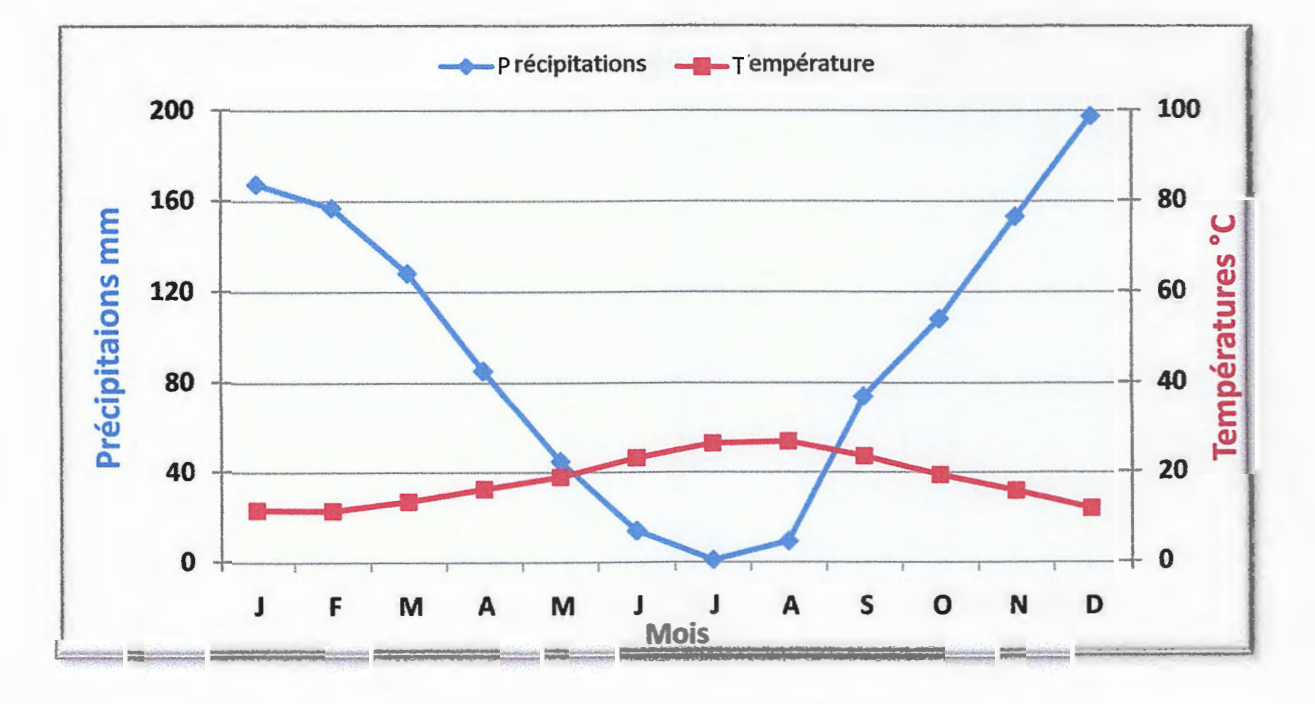

Figure 1.5 : Diagramme ombro-thermique.

A patiir de ce diagramme on constate que la période de sécheresse s'étale de la fm du mois d'Avril vers la fin du mois de Septembre.

#### 1.2.4.Vents

Les vents qui prédominent à Jijel sont de direction sud et sud-ouest en été, ouest et nordouest en hiver avec des vitesses moyennes maximale varie entre 20,3 m/s au mois de Décembre et 17,8 *mis* au mois de Mars., ces vents sont froids en hiver, chauds en été et toujours humides. Pour la saison estivale, la vitesse maximale du vent varie entre 14,9 *mis* au mois d'Août et 18,2 m/s au mois de septembre. Alors que les brises d'été sont de direction Nord et Nord-est, qui sont les plus favorables pour la ventilation naturelle ( Kh. Chouial et F. Chouial 2016).

#### 1.2.5.L' évaporation

Les précipitations dans la région sont de l'ordre de 1139.64 mm. L'estimation du ruissellement a été calculée par la formule de Tixeront-Berkaloff (Précipitations moyennes annuelles doivent être inférieures à 600mm), car on n'a pas trouvé d'autre formule dans la bibliographie.

Le taux d'évaporation s'accroit progressivement du mois le plus froid vers celui le plus chaud. La période d'été représenté un taux d' évaporation élevé. Le taux d'évaporation le plus élevé est enregistré le mois d'Août ; car c'est le plus chaud et les radiations solaires y sont maximales. Le taux d'évaporation le plus bas est enregistré au mois de janvier; car c'est le plus froid et les radiations solaires y sont minimales.

#### T.2.6. Estimation du ruissellement et de l'infiltration:

$$
R=\frac{P^3}{3(ETP)^2}\dots(1)
$$

Avec :

R : ruissellement en (mm) ;

P : précipitations moyennes annuelles (mm)

ETP : évapotranspiration potentielle d'après thomthwaite en (mm).

Application numérique:  $P = 1139,64$  mm,  $ETP = 909,72$  mm (Annexe II.3)

 $R = (1139.64)^3 / 3 (909.72)^2 = 596,16$  mm. En pourcentage le ruissellement est de l'ordre de :

$$
R(% = \frac{(R \times 100)}{P} = 52.31\%.
$$

7

 $\frac{8}{\sqrt{5}}$ 

L'infiltration représente la quantité d'eau qui pénètre dans le sol et le sous-sol, elle alimente les eaux souterraines donc la reconstitution des réserves aquifères.

La valeur du ruissellement obtenue est de 596,16 mm correspondant à 52,31% des précipitations.

#### **1.2.6.1. Calcul de l'inftltration**

On obtient alors une quantité d'eau infiltrée  $I = 24,05$  mm et qui présente 2,11% des précipitations.

Elle est estimée à partir de la formule du bilan hydrogéologique **(Annexe 11.4):** 

**P=ETR + R** + I + **Wa .......... (2)** 

Ou:

Wa : variation des réserves souvent négligeables

En aura alors :

$$
P=ETR+R+I
$$

Donc:

$$
I = P - (ETR + R) = 1139.64 - (519.43 + 596.16) = 24.05
$$
 mm

#### **1.3.Morphologie:**

La zone d'étude se présente, en grande partie, sous forme d'un polygon, situe sur le versant Est de Djebel Mezghitane. Il s'agit d'un sommet d'une colline (386m) qui se termine par des versants de forte pente orienteé vers le Nord et l'Est, et un replat dans la partie Est, Nord-Est. La réalisation de la carte des pentes à partir de la carte topographique au 1/25000 ( Djidjelli N° 1.2), à l'aide du logiciel ArcGis (10.2.2) avec un système géodésique Nord Sahara (Arrête du 23 février 2003, JORA N°30 A' partir de la carte des pentes (Figure I.6), nous avons pu évaluer quatre zones de pentes qui sont:

- La zone bleue: de 5 à 10%.

-La zone jaune: de 10 à 20 %.

- La zone verte: de 20 à 30 % .

# Chapitre 1

# 1.4. Hydrographie

 $-La$  zone rouge:  $> 30 \%$ .

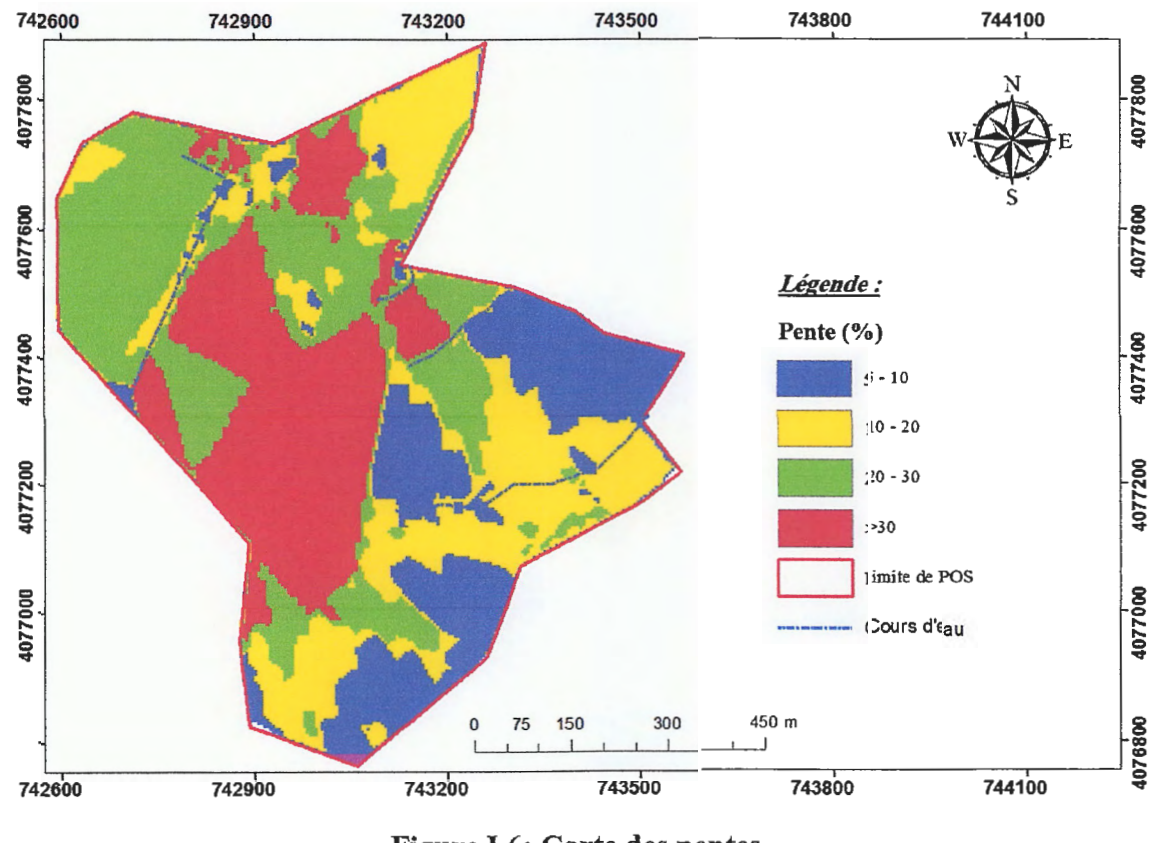

Figure 1.6: Carte des pentes.

La zone d'étude est caractérisée par un réseau hydrographique très faible, ou on a enregistré des petites ravines (chenaux de ruissèlement) déversant dans l'oued Medabagh qui se trouve dans la partie Est du site (Figure 1.7). Cet oued prend naissance du coté Sud avec un écoulement vers le Nord.

**Chapitre I** 

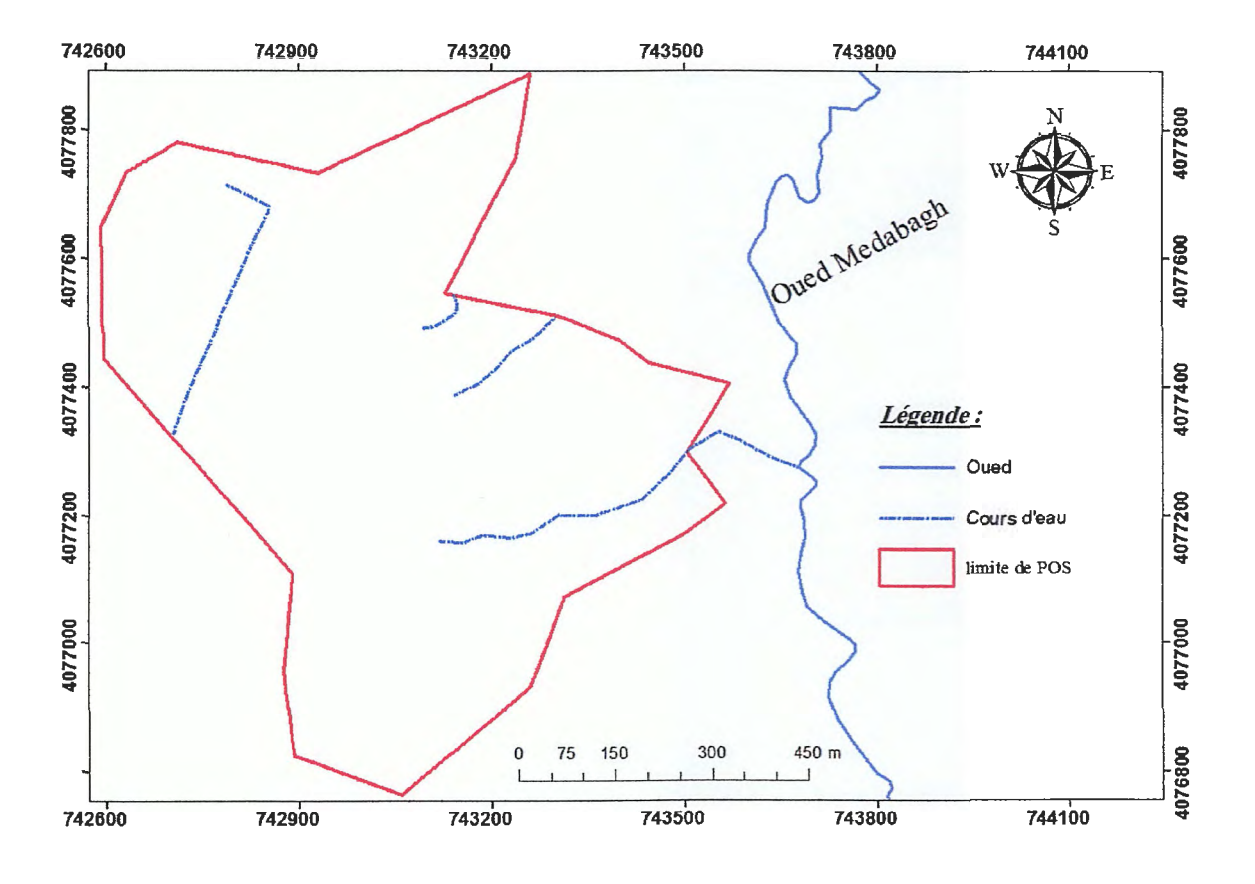

Figure I.7: Carte du réseau hydrographique de la région.

#### Il.1. Quelques définitions

#### 11.1.1. Système d'information

Le système d'information est un système de communication permettant de communiquer et de traiter l'information (norme internationale ISO 512711983).

L'information géographique est la représentation d'un objet ou d'un phénomène réel, localisé dans l'espace à un moment donné (P. Quodverte, Cartographie numérique et information géographique, 1994).

#### 11.1.2. Information géographique

Le SIG est un outil informatique permettant de représenter et d'analyser toutes les choses qui existent sur terre ainsi que tous les événements qui s'y produisent. C'est donc un système permettant de communiquer et de traiter l'information géographique : un S.I.G a ainsi pour vocation d'informer l'utilisateur sur les éléments d'un territoire (objets ou phénomènes physiques, êtres vivants ... ) ou sur le territoire lui-même, le paramètre essentiel étant la localisation (tel objet est voisin de tel autre...).

#### 11.1.3. Géomatique

La géomatique est l'ensemble des techniques de traitement informatique des données géographiques (JO du 14 février 1994).

# 11.1.4. Un système d'information géographique  $(S.I.G)^{(2)}$

Un S.I.G est à la fois un outil de gestion de l'espace *(gestion de bases de données pour la saisie, le stockage, L'interrogation, L'analyse et L'affichage de données focalisées)* et un outil d'aide à la décision.

Un Système d'Information Géographique est l'ensemble des structures, des méthodes, des outils et des données constitué pour rendre compte des phénomènes localisés dans un espace spécifique et faciliter les décisions à prendre sur cet espace" .

*fl)https://sites.google.com/site!pastoraldz/cartographie-gps/cours-sig* 

<sup>22</sup>https://www.esrifrance.fr/sig2005/communications2005/crealp/crealp.h <sup>11</sup>

 $12$ 

### II.2. Les composants d'un S.I.G

Un Système d'Information Géographique est constitué de cinq (05) composants majeurs (Figure 11.1):

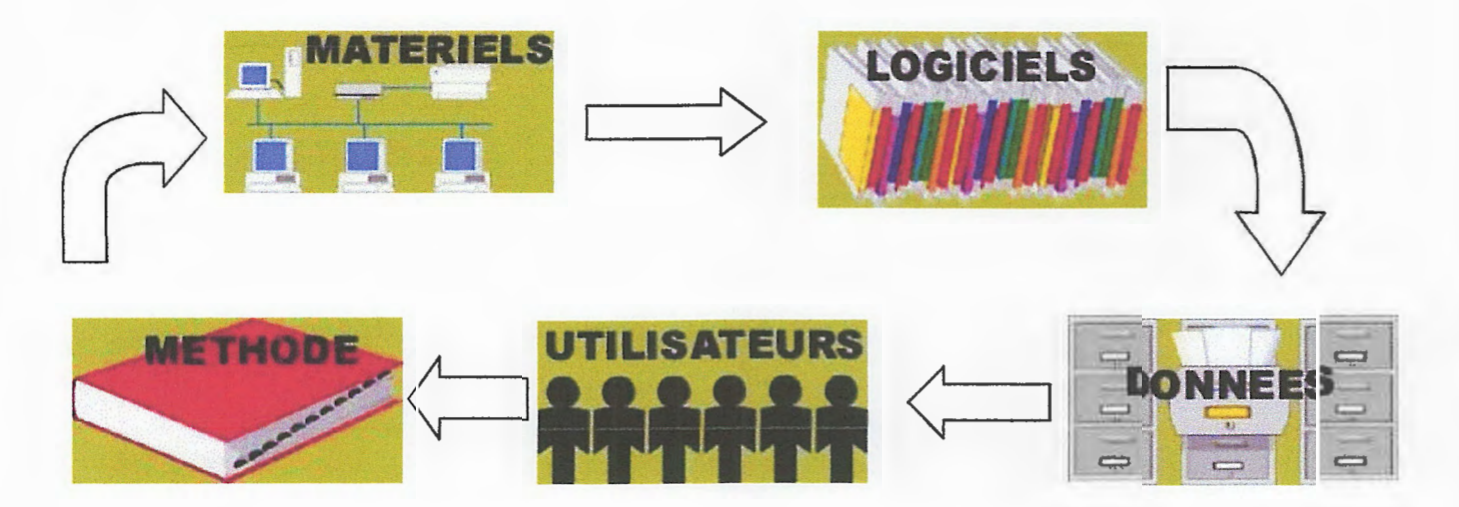

Figure 11.1: Les composants de système d'information géographique.

#### Il.2.1. Matériels

#### 11.2.1.1. L'ordinateur

Il s'agit d'une composante indispensable à un S.I.G et l'élément fondamental de cette composante reste l'ordinateur. Le S.I.G fonctionnent aujourd'hui sur une gamme très diversifiée d'ordinateurs: des micro-ordinateurs aux stations de travail sous Unix et des serveurs de données aux ordinateurs de bureaux connectés en réseau ou utilisés de façon autonome.

#### ll.2.1.2. Les périphériques

Reliés à l'ordinateur, de multiples périphériques permettent d'assurer diverses fonctions et deviennent de plus en plus indispensables :

- Le matériel d'acquisition des données: scanner, table à digitaliser ...

- Le matériel de stockage des données: disques durs, CD Rom, disquettes, DVD...

- Le matériel de visualisation des données: écrans traditionnels, écrans plats, portables...

#### 11.2.2. Logiciels

Le logiciel est une composante essentielle d'un S.LG mais partir du postulat qu'un S.I.G n'est constitué que d'un logiciel du fait de sa commercialisation est faux. Les logiciels S.I.G offrent une panoplie d'outils et de fonctionnalités qui permettent de stocker, d'analyser et d'afficher des données géographiques:

-Acquisition : les outils pour saisir, acquérir et manipuler des données,

Ce sont certainement les composantes les plus importantes d'un S.I.G. Les données géographiques et les données tabulaires associées peuvent soit être constituées en interne, soit acquise auprès de producteurs de données.

-Archivage: les outils de gestion, de stockage et d'extraction des données,

-Analyse: les outils de requête, de transformation et d'analyse des données,

-Affichage: les outils de visualisation, d'affichage et de présentation des données,

#### II.2.3. Les données

#### Il.2.4. Utilisateurs

Un S.I. G étant avant tout un outil, ce sont ses utilisateurs (et le personnel qui entretient et gère le système) qui lui permettent d'exister et de donner toute l'efficacité dont il peut être porteur. Cette composante est constituée de:

-Les techniciens et ingénieurs chargés de la conception, de l'entretien et de la gestion du S.I.G,

- Les techniciens utilisant quotidiennement le S.I.G dans leur travail,

- Les décideurs utilisant le S.I.G comme moyen d'aide à la décision.

Cependant, avec le développement des S .I.G sur internet, le nombre d'utilisateurs potentiels ou réels du S.I.G augmente chaque jour.

#### 11.2.5. Les méthodes

La mise en œuvre et l'utilisation d'un S.I.G ne peut s'effectuer sans l'application de méthodes, de règles et de procédures. Ces méthodes permettent une utilisation rigoureuse et cohérente du matériel, des logiciels et des données du S.I.G par l'ensemble des utilisateurs et cela afin de répondre aux objectifs fixés au préalable dans tout projet.

13

### **Il.3. Les principales fonctions d'un S.I.G**

Un système d'information est un ensemble d'informations organisées. Aussi, dans un S.I.G, on trouve toujours les quatre 4 grandes fonctionnalités **(figure 11.2)** permettant d'organiser, de représenter et de gérer l'information géographique. Ce sont les 4 A\*:

- L'ACQUISITION des données géographiques **(figure 11.2 a),** 

- L'ARCHIVAGE ou de gestion des données **(figure 11.2 b** ),

- L1ANALYSE (spatiale) ou d'interrogation des données **(figure 11.2 c),** 

- L'AFFICHAGE (représentation spatiale) ou de visualisation des données **(figure 11.2 d).** 

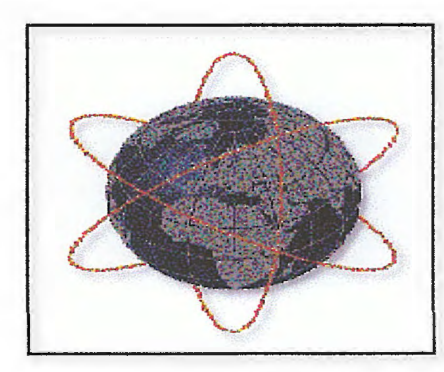

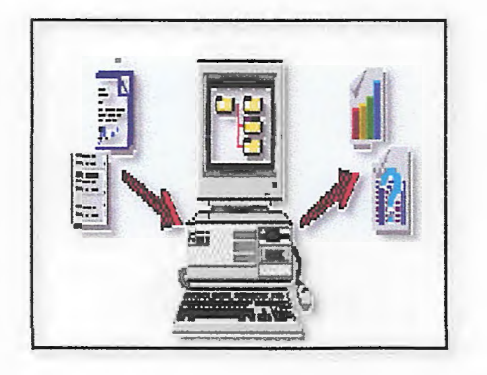

(a) (b)

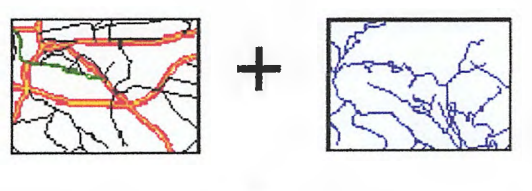

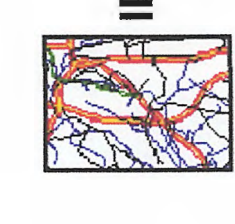

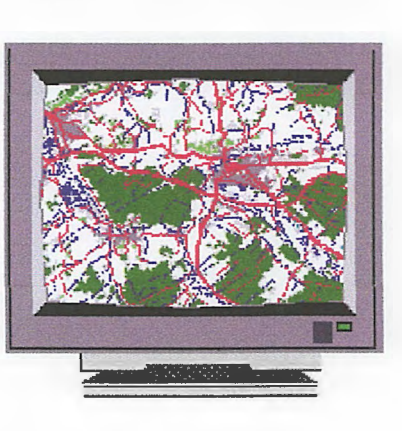

 $\frac{14}{\epsilon}$ 

 $\qquad \qquad \textbf{(c)} \qquad \qquad \textbf{(d)}$ 

**Figure 11.2: Les principales fonctions d'un S.I.G** 

**(a:** Acquisition, **b** : L'archivage, c: L'analyse, **d:** L'affichage)

#### **IL4.Les domaines d'application des S.l.G**

Si l'on essaie de caractériser les questions auxquelles un S.I.G est censé pouvoir répondre, on est vite confronté à la multiplicité des domaines d'application possibles.

- L'aménagement du territoire : Plan Locaux d'Urbanisme (PLU), choix de tracés routiers, autoroutiers ou ferroviaires, études d'impacts ....

- La gestion urbaine : gestion de la voirie, des réseaux de distribution, des espaces verts, **du**  patrimoine, de la sécurité, simulation d'insertion de projets architecturaux ....

La carte géologique traditionnelle concentre en 2D, voire en 3D (formations géologiques superposées) une gamme d'informations de natures très diverses (lithologique, chronologique, structurale, morphologique ... ) et de type spatial varié (données ponctuelles, linéaires, surfaciques). Chaque objet cartographié recèle une grande richesse sémantique qui se révèle lorsque l'on tente de concevoir les bases de données spatiales et tabulaires qui permettent de modéliser dans un SIG l'information contenue sur la carte géologique.

- La circulation et conduite automobile : choix d'itinéraires, suivi de flottes de véhicules, aide à la conduite assistée par ordinateur,

- L'agriculture : génie mral, gestion des ressources en eau, suivi et prévision des récoltes, gestion des forêts, aide à la mise en œuvre de la Politique Agricole Commune,

- La protection de l'environnement : définition des zones sensibles, suivi des évolutions, alerte aux pollutions, protection des paysages,

- Les risques naturels et technologiques majeurs : définition et SUIVI des zones à risque, prévention de catastrophes, intervention en cas de sinistre.

#### **11.5. S.I.G et la géologie**

#### **Il.5.1. Cartes géologiques et SIG**

Des solutions doivent être trouvées aussi bien pour modéliser l'information extraite à partir de cartes existantes que pour celle consignée dans les levés cartographiques inédits. Dans ce dernier cas, la solution SIG doit également permettre la production de nouvelles

cartes papier avec une qualité équivalente aux cartes produites à travers une chaîne d'édition classique.

#### 11.5.2. Construction du SIG géologique à partir des données de terrain

Un modèle de données SIG géologique doit répondre à un certain nombre de contraintes fortes, notamment :

- Décrire fidèlement et de manière exhaustive le contenu de la carte géologique.

- Associer les différents objets constitutifs de la catie dans des thèmes conformes à leur signification géologique.

- Etablir une méthode de construction topologiquement« propre », (p.ex. au niveau de la superposition de lignes dans différents thèmes) mais néanmoins rationnelle en ternie de coût de production.

- Mettre à disposition un outil à potentiel d'analyse optimum.

Le potentiel d'analyse du SIG peut être amélioré si le levé géologique et la préparation des données sont effectués en prévision de la construction d'un modèle spatial SIG complet, par exemple avec la réalisation d'un écorché permettant de définir en tout point la nature présumée du substratum rocheux.

#### 11.5.3. *V* Architecture d'un modèle spatial

Le modèle de données peut être représente en générale par une base de données spatiale multicouche pennettant l'élaboration de la carte géologique par superposition de différents plans d'infonnation. Cette approche implique la séparation de l'information géologique de base (Figure 11.3) en différents thèmes, c'est-à-dire en ensemble d'objets géologiques homogènes ayant un même type spatial (Figure 11.4, 11.5 et 11.6). L'information « pseudo-3D » contenue dans la carte géologique et dans l'écorché tectonique est rendue par la superposition de thèmes de type polygones (« substratum rocheux » et « formations superficiels p. ex.). Des thèmes de type lignes (« éléments structuraux« , « éléments morphologiques ») et de type points (« symboles orientés », symboles non orientés », « forages» etc.) complètent l'information.

 $\frac{17}{5}$ 

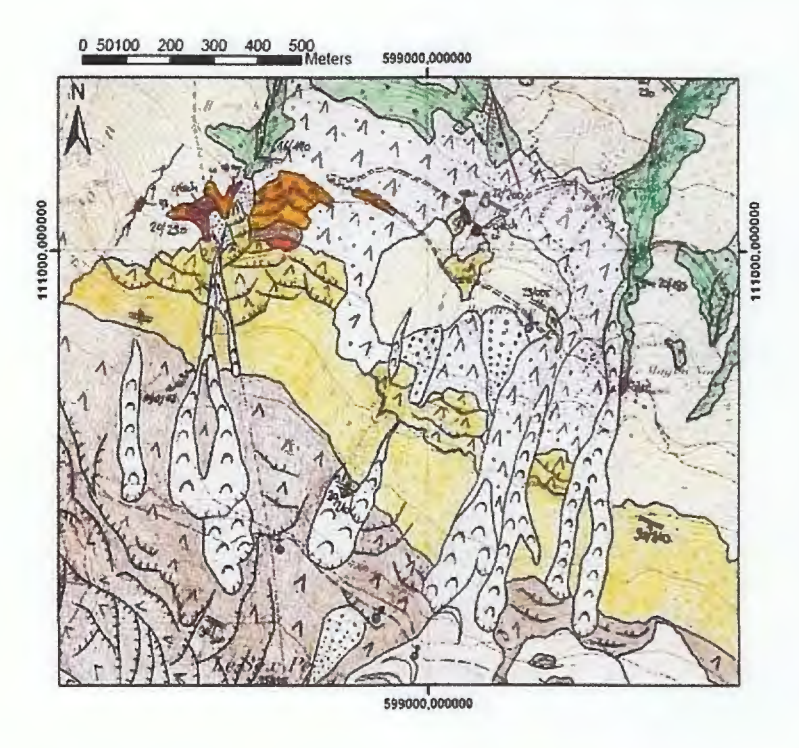

Figure II.3: Exemple de minute géologique de terrain comprenant les données de base.

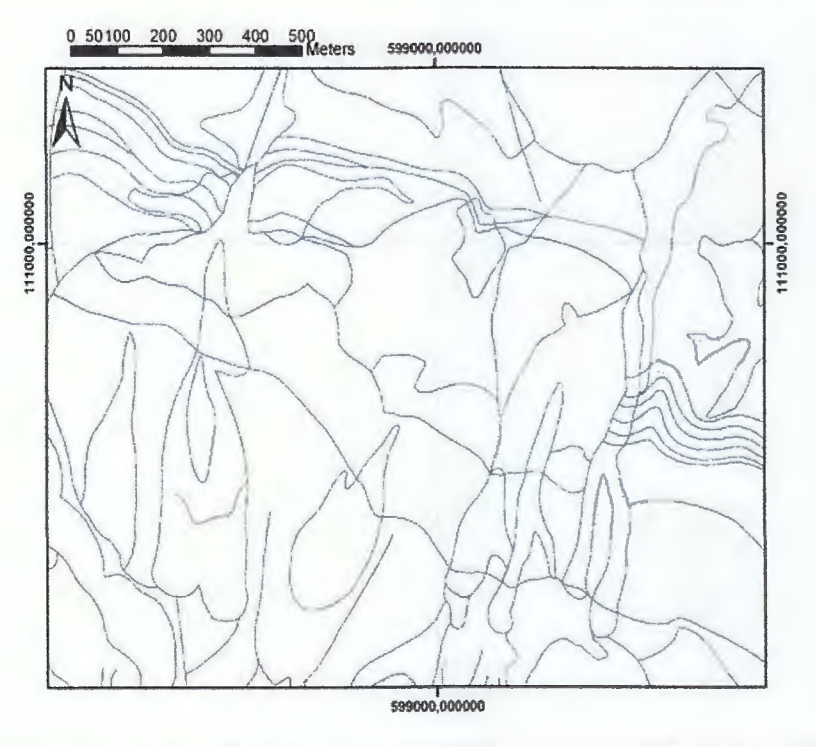

Figure II.4: Polygones construits à partir de lignes importées dans le thème «

substratum rocheux ».

Introduction au SIG

18

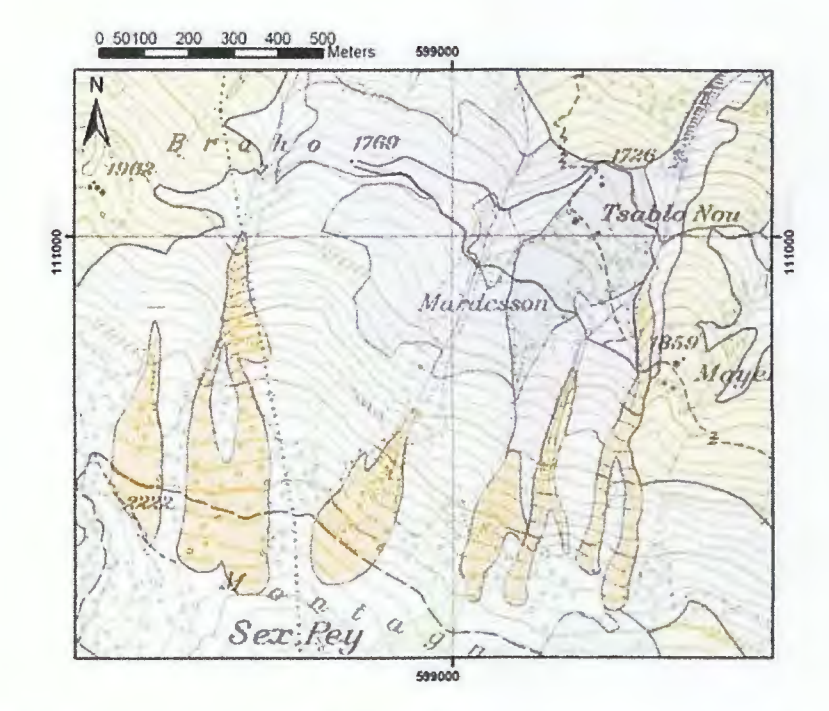

Figure II.5: Polygones construits à partir des lignes importées dans le thème « terrains

superficiels.

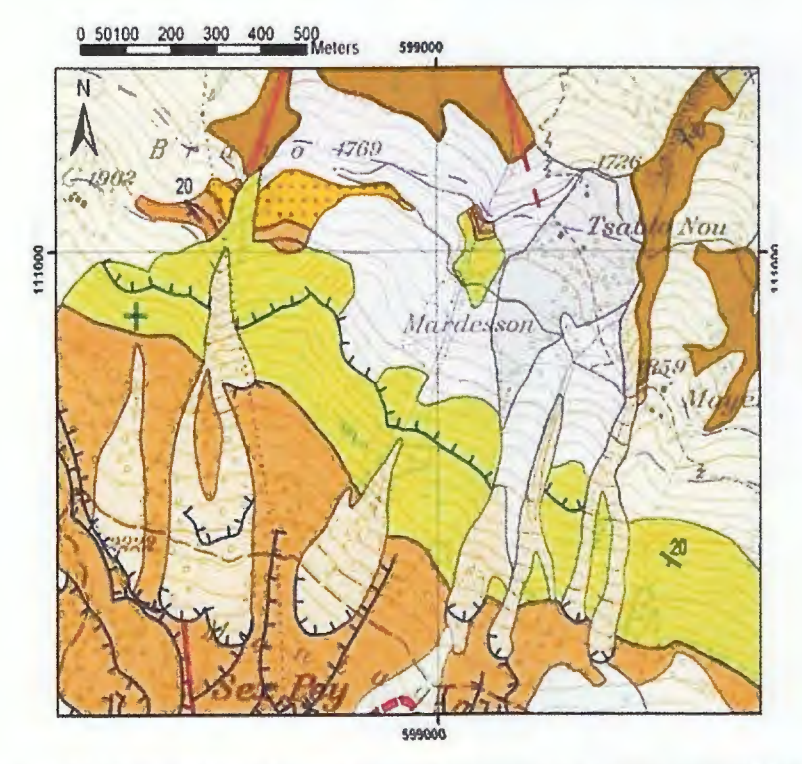

Figure II.6: Carte géologique obtenue par superposition des thèmes du SIG.

 $^{[2]}$ https://www.esrifrance.fr/sig2005/communications2005/crealp/crealp.ht

L'ARC GIS c'est un logiciel qui rassemble pas mal des extensions sur l'arc toolbox tell que:

#### 11.6.1. L'extension 3D analyst tools

L'extension ArcGIS 3D analyst intègre des outils destinés à la création, la visualisation et l'analyse de données SIG dans un contexte tridimensionnel. Cette extension regroupe plusieurs outils, parmi eux on a :

#### II.6.1.1. L'outil conversion

Jeu d'outils *Conversion* fournit un large éventail de outil pour convertir différents types de données, y compris les entités 3D, les rasters, les MNT, les TIN et les jeux de données LAS permet ces outils on a :

#### 11.6.1.1.1. L'outil TIN to raster

*TIN to raster c*'est un outil qui existe dans le jeu d'outil conversion (from TIN) cette outil permet Crée un raster en interpolant ses valeurs de cellule à partir de l'altitude du TIN en entrée à la distance d'échantillonnage spécifiée (Figure II.7)

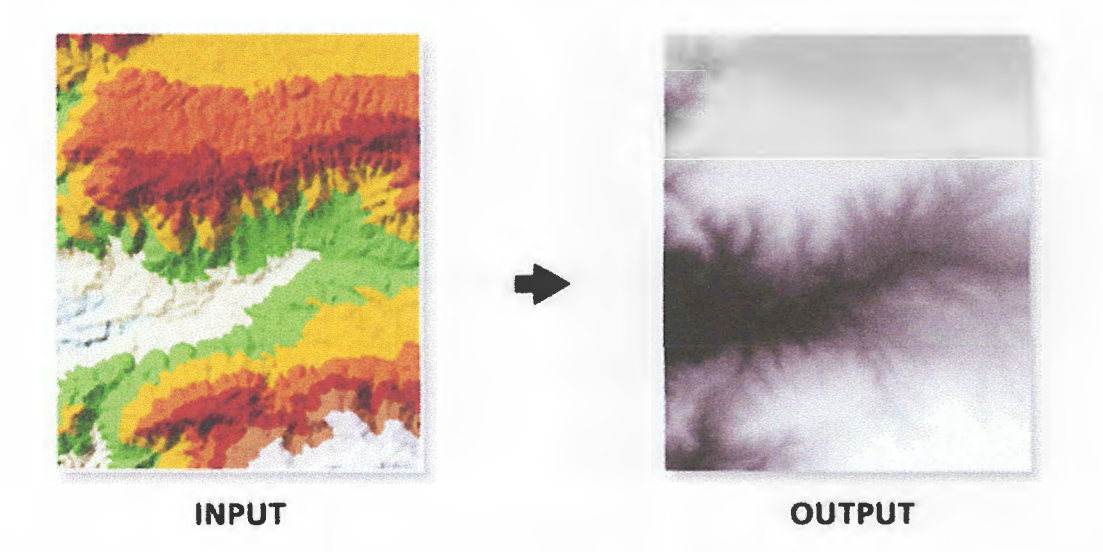

Figure Il.7: Transformation de TIN à un raster

#### Il.6.2. L'extension analysis Tools

La boîte à outils d'analyse contient un ensemble d'outils puissants, destinés aux opérations SIG les plus fondamentales. Ces outils permettent de réaliser des superpositions,

19

# II.6. Quelques applications sur ARC GIS<sup>(3)</sup>

 $\sim$ 

de créer des zones tampon, de calculer des statistiques, d'effectuer des analyses de proximité et bien plus encore. Faites systématiquement appel à la boîte à outils d'analyse pour la résolution d'un problème spatial ou statistique. La boîte à outils d'analyse comporte quatre jeux d'outils permet ces outils on a:

#### 11.6.2.1. L'outil proximity

L'outil *Proximité* contient des outils permettant de déterminer la proximité entre des entités figurant dans une ou plusieurs classes d'entités ou entre deux classes d'entités. Ces outils peuvent identifier les entités les plus proches entre elles ou calculer les distances entre ou autour de ces entités. Parmi ces classes on a :

#### 11.6.2.1.1. L'outil buffer

L'outil *bu/fer* permet de Crée une zone tampon à une distance donnée des entités en entrée (Figure 11.8). En utilisant une classe d'entités dotée d'un système de coordonnées géographiques et en spécifiant la valeur de distance de la zone tampon en unités linéaires (mètres, pieds, etc., par opposition aux unités angulaires telles que les degrés). Avec cette combinaison d'entrées, l'outil génère de véritables zones tampon géodésiques qui représente avec précision les distances sur la surface tenestre. Les zones tampon géodésiques peuvent sembler étranges sur une carte plane, mais elles paraissent correctes sur un globe.

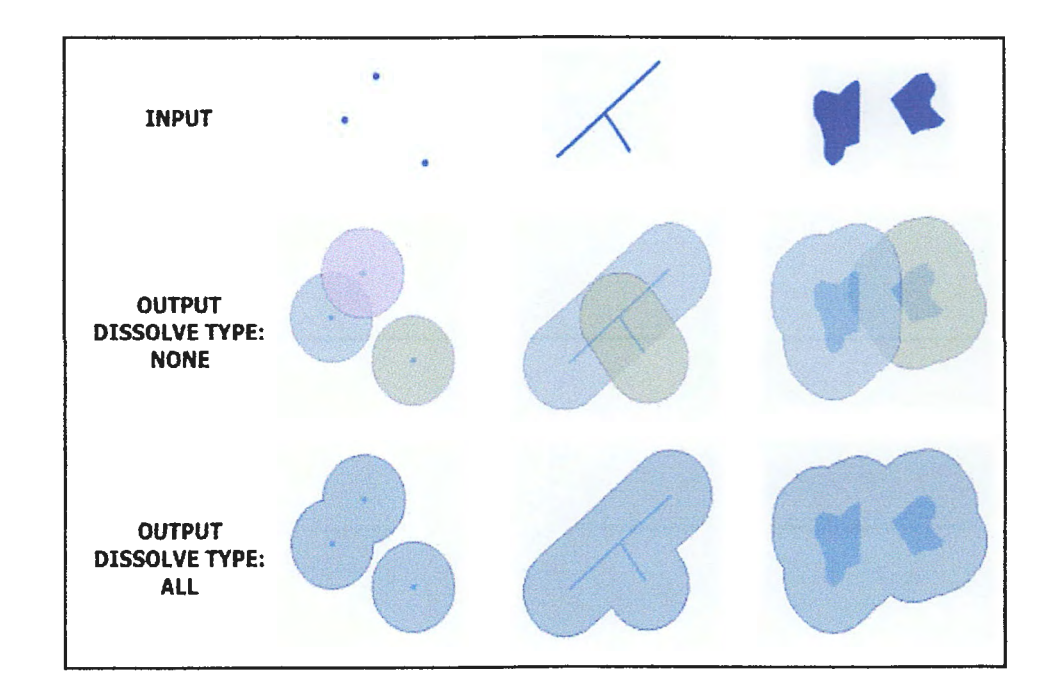

#### Figure 11.8 : Les étapes d'outil buffer dans trois cas.

 $^{(3)}$  (http://resources.arcgis.com/en/help/main/10.2/).

#### 11.6.3. L'extension data management tools

La boîte à *outils Data Management* fournit des outils nombreux et variés permettant de développer, de gérer et de maintenir des classes d'entités, des jeux de données, des couches et des structures de données raster. Parmi ces outils :

Par l'outil clip on peut Crée un sous-ensemble spatial d'un raster, y compris un jeu de données raster, mosaïque ou couche de service d'imagerie (Figure II.9).

### 11.6.3.1.1. L'outil Clip

(Le jeu d'outils raster / jeu d'outils raster processing / clip)

L'outil *extraction hy mask* permet d'extrait les cellules d'un raster qui correspondent aux zones définies par un masque (Figure II.10).

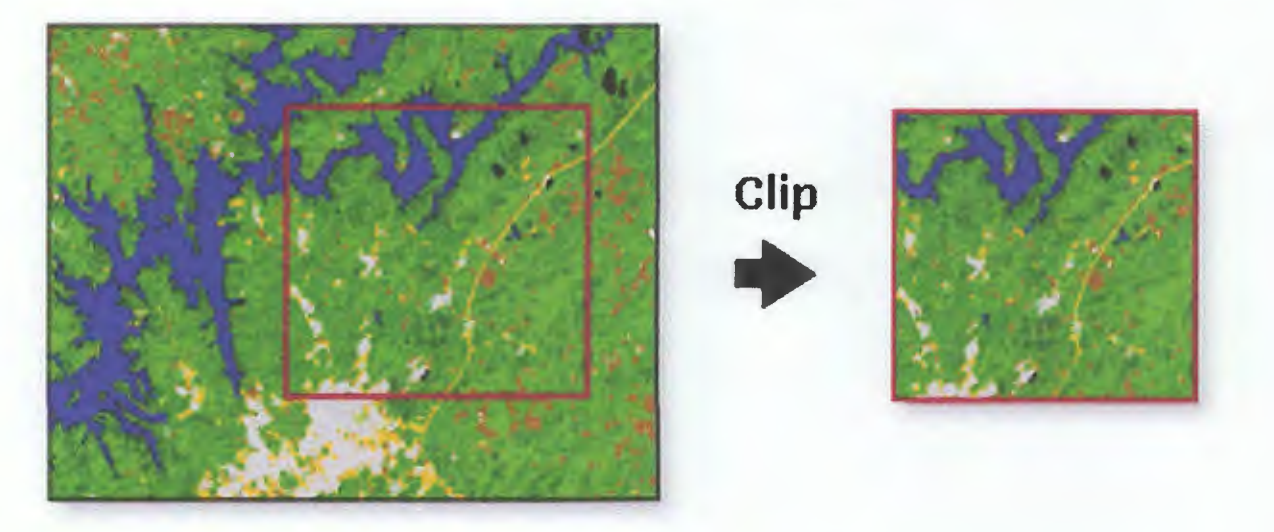

### Figure 11.9 : L'outil de clip.

### 11.6.4. L'extension Spatial Analyst Tools

L'extension *Spatial Analyst Tools* existant dans Arc Gis fournit un jeu complet d'outils d'analyse spatiale et de modélisation pour des données raster (cellules) et des données d'entité (vectorielles).

#### II.6.4.1. L'outil extraction

#### ll.6.4.1.1. L'outil extraction by mask

21

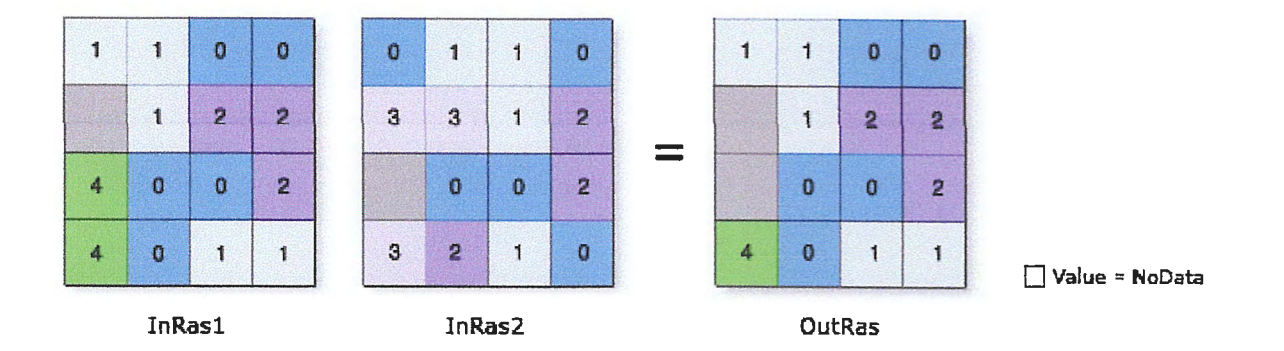

Figure II.10: L'extraction par masque

#### Il.6.4.2. L'outil interpolation

Le jeu outils *d'interpolation* de surface créent une surface continue (ou prévision) à partir des valeurs des points échantillonnés. Parmi ces outils on trouve:

#### 11.6.4.2.1. L'outil IDW

L'interpolation de *pondération par l'inverse de la distance (ID W)* détermine les valeurs de cellule via la combinaison pondérée de manière linéaire d'un ensemble de points d'échantillonnage. La pondération est une fonction d'inverse de la distance. La surface qui est interpolée doit être celle d'une variable dépendante de l'emplacement.

Cette méthode suppose que l'influence de la variable tracée décroît avec la distance par rapport à l'emplacement échantillonné.

#### 11.6.4.2.1.1. Contrôle de l'influence avec le paramètre puissance

L'IDW repose principalement sur l'inverse de la distance élevée à une puissance mathématique. Avec le paramètre puissance, vous pouvez contrôler la signification des points connus sur les valeurs interpolées en fonction de leur distance par rapport au point en sortie. Il <sup>s</sup>'agit d'un nombre positif et réel dont la valeur par défaut est 2.

#### 11.6.4.2.1.2. Limitation des points utilisés pour l'interpolation

Il est aussi possible de contrôler les caractéristiques de la surface interpolée en limitant le nombre de points en entrée utilisés dans le calcul de la valeur de chaque cellule en sortie. Cette limitation peut augmenter les vitesses de traitement. N'oubliez pas également que les points en entrée qui sont éloignés de l'emplacement de cellule où la prévision est réalisée peuvent bénéficier d'une corrélation spatiale faible ou inexistence. Il peut donc être utile de les éliminer du calcul.

Vous pouvez spécifier le nombre de points à utiliser directement ou indiquer un rayon constant dans lequel les points seront inclus dans l'interpolation (Figure 11.11).

#### Rayon de recherche variable  $\sim$

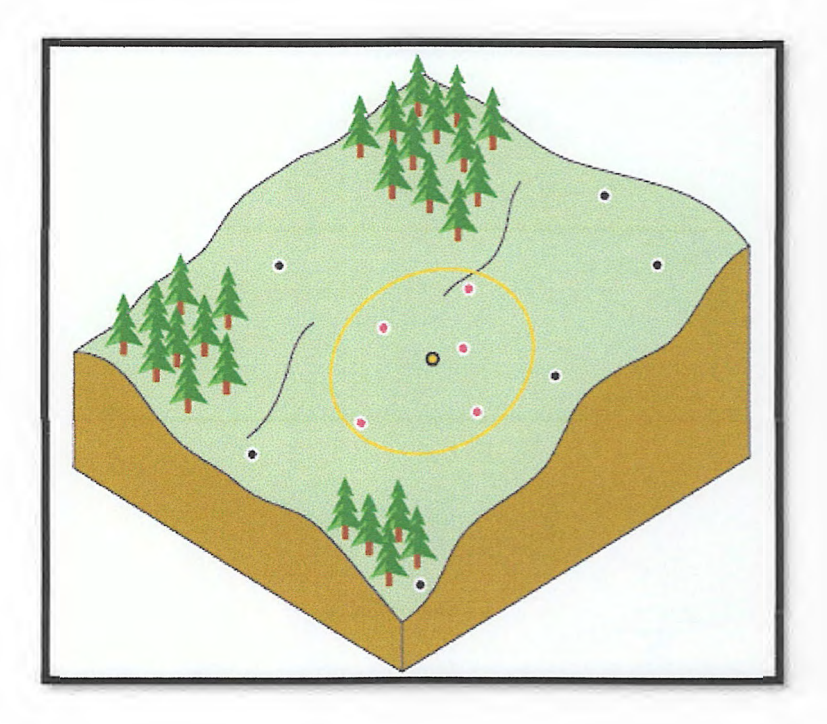

#### Figure 11.11 : Voisinage IDW pour le point sélectionné

#### Rayon de recherche constant  $\sim$

Avec un rayon de recherche variable, le nombre de points utilisé dans le calcul de la valeur de la cellule interpolée est spécifié. Le rayon varie donc pour chaque cellule interpolée en fonction du champ de recherche nécessaire pour trouver le nombre spécifié de points en entrée.

Un rayon de recherche constant nécessite la définition d'une distance par rapport au voisinage et d'un nombre minimum de points. La distance dicte le rayon du cercle de voisinage (en unités de carte). La distance du rayon étant constante

#### Il.6.4.3. L'outil de surface

Le jeu outils Surface vous permettent de quantifier et de visualiser le relief d'un MNT représenté par un modèle numérique de terrain ce jeu outils contiens plusieurs outil tel que :

23 ,.\_,,

# **Chapitre II**

 $24$ 

### II.6.4.3.1. L'outil slope

Permet d'identifier la pente (dégradé ou taux de variation maximum de la valeur z) de chaque cellule d'une surface raster (Figure II.12).

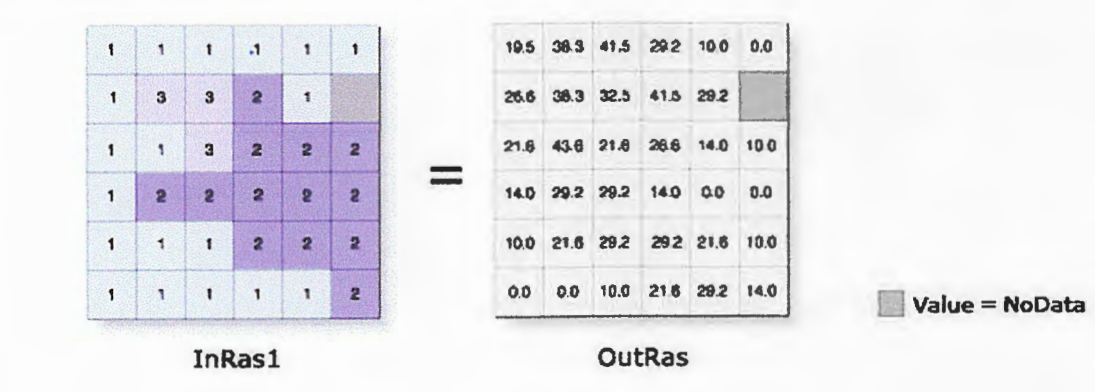

Figure II.12 : L'outil slope.

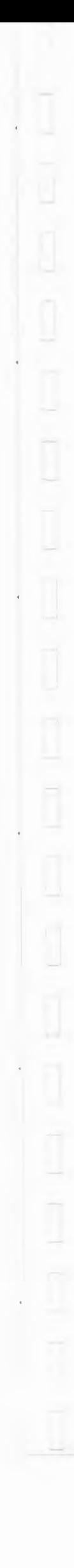

#### 111.1. Les formation géologique de la région de Jijel

La région de Jijel appartient au domaine de la Petite Kabylie plus exactement à son extrémité occidentale (fig. III.1), qui est formé par la superposition de plusieurs ensembles géologiques, sépares par des contacts anormaux.

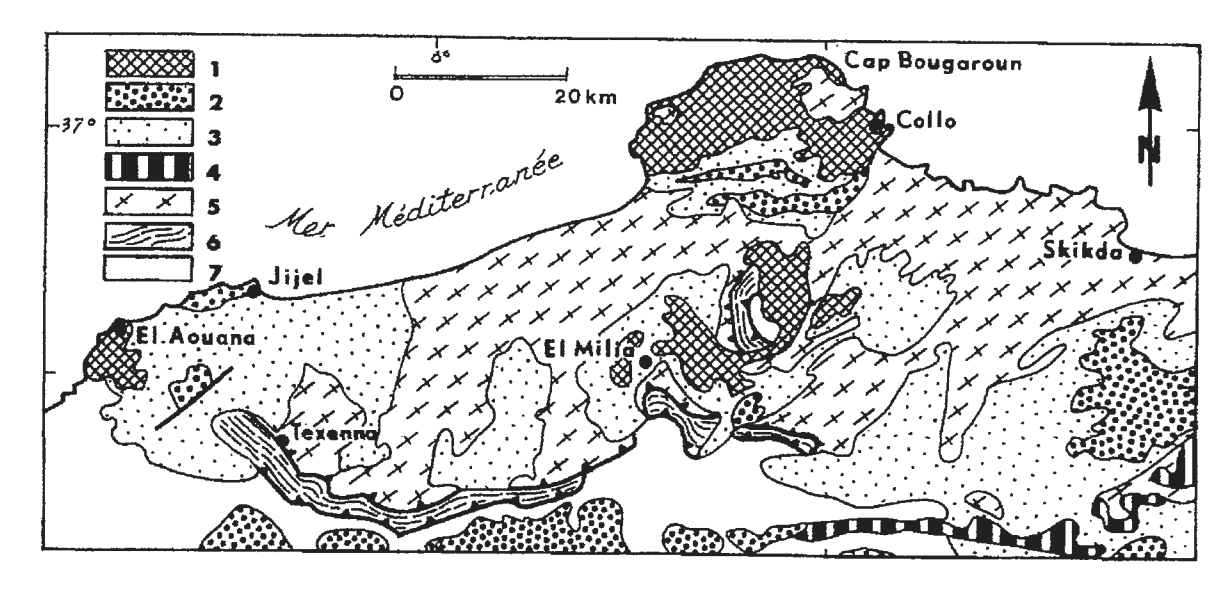

Fig. 1. - Schéma géologique de la Petite Kabylie 1, granites miocènes; 2, Numidien; 3, Oligo-Miocène et unités allochtones supra-kabyles; 4, Dorsale calcaire; *5,* socle kabyle; 6, unités schistosées infra-kab)ics: 7, unités telliennes.

*Fig.* 1. - *Geological sketc.h of the Petite Kabylie.* l, *Miocene granites;* 2, *Numidian;* 3, *Oligo-Miocene cm:c* and *allochtonous units on top of the Kabylian basement;* 4, *Kabylian basement; 5, in.fra-Kabylian schistose lllfits:* 6, *Tellian units.* 

- Un ensemble inférieur constitué de gneiss à intercalation de marbres et d'amphibolites (*J.P.*) *Boui/lin, 19 77).* 

Fig. JTJ.1 : Esquisse géologique de la Petite Kabylie légèrement modifie (Andrieux et Djellit, 1989)

#### 111.1.1. Le socle Kabyle

Il est constitué par des formations cristallophylliennes Anté-triasiques charriées vers le sud sur les terrains Mésozoïques et Paléogènes *(M. Durand Delga, 1955; J.P. Boui/lin, 1977).* 

Les formations cristallophylliennes du socle Kabyle comportent deux grands ensembles :

- Un ensemble supérieur formé essentiellement de schistes, de micaschistes et de phyllades surmontés en discordance par des formations Siluriennes (M. *Durand Delga, 1955).* 

 $26$ 

 $\bar{\gamma}$ 

En Petite Kabylie les formations cristallophylliennes du socle Kabyle sont largement charriées vers le Sud sur les formations de type flyschs et les formations telliennes *(M. Durand Delga, 1955;J.P. Boui/lin, 1977).* 

Un olistostrome miocène (aquitano-serravallien), qui montre dans une matrice marneuse à passées gréseuse molassiquc, des blocs de taille, d'âge et de nature variés. Ces derniers sont représentés:

#### **ill.1.2. Les formations de l'Oligo-Miocène Kabyle olistostromique**

- Soit par des grés "albiens" à granulométrie moyenne et à patine verte, identiques aux grés albiens du flysch de Guerrouch (nappe la plus haute structuralement dans l'édifice).

- Soit par des olistolites de flysch à cachet "albo-aptien", comparable, de point de vue faciès, aux pélites et grés "albo-aptiens" de l'unité schisto-gréseuse infre-kabyle.

- Soit, enfin, par des grés grossiers hétérométrique, associés fréquemment à des argiles à tubotomaculum, apparentés de toute évidence au flysch numidien *(Djellit 1987).* 

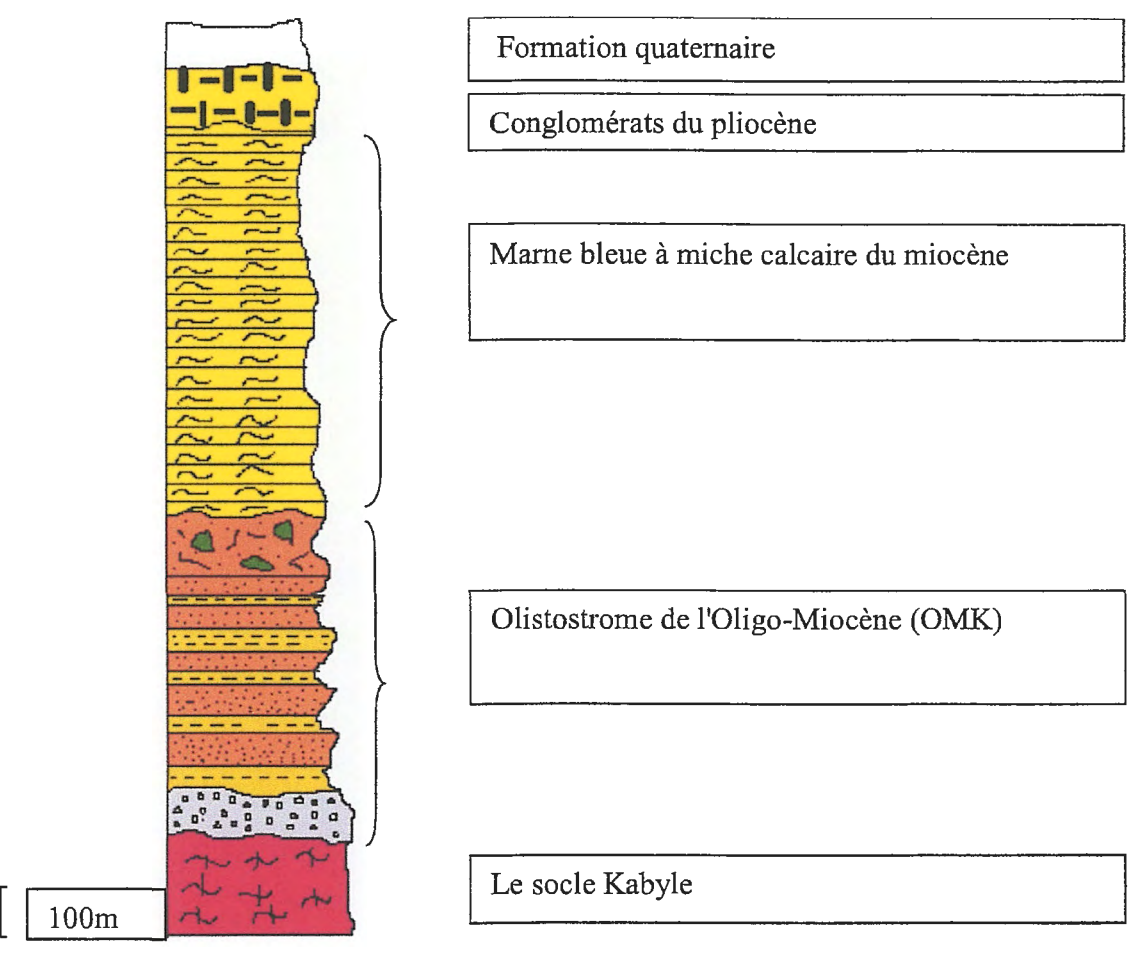

**Figure Ill.2 : Colonne litho stratigraphique synthétique du remplissage du bassin néogène de Jijel établie à partir des descriptions de Durand Delga, (1955) et Djellit (1987).** 

#### IIl.1.3. Les formations de type flyschs

Il forme une bande presque continue située au sud des massifs anciens et scindé en unité at11eurant en :

- Bande coincée entre le domaine Kabyle et tellien.
- En superposition tectoniques (flysch numidien)

Les flyschs allochtones sont classiquement subdivisés en deux types principaux, ce sont le flysch Maurétanien et le flysch Massylien *(J.P. Bouillin et Al, 1969).* 

En Algérie, ces formations occupent une position allochtone, d'âge Crétacé à Eocène\_ Elles sont classiquement subdivisées en :

#### 111.1.3.1. Le flysch Maurrétanien

- Des argiles et grés quartzitiques, des grés légèrement calcareux et localement des niveaux conglomératiques de l'Albo-Aptien.

Comporte des terrains allant du Néocomien au Lutétien ; il comporte de bas en haut *(J.F. Raoult et Al, 1973):* 

- Un pré flysch calcaire du Tithonique-Néocomien.

- Un puissant ensemble (300 m) à grés fins homométrique, à cassure verdâtre (flysch de Guerrouch) attribué à l' Albo-Aptien *(J.P. Boui/lin et Al, 1970).* 

- Des bancs calcaires à microfaunes pélagiques du Turonien-Cénomanien. Il est caractérisé par des schistes, des grès quartzitiques surmontée par des microbrèches à éléments calcaires et à ciment pélétique et des marnes, allant du Néocomien à l' Albien supérieur *(J.F. Raoult, 1969).* 

 $\frac{1}{27}$ \_\_/

- Des phtanites rouges et blanches du Cénomanien supérieur (H. *Djellit, 198 7).* 

- Des micros brèches à ciment spathique du Sénonien.

- Au sommet des conglomérats et des grés micacés Tertiaires (Eocène à Oligocène).

#### ID.1.3.2. Le flysch Massylien:

Il présente une série allant du Néocomien au Lutétien terminal et regroupe trois ensembles :

- Des marnes et calcaires fins du Vraconien, des microbrèches et des conglomérats du Sénonien inférieur et moyen auxquels sont associées des phtanites noires.

#### Ill.1.3.3. Le flysch Numidien

Dans l'édifice structural de la Petite Kabylie, le flysch numidien occupe la position la plus haute de l'édifice Alpin. Il est composé de trois termes qui sont en continuité stratigraphique (fig.IIl.3) :

- Un terme de base comportant des argiles sous numidiennes.

- Un terme médian formé de grés numidien a grains hétérométriques.

- Un terme supérieur comportant des argiles supra numidiennes de couleurs verdâtre à rouge sombre.

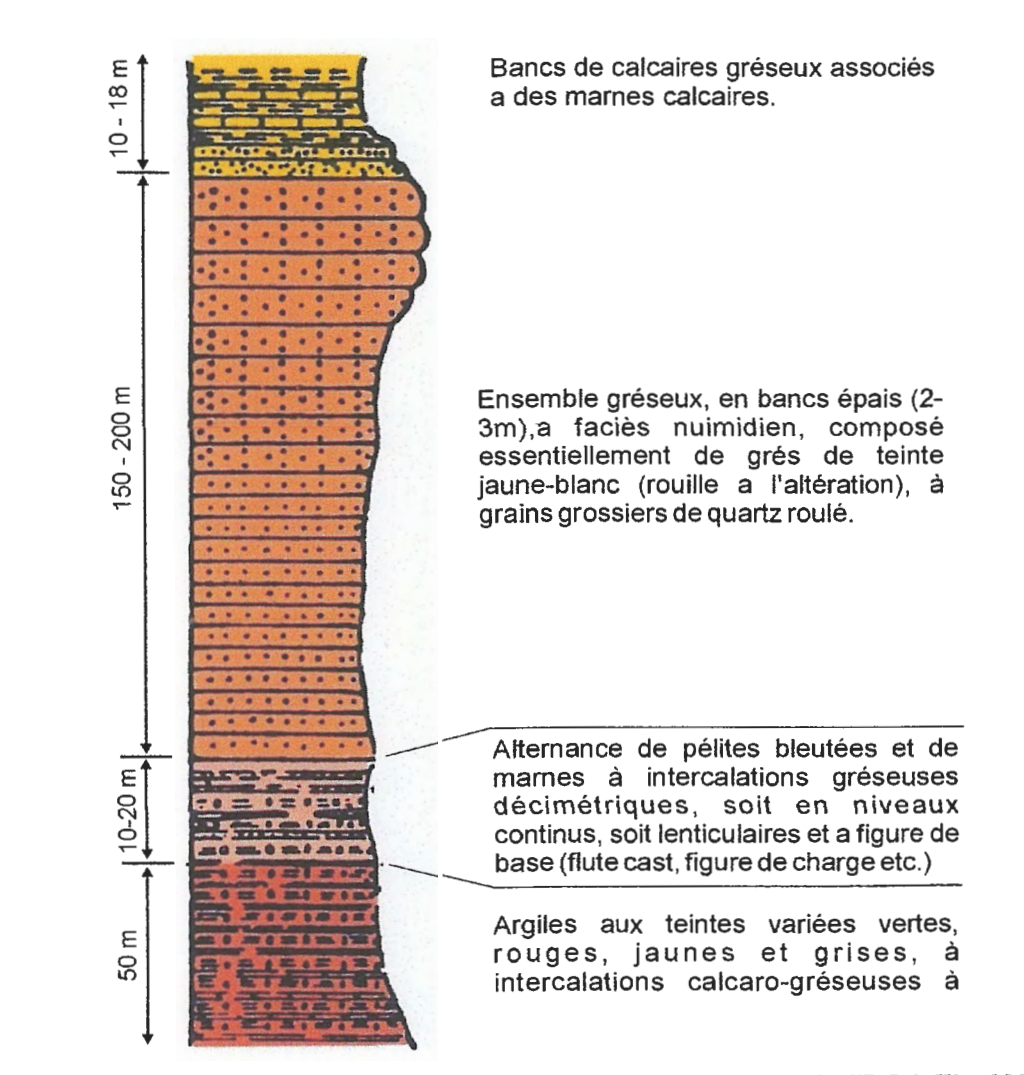

Figure.111.3 : Colonne lithologique du flysch Numidien *(d'après H. Djellit, 1987, in Kimouche et al 2013)*
$29$  j

#### IIl.1.4. Les formations Telliennes

L'ensemble tellien est caractérisé par la prédominance de faciès de mamo-calcaires, qui <sup>s</sup>'étalent du Néocomien au Lutétien *(J.P. Bouillin, 1977).* 

- Une série Ultra-tellienne : Cette série comporte les formations marneuses et marnocalcaires d'âge Crétacé à Eocène (J.M. Vila, 1980).

Les séries telliennes sont constituées par un empilement de trois grandes séries qui sont d'après *J.M. Villa, 1980* du Nord au sud:

Comprenant des formations marneuses du Miocène supérieur et des conglomérats grossiers d'âge Pliocène.

- Une série Méso-tellienne : Cette série correspond aux formations carbonatées du Jurassique, elle est considérée comme la couverture de la plate forme constantinoise (J.M. Vila, 1980).

- Une série Péni-tellienne : Cette série se distingue par des formations Jurassique-Crétacés, caractérisées par des faciès intermédiaires entre les faciès de la plate forme (calcaire et mamocalcaire du néritique) ; et des faciès de bassin (marne du domaine tellien) (J.M. Vila, 1980).

#### 111.1.5. Les formations post-nappes

#### IIT.1.5.1. Marnes du Miocène supérieur

Elles reposent en discordance sur le socle kabyle et les terrains sus-jacents de l'OMK. L'âge Tortono-messinien est attribué à ces marnes. Elles sont de couleur bleue à passés calcareuses discontinues. L'épaisseur des ces dépôts varie de 200 à 300 *m.( Djellit,* H. *1987).* 

### 111.1.5.2. Formations détritiques du Pliocène

Les formations du Pliocène sont représentées par des dépôts conglomératiques comportant des blocs anguleux de cailloutis, de galets, des graviers, et des sables, dans une matrice argileuse. Ces formations à éléments polygéniques et hétérométriques d'une épaisseur d'environ ( 30 à 50 m) reposant directement sur les marnes du Miocène.

Les marnes du Miocène et les conglomérats du Pliocène sont affecté tardivement par les failles de direction NE-SW (cuvette de Beni-Siar) ou ENE-WSW dans la région de Rekkada Metletine *( Djellit,* H. *1987)* 

30  $\sim$   $\sim$   $\sim$ 

# 111.1.6. Les roches magmatiques

Les roches magmatiques de la Petite Kabylie sont principalement représentées par : - Des roches basiques et ultrabasiques (péridotites, gabbros, diorites, microdiorites et dolorites) de Texenna.

- Des roches volcaniques (rhyolites, trachytes, andésites, dacites, rhyodacites, pyroclastites) dans la région de Cavallo.

- Des roches granitiques (granites, microgranites, et grano-diorites) dans la région d'El-Milia. Ces roches granitiques résultant d'un épisode magmatique miocène *(M. Roubaut, 1934;* C *Robin, 1970; B. Semroud, 1971; J. Fougnot, 1990; A. Ouabadi, 1994).* 

#### 111.2. Aperçu tectonique de la partie occidentale de la Petite Kabylie

La structure de la Petite Kabylie occidentale est interprétée (H. *Djellit, 1987)* comme un édifice structural composé d'un niveau structural inférieur représenté par les unités schistosées à matériel volcano-sédimentaires et un niveau structural supérieur formé par des nappes de type gravitaire.

Les nappes supérieurs d'origine externe auraient quand à elles glissées selon une polarité Nord-sud. Leur mise en place s'est effectuée en même temps que les molasses

Selon *J. Andrieux et al (1989),* en Petite Kabylie occidentale, le socle des zones internes chevauche vers l'Est les unités infra-Kabyles appartenant à la marge africaine. Ce chevauchement provoque la déformation ductile synmétamorphique des séries volcanosédimentaires (Malm-Néocomien) et d'un flysch Albo-Aptien, témoins d'un bassin profond dit Maghrébin, il a abouti à la collision du massif interne de petite Kabylie et des unités telliennes. Cette structuration est réalisée avant le dépôt de l'Oligo-Miocène Kabyle grésomicacé sur le socle des zones internes.

D'autres flyschs Albo-Aptien, différents du précédent par leur faible déformation, leur faciès et la nature des séries qui les encadrent, se trouvent en position supra-Kabyle : ils constituent des Olistolites où parfois de véritables nappes dans le Miocène grésa-micacé (nappe de flysch dissocié), ou bien forment une vaste klippe posée sur celui-ci et sur les zones externes (nappe de Guerrouch). Cette situation structurale et l'absence de déformation symnétamorphique dans ces deux flyschs empêche de les emaciner dans la suture sud-Kabyle. Leur pattie était au Nord de la Petite Kabylie (J. *Andrieux, H. Djellit, 1989).* 

# Chapitre III Contexte géologique

 $\overline{31}$  $\Box$ 

Aquitano Sérravalien, elle se serait poursuivie jusqu'à la fin du Sérravalien et en partie au cours du Tortonien (J. *Andrieux, H. Djellit, 1989).* 

Le secteur d'étude est constitué par des colluvions (sable limoneux renfermant des cailloux et des blocs) sur une épaisseur variable, reposant sur des grès fracturés et intercalés par de minces couches d'argiles. Ces derniers appartiennent aux dépôts de flysch Numidien (photo III.1).

# Ill.3.Contexte géologique du secteur étudié

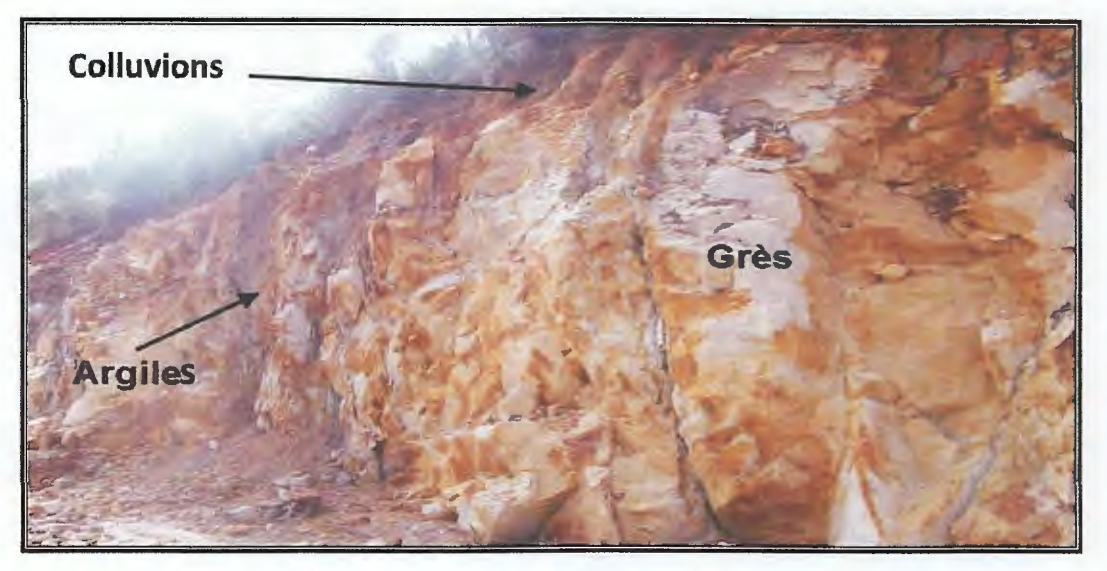

Photo.111.1 : Les formations existantes dans le site d'étude.

#### IV.1. Introduction

Indépendamment de l'obligation légale faite au maître de l'ouvrage public de faire réaliser une étude géotechnique, tout constructeurs doit, dans son propre intérêt, prendre en compte la nature du sous-sol, pour adapter son projet en conséquence, définir le système de fondation de l'ouvrage avec le meilleur rapport sécurité /coût et se garantir contre les effets de la réalisation des travaux sur les constructeurs voisin (G.Philipponnat; 2003).

### IV.2. Campagne de reconnaissance géotechnique

Le bureau d'étude Géo-sol a effectué en 2011 une campagne de reconnaissance géotechnique pour la réalisation sur du P.O.S N°28 de la commune de Jijel. Cette campagne a portée sur la réalisation de :

- 29 sondages carottés ayant des profondeurs variant entre 10 et 15 m (**Annexe IV.1**),

Les résultats de cette compagne sont intégrés et traitent avec le logiciel ArcGis 10.2.2. Elles ont été structurés en base de données qui va nous permettre de l'actualiser à chaque fois que des données sont disponibles. Les données des lieux non échantillonnés sont déduites par la méthode d'interpolation de pondération par l'inverse de la distance (inverse distance weighting IDW) existant dans ArcGis. Par le biais de cette méthode, nous avons réalisé les différentes cartes qui représentent la répartition spatiale de chaque paramètre géotechnique.

- 58 pénétromètres dynamiques prés des sondages carottés, poussées jusqu'à 20 m de profondeur (Annexe IV.2),

- 56 sondages électriques répartis sur l'ensemble du site (Annexe IV.3).

- Essais au laboratoire pour déterminer les caractéristiques géotechniques du sol en place (physico-mécaniques et chimiques), pour des profondeurs d'échantillonnages De 0 à 10 mètres (Annexe IV.4 et IV.5). La Figure IV.1 ci-dessous représente l'implantation des différents essais de reconnaissance.

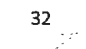

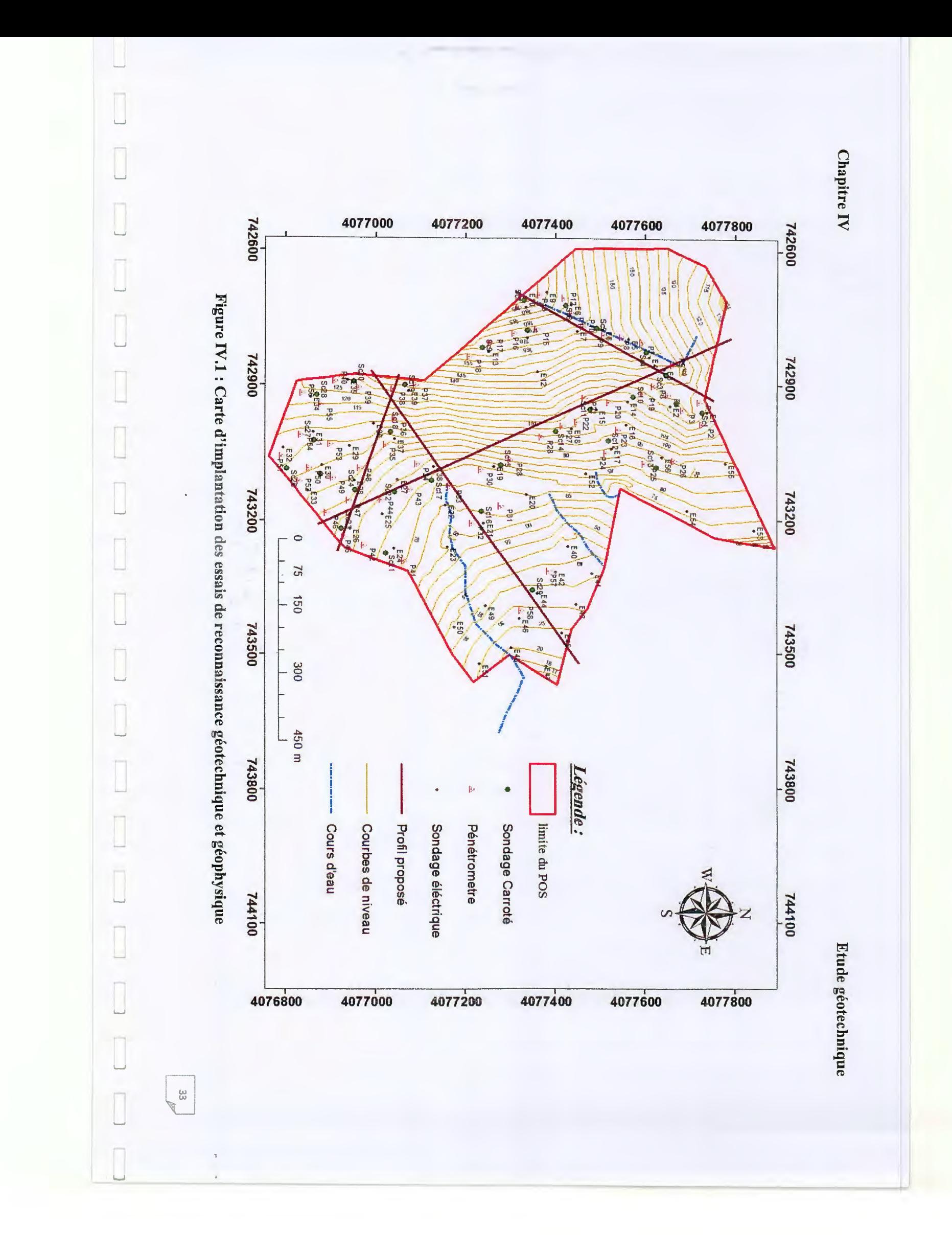

# **Chapitre IV**

L

 $\overline{\phantom{0}}$ 

 $\cup$ 

Etude géotechnique

 $34$ 

IV.3. Présentation et interprétation des résultats de la compagne géotechnique IV.3.1. Les essais in situ

IV.3.1.1. Les sondages carottés

Les 29 sondages carottés ont été implantés et réalisés suivant quatre profils de direction différentes en tenant compte le relief du terrain accidenté et à des profondeurs qui varie de 0 à 10 mètres (Annexe IV.1). Sur la base de ces résultats on a réalisé les cartes lithologiques pour des profondeurs différentes (de 0 à 1.5 mètres, de 1.5 à 3 mètre et supérieur à 3 mètres).

Les cartes lithologiques réalisées (Figure. IV.2, IV.3 et IV.4) montrent que la lithologie apparaît globalement homogène et se résume du haut en bas par une mince couche de couverture constituée par des colluvions (sable limoneux renfermant des cailloux et des blocs) avec des épaisseurs variables, reposant sur un substratum constitué par de grès intercalé par une mince couche d'argile.

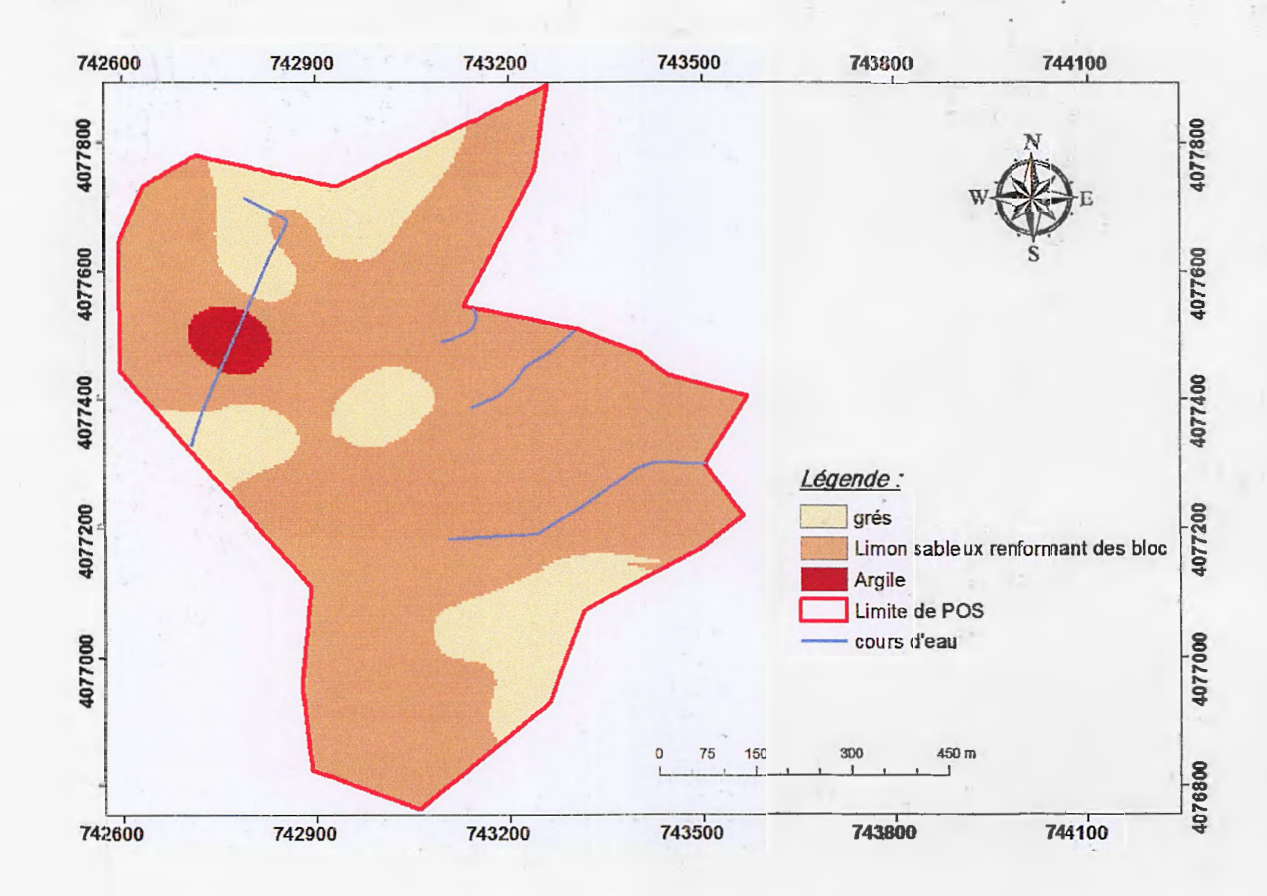

Figure IV.2 : Carte de lithologie de 0 à 1.5 mètres de profondeur.

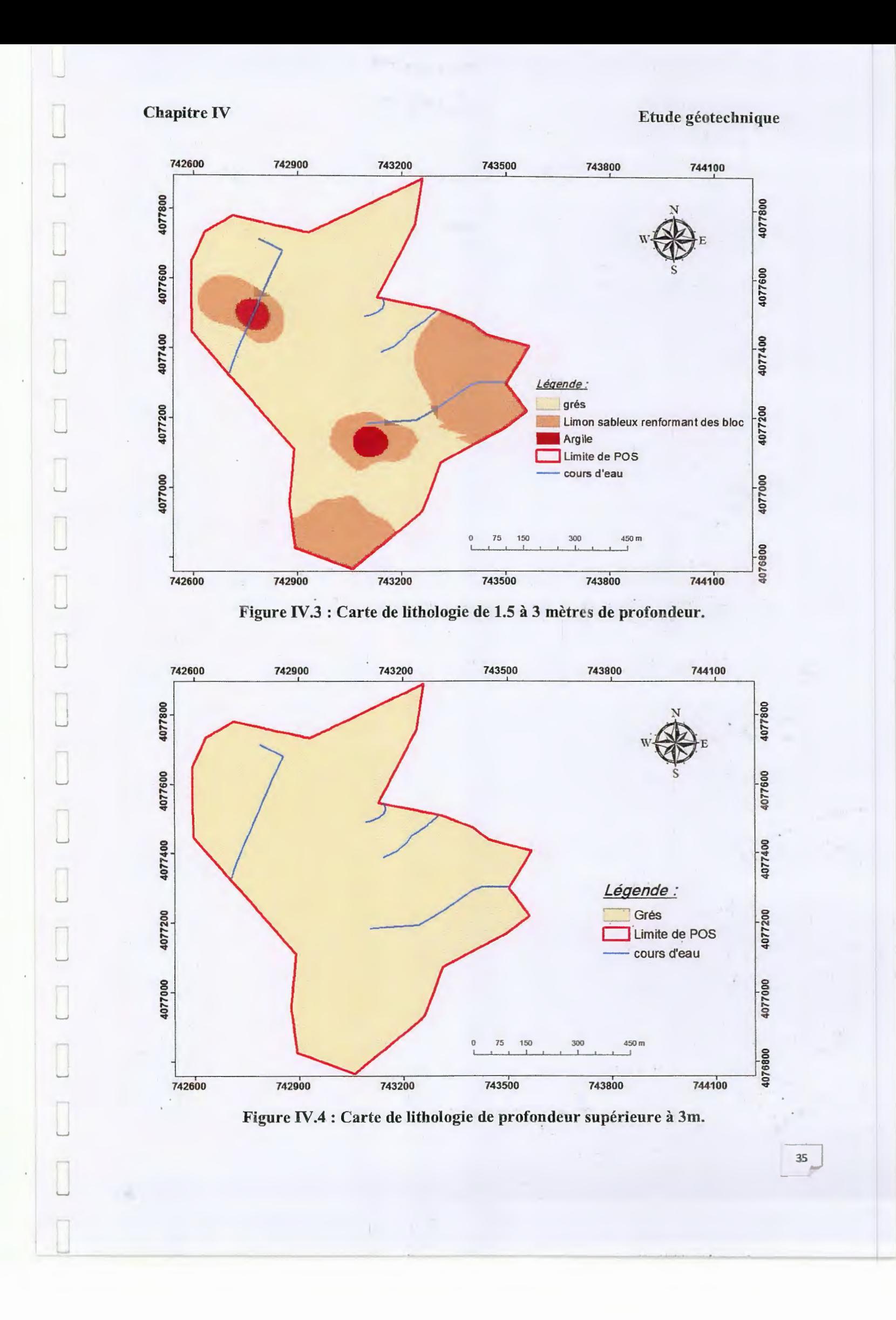

36

·,

Le bureau d'étude Géo-Sol a effectué 56 Sondages Electriques Verticaux (SEV) de type Schlumberger sur la superficie du site étudié (Figure IV.5). Il consiste à réaliser des mesures de résistivité apparente  $p_a$  en faisant varier l'écartement des électrodes de courant AB et de mesure en MN (mesure de la différence de potentiel V) par rapport à un point central fixe . On obtient ainsi un sondage de la résistivité en profondeur sous le centre du dispositif.

# **IV.3.1.2. Compagne géophysique**

La courbe du sondage électrique obtenue représente l'évolution de la résistivité apparente en fonction d'AB/2; son interprétation à l'aide d'abaques, permet de calculer les épaisseurs et les résistivités des différentes couches traversées par le courant.

Avec:

. .,,

$$
\rho_{a} = k \frac{V}{I}
$$
  
K = 2\pi (1/AM - 1/AN - 1/BM + 1/BN)

**K** : Coefficient qui dépend de l'espacement entre AB et MN

V: Différence de potentiel électrique (Milli-Volte)

I : Intensité du courront (Milli-Ampère)

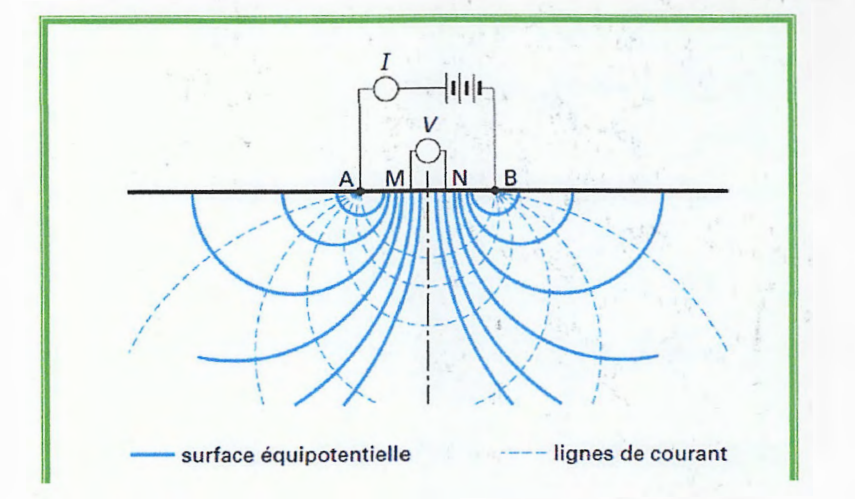

### **Figure IV.5 : Prospection électrique par courant continu.**

Les résultats obtenus sont donnés sous forme de profils indiquant les valeurs de la résistivité en fonction de la profondeur.

L'interprétation des différentes résistivités a permis de dégager les différentes formations avec leur épaisseur **(Annexe IV.3).** 

Ces résultats montrent la présence de trois gammes de résistivités, à savoir:

# **Chapitre IV**

 $\cup$ 

 $37$ 

- une couche ayant une épaisseur allant de 0 à 3 m possédant une résistivité allant de  $\overline{\phantom{a}}$  $0.5$  à 39  $\Omega$ m correspondant au limon sableux,
- une deuxième gamme ayant une résistivité comprise entre 6.6 et 27.8  $\Omega$ m, elle corresponde aux argiles,
- une troisième gamme varie entre 115 et 250  $\Omega$ m, elle corresponde aux grés.  $\overline{\phantom{a}}$

A partir des sondages carottés et les sondages électriques nous avons essayé de dégager des cartes lithologiques plus détaillées. Les résultats sont illustrés par les cartes de la figure (IV.6), (IV.7) et (IV.8). On constate clairement la grande différence entre les cartes réalisée à partir des sondages carottés et celles réalisées par les deux types de sondages pour la profondeur comprise entre 0 et 1.5 m et celle de 1,5 à 3 m.

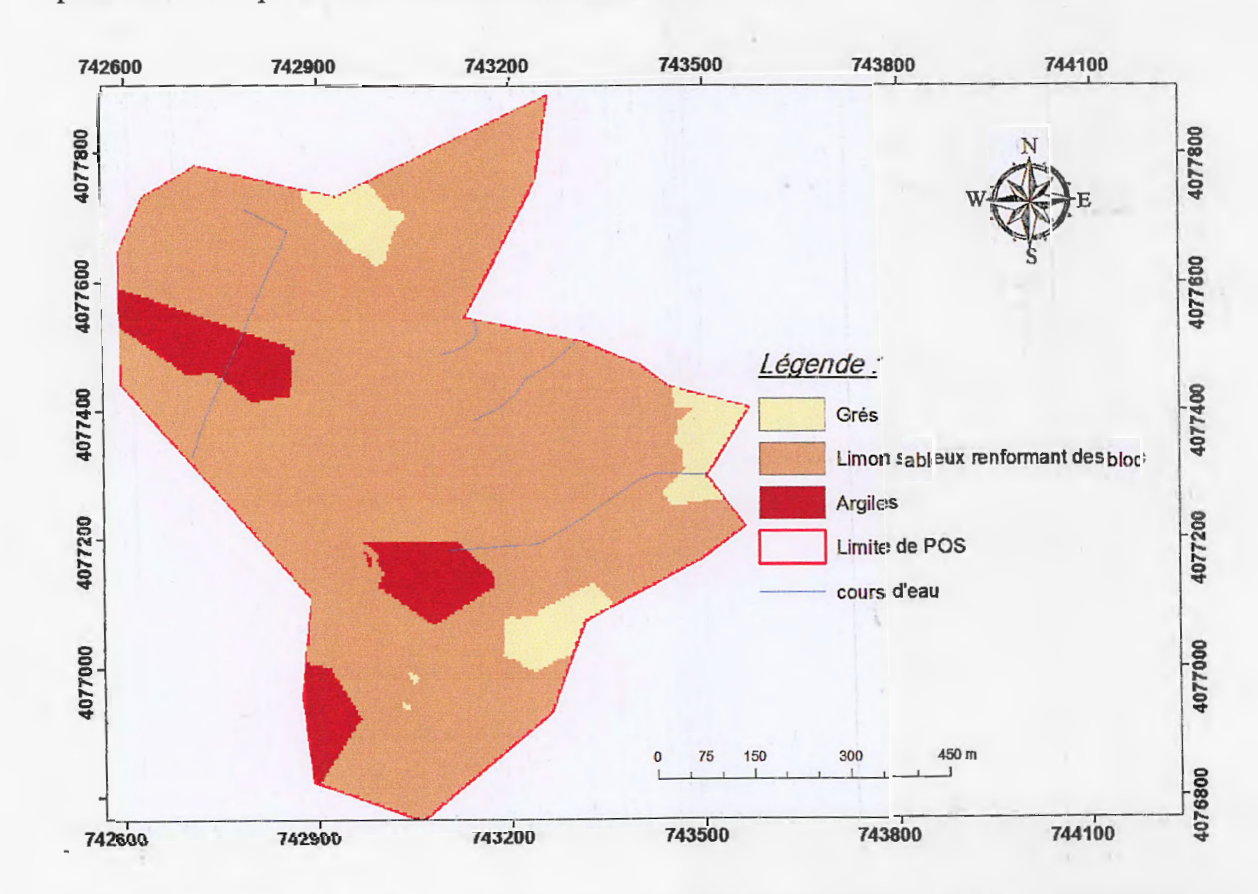

Figure IV.6 : La carte de lithologie à partir des sondages carottés et sondages électriques de 0 à 1.5m de profondeurs.

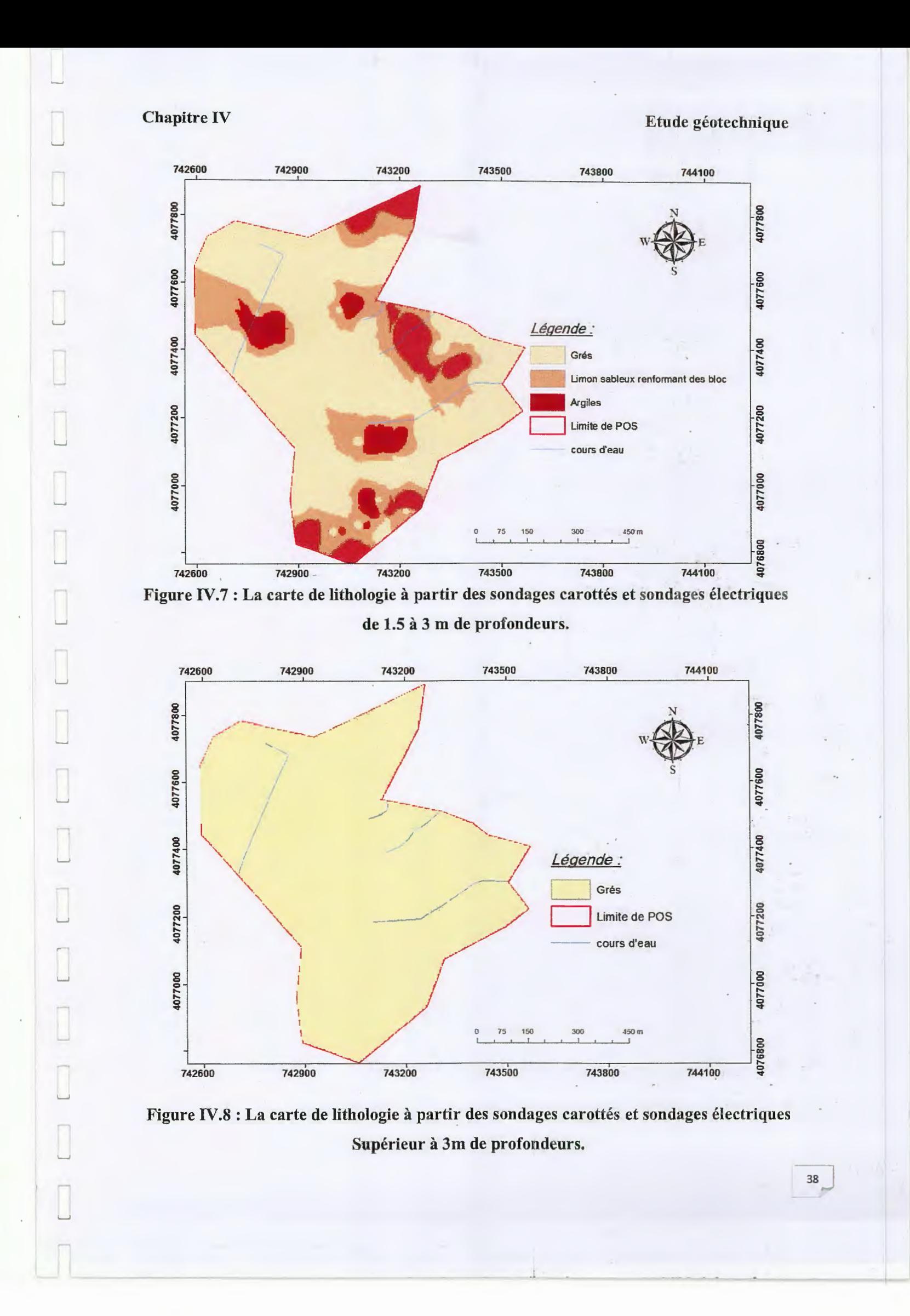

# Chapitre IV Etude géotechnique

39

### IV.3.1.3. Essais pénétrometriques

C'est un essai qui permet d'apprécier qualitativement le terrain en place et fournit en tant que telle une caractéristique géotechnique du sol. Il consiste en l'enfoncement d'une pointe métallique dans le sol par l'intermédiaire d'un train de tiges soumis à une énergie de battage. Il permet d'apprécier entre autres:

- L'homogénéité des différentes couches de terrains rencontrés

-La position d'une couche résistante par rapport à une autre.

L'essai consiste à déterminer une résistance dynamique unitaire du sol" Rp "celle-ci est obtenus par la formule de battage des Hollandais :

A ; Section droite de la pointe.

e : pénétration moyenne par coup

$$
RP = \frac{M}{e.(M + M')} \cdot \frac{MgH}{A}
$$

g : accélération de la pesanteur.

H : Hauteur de chute.

M : masses du mouton (masse frappante).

M' : somme des masses du train des tiges de l'enclume et de la tige-guide masse frappée.

Cinquante huit (58) essais ont été exécutés. Les résultats obtenus sont groupés dans le tabléau (Annexe IV.2) montrent une résistance dynamique minimale de 100 bars (Figure IV.9) et des refus à des profondeurs variables de 0,2 à 4,4 m (Figure IV.10).

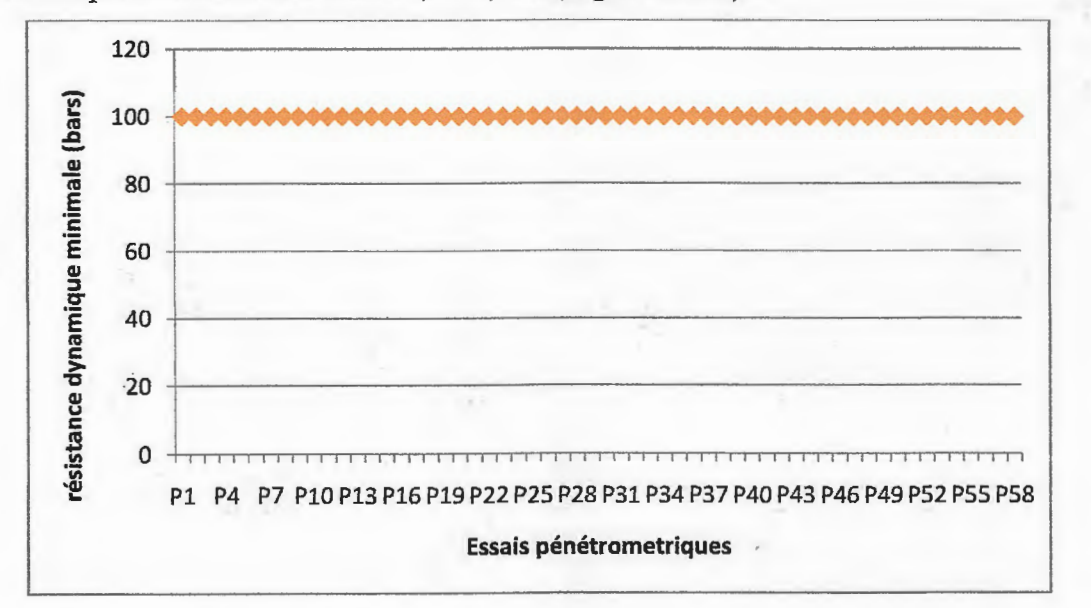

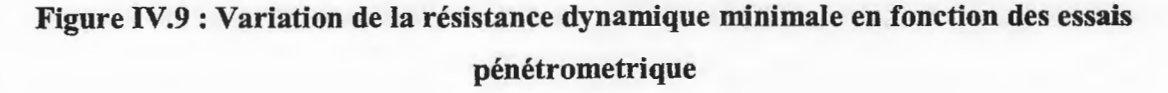

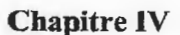

Chapitre IV Etude géotechnique

 $40<sub>l</sub>$ 

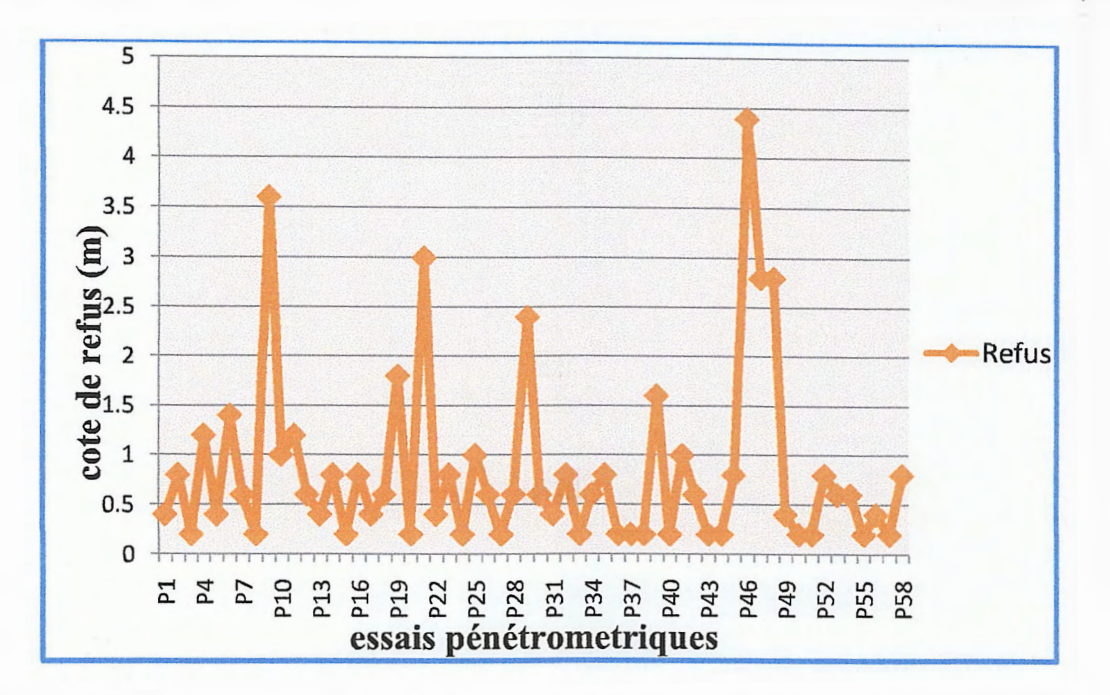

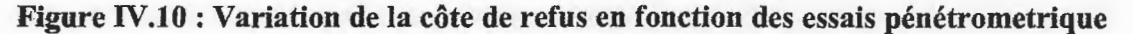

### IV.3.1.4. Corrélation entre les essais de pénétration et les coupes de sondage

Quatre coupes lithologiques ont été réalisées suivant trois profils de direction diférente (Figure IV.1):

### - Coupe lithologique selon le profil A-A'

Le profil A-A' est caractérisé par une pente orienté vers le Nord-Est (Figure IV.1 et IV.11) de 5 à 30%. Elle regroupe les sondages carottés (S16, S17, Sl8 et S29), les essais pénétrométriques (P32, P33, P34, P35, P36, P39) et les sondages électriques (E21, E22, E36, E37, E38, E44; E45, E46). La lithologie de ce profil est constituée par une formation homogène, représenté par le grès intercalé par une mince couche d'argile, cette formation est recouverte par des limons sableux renfermant des blocs sur une épaisseur variable allant de 1.5 à 3.0 m de profondeur.

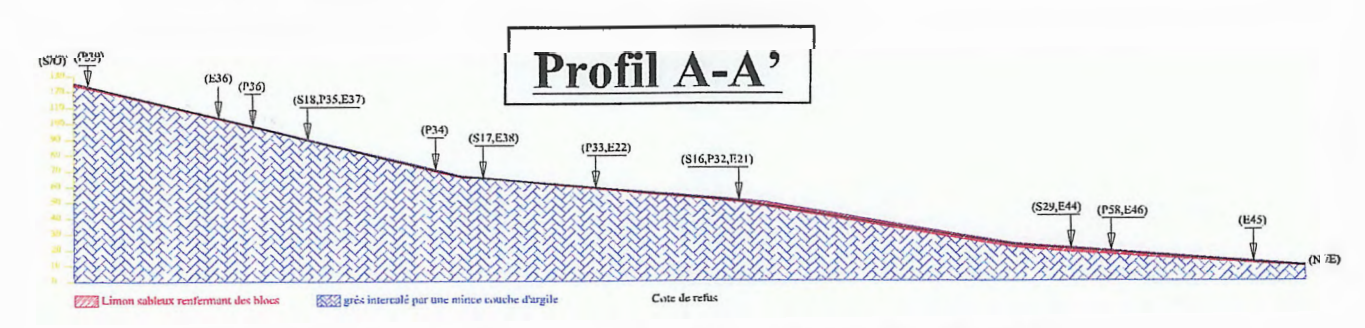

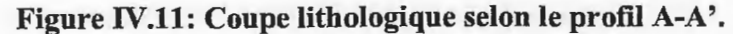

 $41$ 

#### - Coupe lithologique selon le profil B-B'

Le profil B-B' possède une pente moyenne (Figure IV.1 et IV.12), elle est varie entre 0 et 30%, de direction Sud-Est. Elle regroupe les sondages carottés (Sl8, Sl9, S23, S24), les essais pénétrométriques (P35, P36, P37, P38, P42, P45, P47, P48) et les sondages électriques (E26, E28, E36, E37, E39). Il est constitué par le grès intercalé par une mince couche d'argile, recouverte par des limons sableux renfermant des blocs avec une épaisseur qui varie de 0.2 à 2.8m.

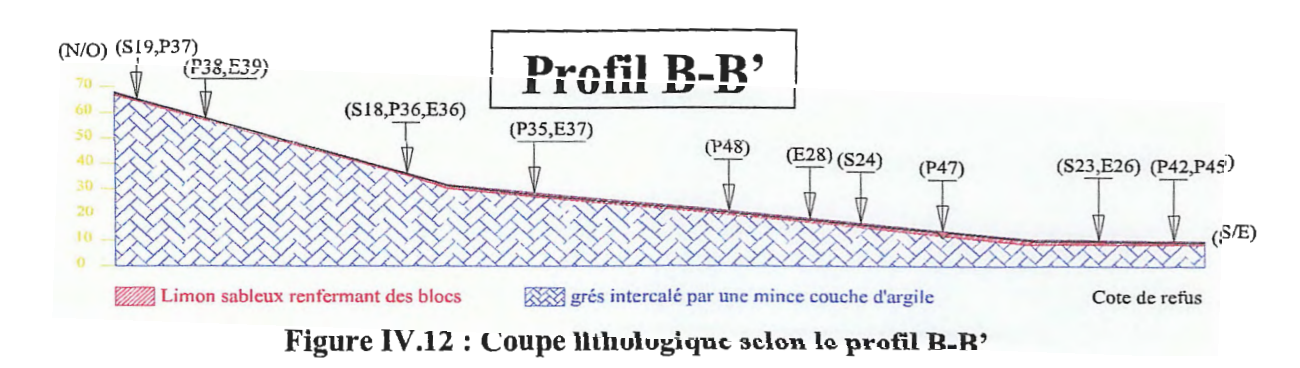

## - Coupe lithologique selon le profil C-C'

Le profil C-C' à indique une pente moyenne, orienté NN-E (Figure IV.1 et IV.13). Elle est varie entre 5 et 30 %. Elle regroupe les sondages carottés (S3, S4, SS, S6, S7) , les essais pénétrométriques (P1, P5, P7, P8, P9, P10, P11, P13; P14) et les sondages électriques (E3, E4, E5, E6, E7, E8, ElO), la formation géologique est constituée par le grès sur une grande épaisseur intercalé par une mince couche d'argile, recouverte par des limons sableux renfermant des blocs sur une épaisseur variable allant de 0.4 à 3.6 m.

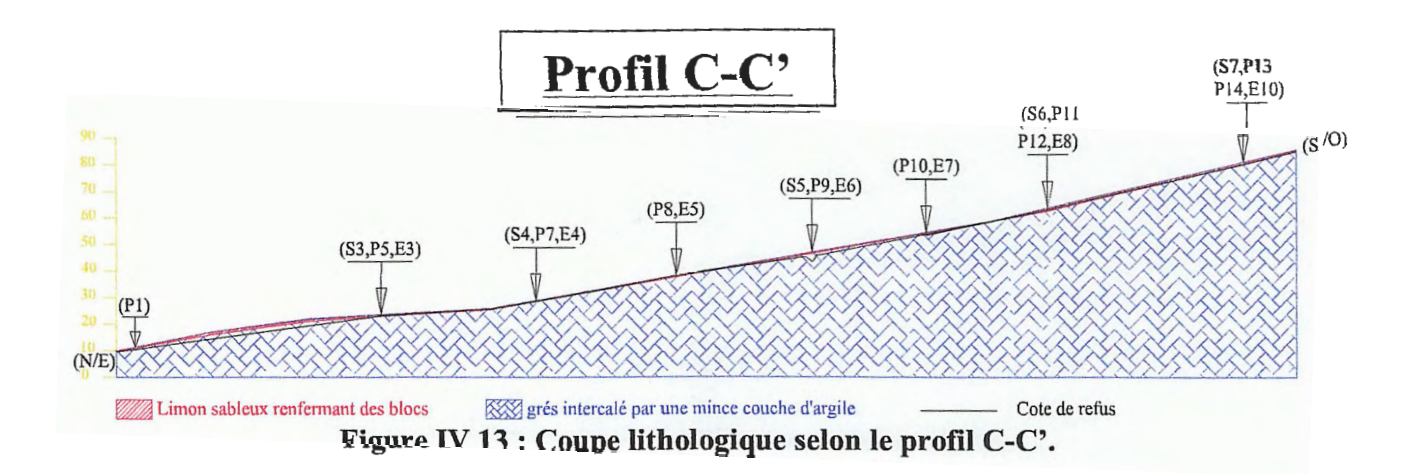

.. '

# **Chapitre IV Etude géotechnique**

 $42$ 

Ce profil de direction NNW-SSE possède une pente varie entre 5 et 30 % **(Figure IVl.1 et IV.14).** Elle regroupe les sondages carottés (S3, S4, S5, S6, S7), les essais pénétrométriques (P1, P5, P7, P8, P9, P10, P11, P13; P14) et les sondages électriques (E3, E4, E5, E6, E7, E8, E10). Il est constitué par le grès intercalé par une mince couche d'argile recouverte par des limons sableux renfermant des blocs.

### - **Coupe lithologique selon le profil D-D'**

 $\sim$   $\sim$ 

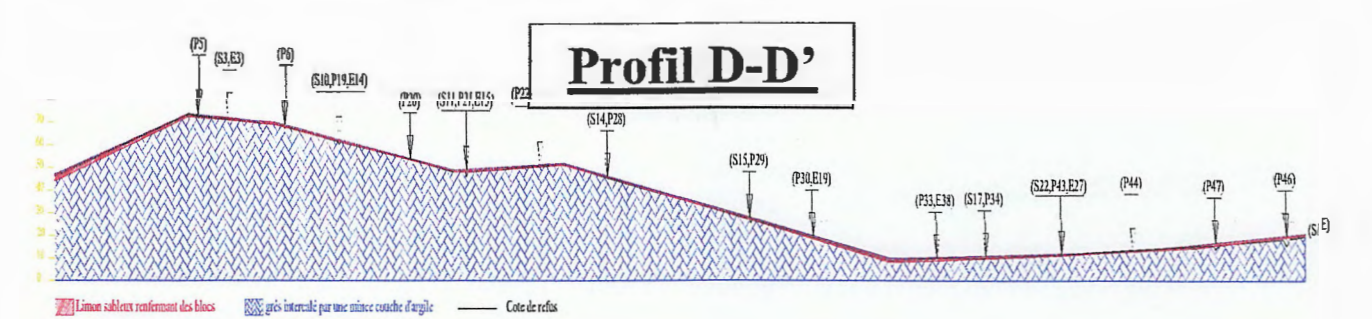

# **Figure IV.14 : Coupe lithologique selon le profil D-D'.**

#### **IV.3.2. Essais de laboratoire**

Après la réception des échantillons au laboratoire, des essais et des analyses ont été effectués pour la détermination des caractéristiques physico-mécaniques et chimique de sols, à savoir:

#### - **Paramètres physiques** :

- Teneur en eau **(Wn)**
- Degré de saturation **(Sr)**
- Densité sèche et humide **(yd, yh)**
- Granulométrie
- Plasticité **(Wl) et (lp)**

### **-Paramètres mécaniques** :

#### - Cisaillement:

- Cohésion non drainée **(Cuu).**
- Angle de frottement **(Duu).**
- Compressibilité :
	- Contrainte de consolidation **(** $\sigma$ c).
	- Indice de compression **(Cc).**
	- Indice de gonflement **(Cg).**
- Compression simple :
	- Résistance à la compression simple **(Re).**

43

# IV.3.2.1. Résultats des essais physiques

## IV.3.2.1.1. Teneur en eau naturelle (Wn %)

Les mesures de la teneur en eau et les degrés de saturations ont été effectuées sur les échantillons de sols d'argile et de grès à des profondeurs variables (Annexe N.4), dont les valeurs globales obtenues sont variables (Figure IV.15), elles sont faible de 1 à 5 % dans le grès et moyenne de 19 à 22 % dans les argiles.

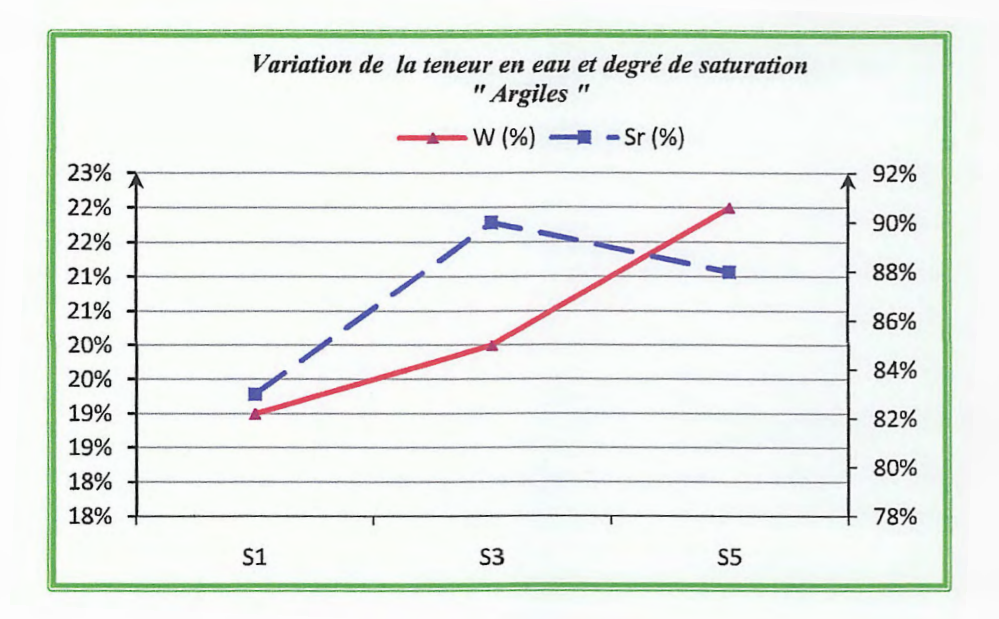

Les valeurs des densités humides dans les argiles varient entre 1.5 et 1.7  $t/m^3$ et de 2 à 2.2  $t/m^3$ pour les grés (Figure IV.18 et IV.19).

#### IV.3.2.1.4. Granulométrie : (Selon NFP 94-057 & NFP 94-057)

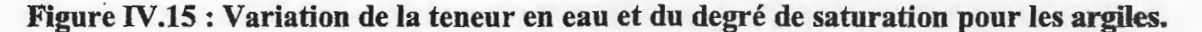

# IV.3.2.1.2. Densités sèches ( $\gamma$ d T/m<sup>3</sup>)

La densité sèche mesurée globalement sur les argiles oscille entre 1.5 et 1.65 t/m<sup>3</sup>, concerne les grès, elle varie entre  $1.4$  et  $2.2$  t/m<sup>3</sup> (figure IV.16 et IV.17). IV.3.2.1.3. Densités humides (yh  $T/m<sup>3</sup>$ )

Les essais de granulométries ont été effectués sur les échantillons d'argile. Les essais ont montré que ces sols ont des textures fines, les pourcentages des passants à 80µ varie entre 90 % et 94% et celles de 2mm sont comprises entre 98 à 1 OO %.

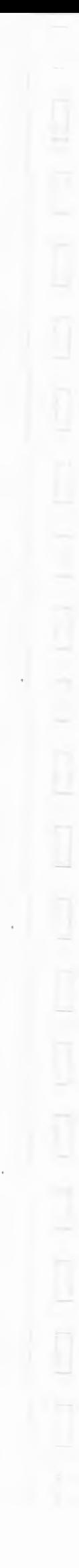

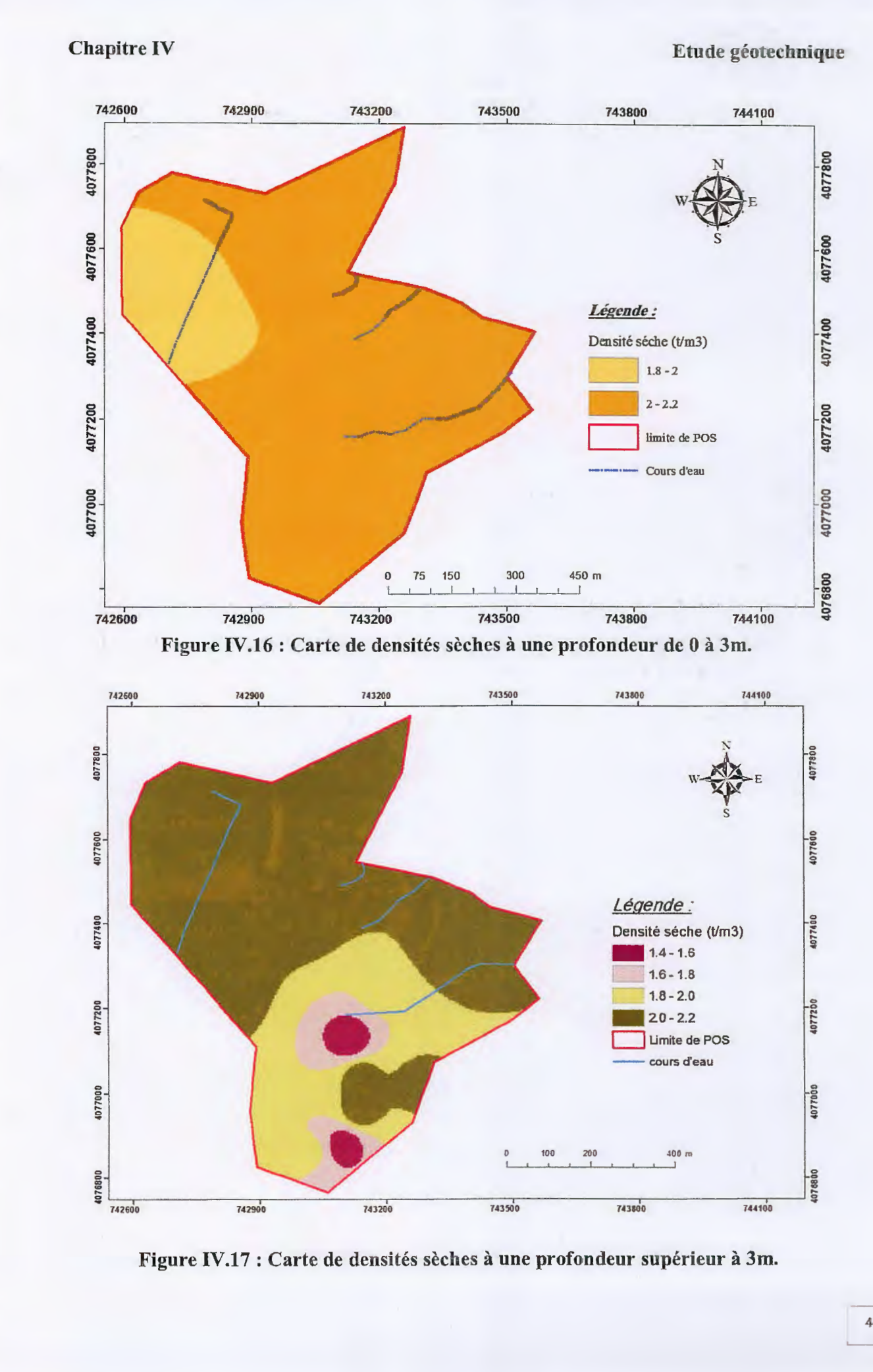

 $\Box$ 

 $\overline{\phantom{0}}$ 

 $\cdot$ 

L

Ш

ш

Ц

 $\overline{\phantom{0}}$ 

└

 $\overline{\phantom{a}}$ 

 $4\AA$ 

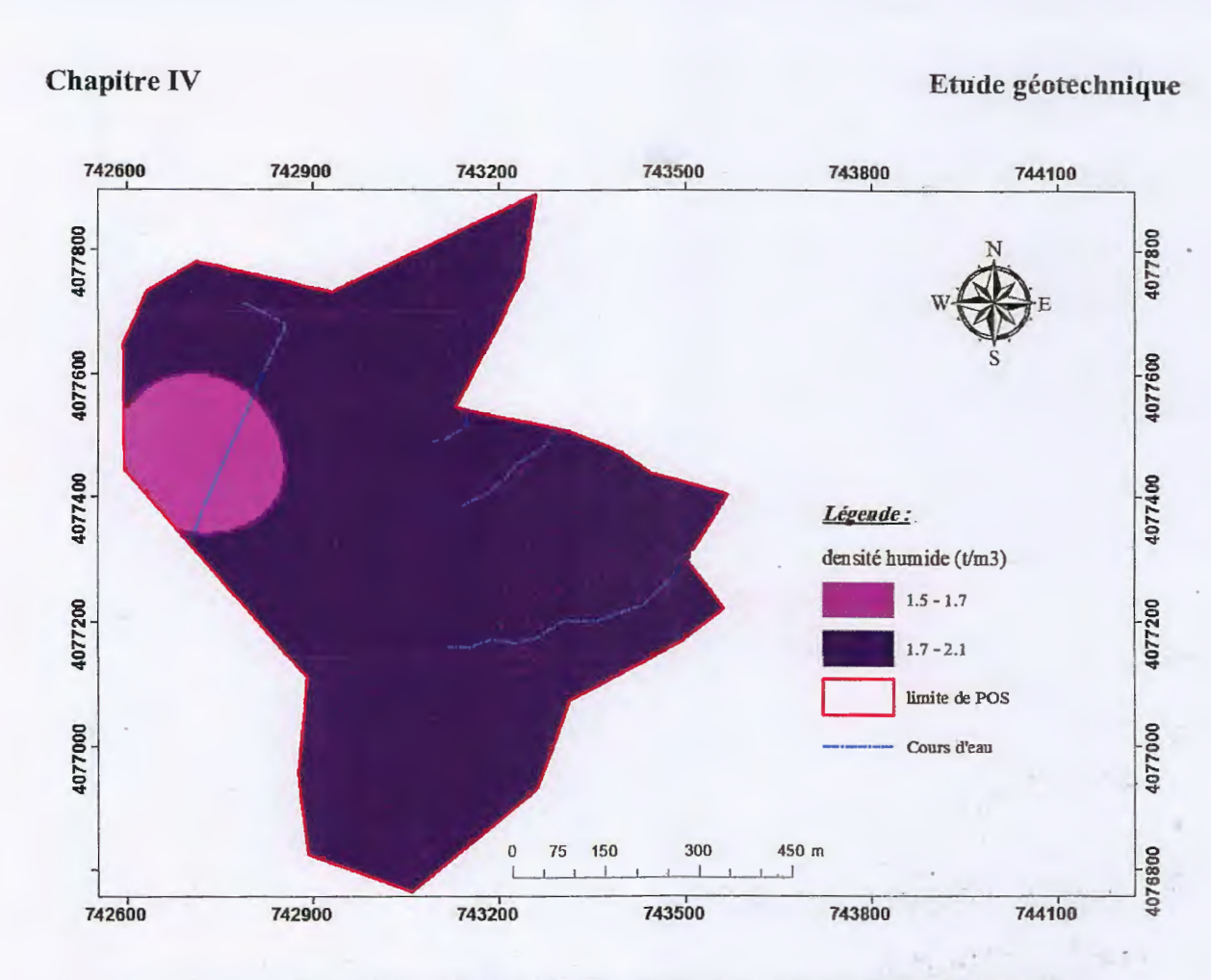

П

 $\Box$ 

 $\overline{\phantom{a}}$ 

Figure. IV.18 : Carte de densités humides à une profondeur de 0 à 3m.

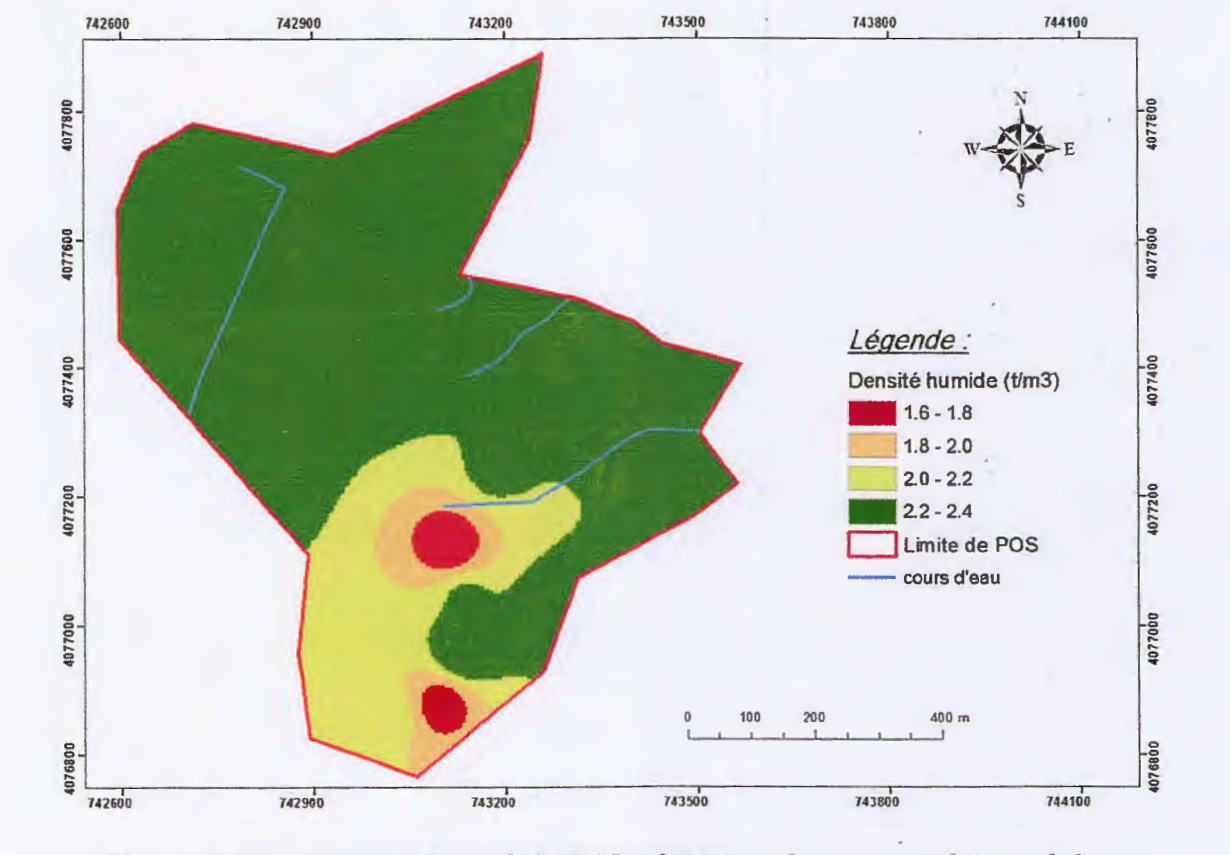

÷,

45

Figure IV.19: Carte de densités humides à une profondeur supérieure à 3m.

 $\begin{array}{c}\n46 \\
\hline\n\end{array}$ 

# IV.3.2.1.5. Les limites d'Atterberg

Les essais de plasticité effectués à l'aide de la boite de Casagrande, ont donné des valeurs de limite de liquidité comprises entre 39 et 43%. Les indices de plasticité ont donné des valeurs comprises entre 19 et 22 % (Tableau IV.1 et Figure IV.20).

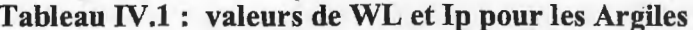

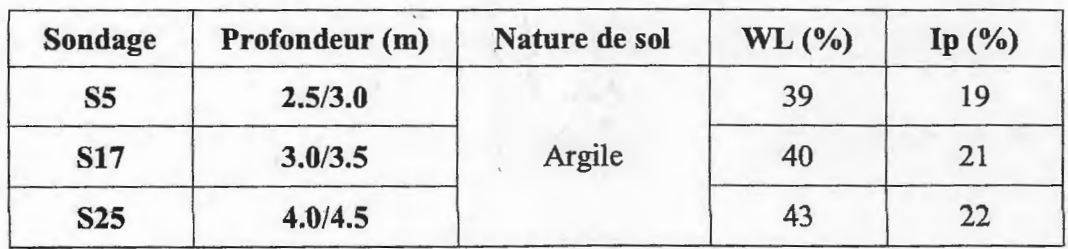

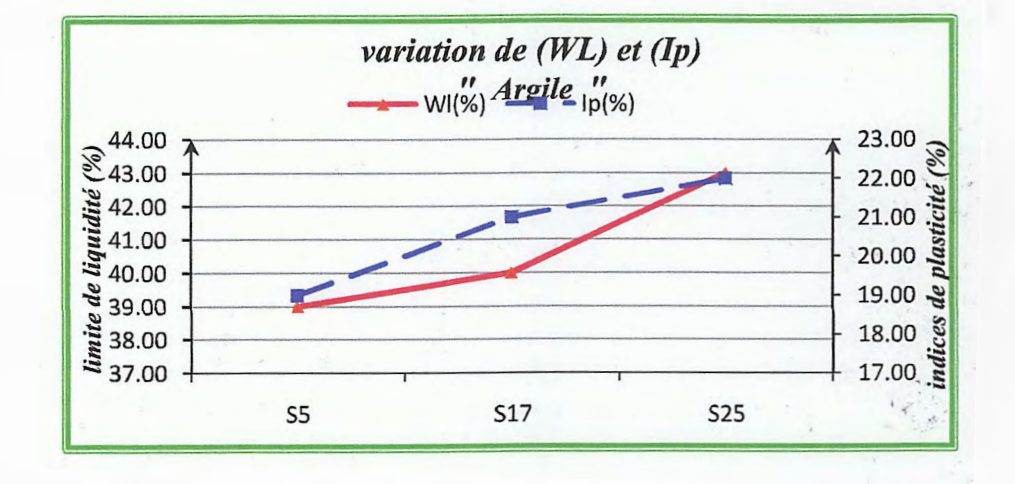

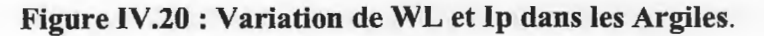

D'après le diagramme de la figure (IV.21) on peut dire que les sols étudiés sont des

argiles peu plastiques.

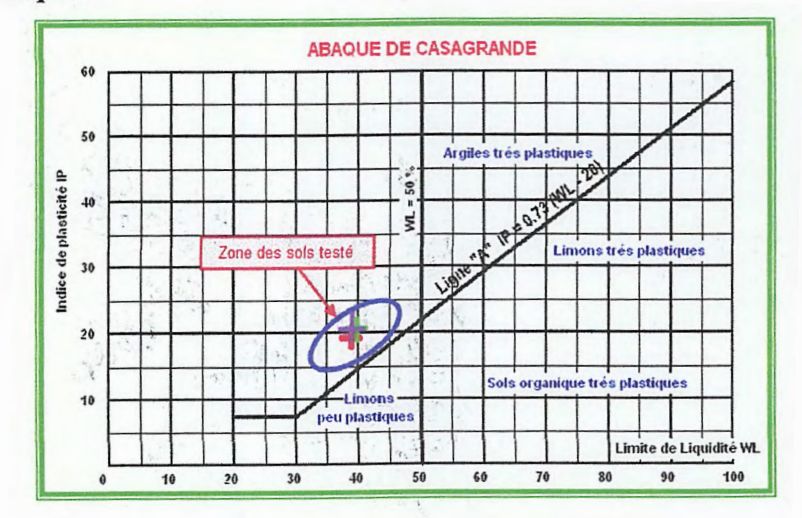

Figure IV.21: Diagramme de classification des sols fins de Casagrande.

# Chapitre IV Etude géotechnique

 $\frac{47}{P}$ 

### IV.3.2.2. Résultats des essais mécaniques

# IV.3.2.2.1. Essais de cisaillement (Selon NF P94-071-l)

Les caractéristiques inttinsèques (cohésion et l'angle de frottement interne) des argiles ont été déterminées par la réalisation des essais de cisaillement type UU (non consolidé, non drainé).

Les résultats montrent des valeurs de la cohésion comprises entre 0.29 et 0.4 bars, les valeurs de l'angle de frottement varient entre 8 et 10° (Tableau IV.2 et Figure IV22).

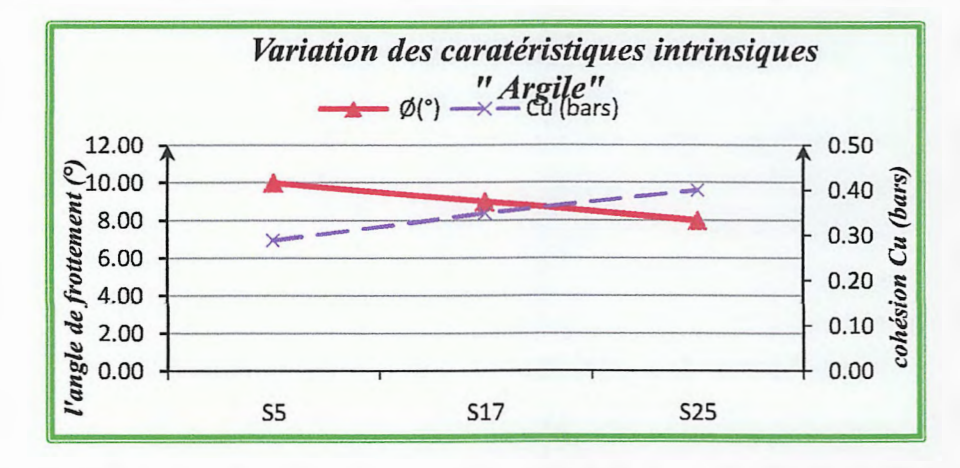

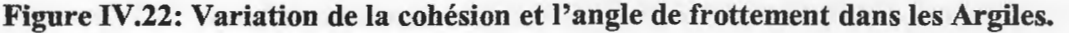

### IV.3.2.2.2. Essai de compressibilité à l'oedomètre (Selon XP P94-090-1)

Trois essais oedométriques ont été effectués sur les argiles pour déterminer la pression de consolidation, le coefficient de compressibilité et le coefficient de gonflement (tableau IV.2).

| Sondage    |           | <b>Cisaillement</b> |                   | Oedomètre |       |          |
|------------|-----------|---------------------|-------------------|-----------|-------|----------|
| Sondage    | Prof. (m) | Cu (bars)           | $\varphi$ u $(°)$ | Pc (bars) | Cc(%) | $Cg$ (%) |
| S5         | 2.5/3.0   | 0.29                | 10                | 1.8       | 22.62 | 2.31     |
| <b>S17</b> | 3.0/3.5   | 0.35                | 9                 | 1.96      | 20.35 | 1.92     |
| <b>S25</b> | 4.0/4.5   | 0.4                 | 8                 | 2.15      | 19.35 | 2.77     |

Tableau IV.2 :résultets des essias de cisaillement et l'oedométre.

Les résultats montrent que ces argiles sont surconsolidés avec des valeurs de la pression de consolidation comprises entre 1.8 et 2.1 bars, moyennement compressible avec des valeurs du coefficient de compressibilité comprises entre 19 et 22% et non gonflant avec des valeurs d'indices de gonflement inférieures au seuil de 4%.

r-i

# Chapitre IV Etude géotechnique

# IV.3.2.2.3. Essai de résistance à la compression simple

Les résultats obtenus sont représentés dans la (figure IV.23 et IV.24). Elles montrés que ces grès présentent des résistances faible à des profondeurs inférieur à 3 mètre (18 MPa  $\leq$  $Rc \le 20$  MPa) et moyenne au-delà de 3 mètre (22 MPa  $\le$  Rc  $\le$  30 MPa).

Un essai de résistance à la compression simple a été réalisé sur les grés à des profondeurs variables de 0 à 3 mètre pour dix-huit sondages (Annexe IV.4).

Les analyses chimiques ont été effectuées pour déterminer l'agressivité du sol de fondation vis-à-vis des bétons selon la norme NF P 94-048.

Les analyses chimiques effectuées sur les échantillons (Annexe IV.5) ont révélé l'absence des sulfates, soit une agressivité nulle. A propos des carbonates, un taux variable entre 6 et 13%

### IV.3.2.3. Essais chimiques

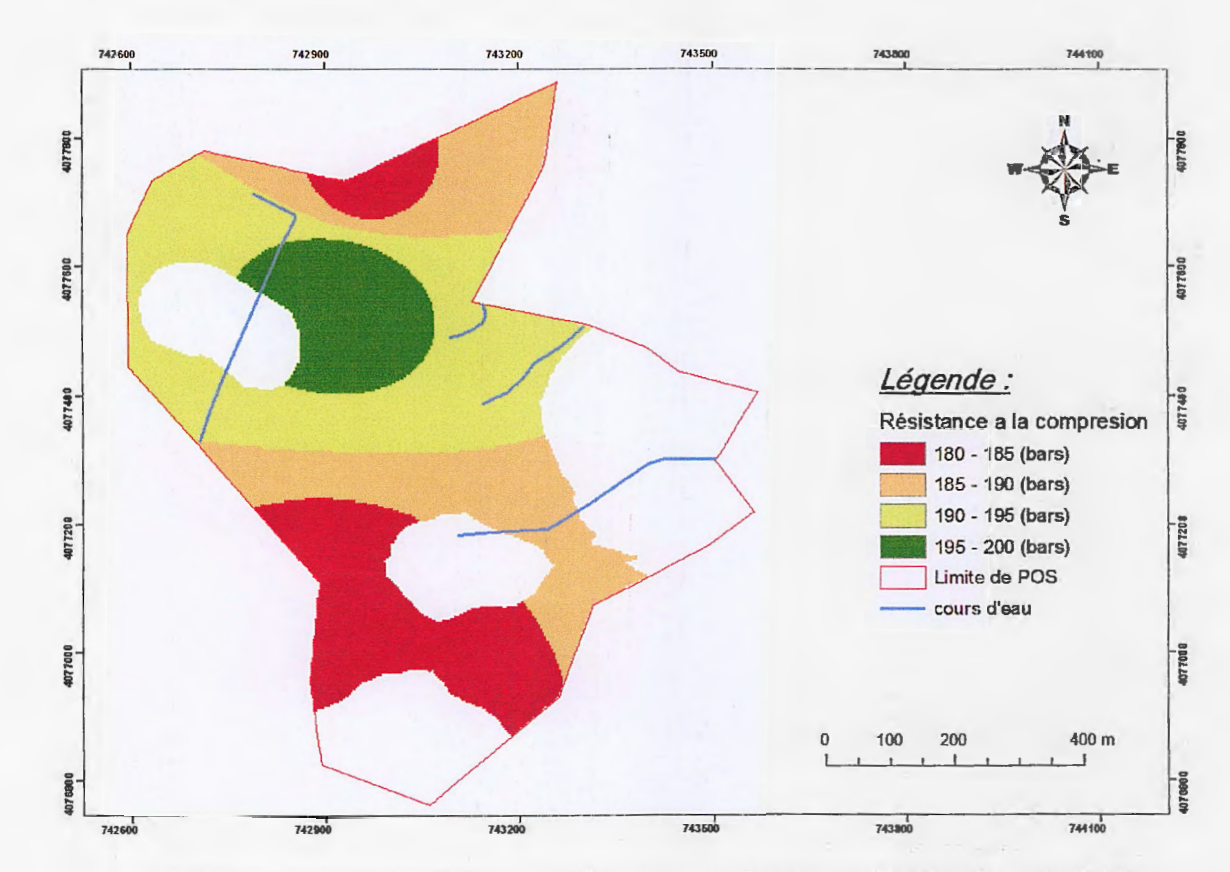

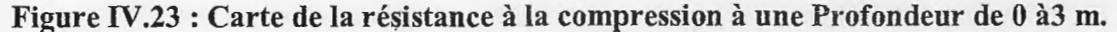

48 l

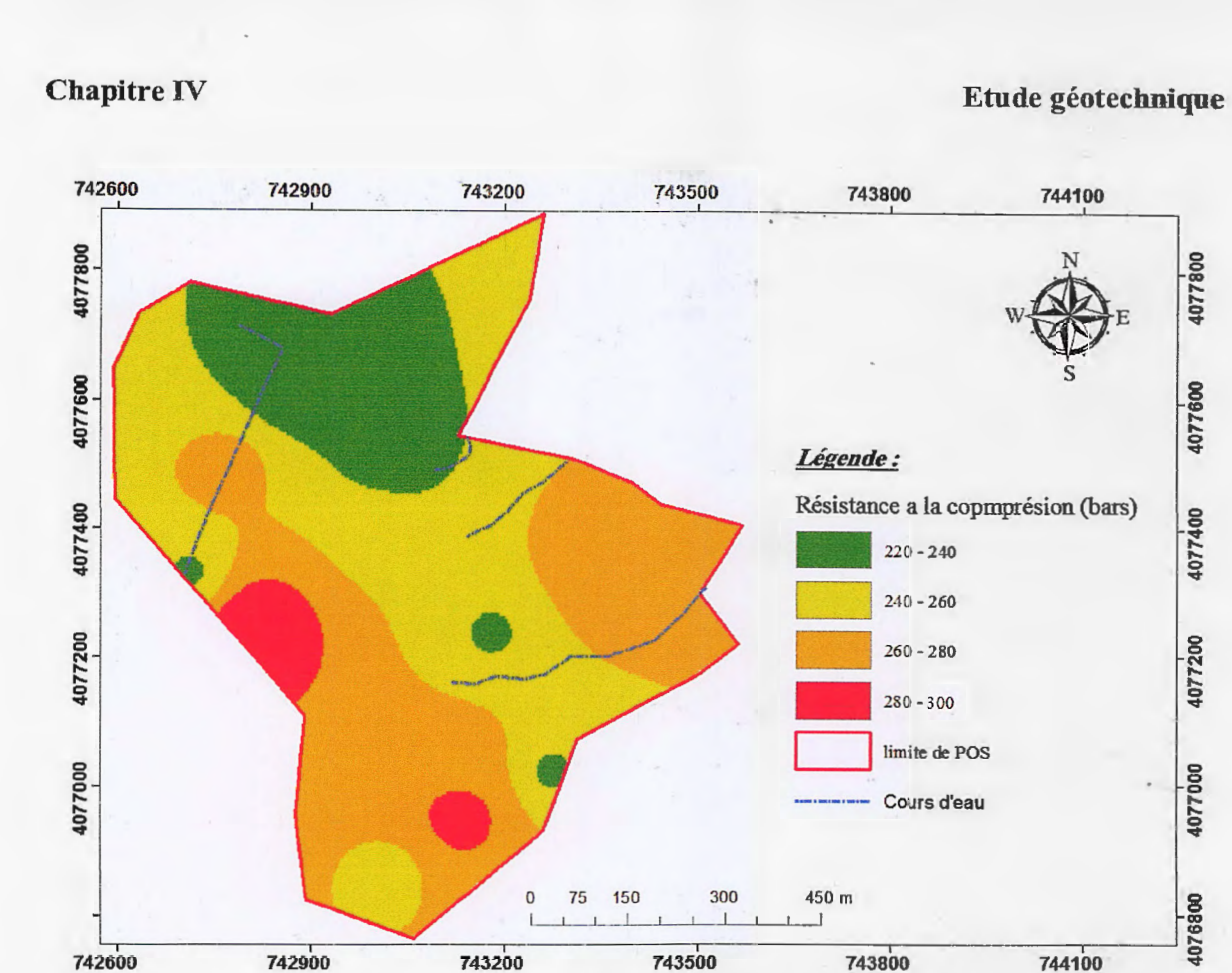

C> C> .... 0

4077200

4077000

76800

Les contraintes admissibles obtenues en fonction des essais pénétrometriques qui sont de l'ordre de 3 bars (Annexe IV.6).

IV.4.1.2. Capacité portante à partir des résultats des essais de laboratoire

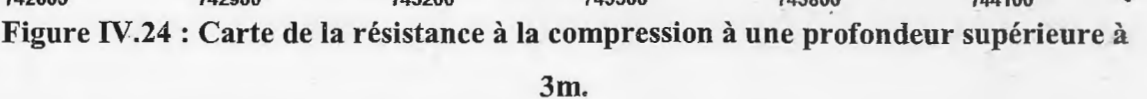

49 *\_ \_\_\_ \_y* 

008ZZ

4077600

IV.4. Etude de la capacité portante des sols

U

IV.4;1. Evaluation de la contrainte admissible

IV.4.1.1. Capacité portante à partir des essais de pénétration dynamique

Cette méthode reposant sur la formule des hollandais permet de déduire un ordre de grandeur de la contrainte . admissible du sol considéré en prenant la valeur minimale de la résistance dynamique, elle est calculée ainsi (R. Frank ; 2003).

 $Qadm = Rp min/\alpha.$ 

Qadm: contrainte admissible.

Rp min: résistance de pointe minimale.

a: Coefficient variant de 20 à 30.

# **Chapitre IV Etude géotechnique**

Le calcul par la méthode de laboratoire considère une fondation à base horizontale, encastrée dans un sol homogène et supportant une charge verticale centrée. Pour cela la formule suivante est utilisée pour le calcul de la contrainte admissible  $^{\kappa}Q_{ad}^{\kappa}$  dans les argiles :

 $\Delta_{\rm B} = -\Delta_{\rm B}$ 

 $\frac{\mathbf{r}}{2} = -\frac{\mathbf{a}}{4} - \frac{\mathbf{a}}{4} \mathbf{b} + \mathbf{b} = -\frac{\mathbf{a}}{4} \mathbf{b}$ 

 $\frac{50}{P}$ 

**-Pour une semelle carrée (Costet J. et Sanglerat G. 1983):** 

$$
Q_{ad} = \gamma_1 \cdot D + \frac{(1 - 0.2B/L)\gamma_2.B/2 \cdot N_{\gamma} + \gamma_1 \cdot D \cdot (Nq - 1) + (1 + 0.2B/L) \cdot C \cdot N_c}{F_S}
$$

- **Pour une semelle filante (Costet J. et Sanglerat G. 1983)** :

Avec:

 $\gamma_i$ : poids volumique apparent du sol au-dessus de la fondation  $(T/m^3)$ 

 $\gamma_2$ : poids volumique apparent du sol au-dessous de la fondation  $(T/m^3)$ 

*D*: Ancrage de la fondation (m).

**B, L:** dimension de la fondation, largeur et longueur (m).

**C**: cohésion du sol  $(T/m^2)$ 

 $N_zN_{\varphi}$  Nc: coefficients dépendants de l'angle de frottement interne du sol " $\varphi$ " avec:

 $N_r$ : facteur de portance du aux poids des terres.

 $N<sub>q</sub>$ : facteur de portance du à la surcharge.

 $N_c$ : facteur de portance du à la cohésion.

$$
Q_{ad} = \gamma_1 \cdot D + \frac{\gamma_2 B / 2 \cdot N_\gamma + \gamma_1 \cdot (Nq - 1) \cdot D + C \cdot N_c}{F_S}
$$

*Fs:* coefficiènt de sécurité pris égal à **3.** 

#### **- Exemple de calcul (Sondage № 05) :**

- **Semelle carrée** :

 $B=L=2m; D=3m; F_s=3.$ 

 $\gamma_1 = \gamma_2 = 1.8$   $T/m^3$ 

 $C = 0,29$  bars = 2,9*T/m*<sup>2</sup>

*<p* = 10° pour Ny= 1, Nq= 2.49, Ne =8.45 **(Annexe** IV.7)

$$
Q_{ad} = \gamma_1 \cdot D + \frac{(1 - 0.2B/L)\gamma_2.B/2 \cdot N_{\gamma} + \gamma_1 \cdot D \cdot (Nq - 1) + (1 + 0.2B/L) \cdot C \cdot N_c}{F_s}
$$

*Qad=18,36* **T/m<sup>2</sup>**

#### **Chapitre IV**

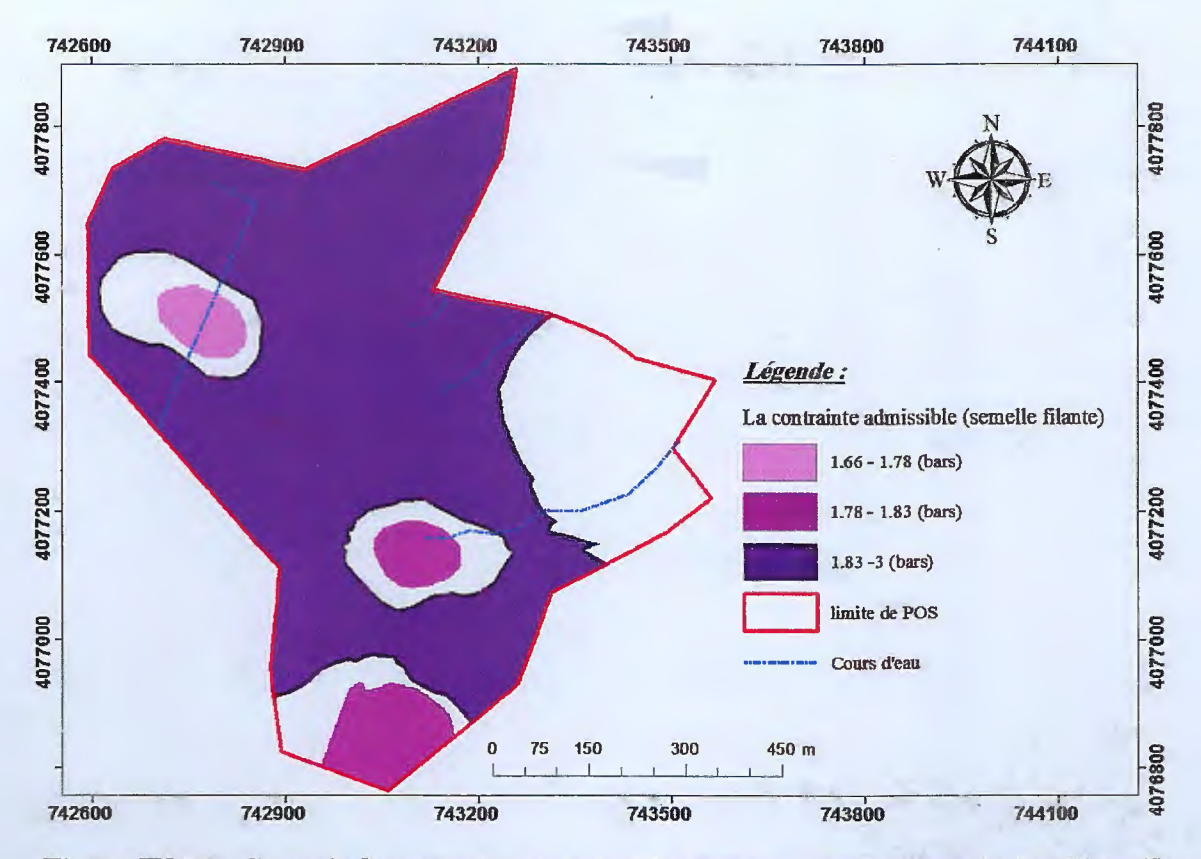

Figure IV.26 : Carte de la contrainte admissible pour une profondeur de 3m (Semelle filante)

# **IV.5. Tassements prévisibles des sols**

Le tassement est indéterminable, car le laboratoire de (Aiche géo-sol) n'a pas fourni les graphes des essais oedométriques effectués qui nous permettes de détermine l'indice des vides initial et la contrainte.

# IV.6. Carte d'aptitudes des sols à la construction

A partir des conditions géotechniques du site et des zones à risques nous avons subdivisés le secteur d'étude en deux zones (Figure IV.27).

# 1. Zone favorable à la construction :

· Elle corresponde à la zone de couleur verte (Figure IV.27), caractérisée par des pentes qui varient entre 5 et 30% et un substratum constitue par des grès avec des intercalations de minces couches d'argiles.

## 2. Zone défavorable à la construction:

Cette zone à une couleur rouge (Figure IV.27), elle concerne les zones de servitude des cours d'eau et des conduites de gaz.

**11 Chapitre IV Etude géotechnique** 

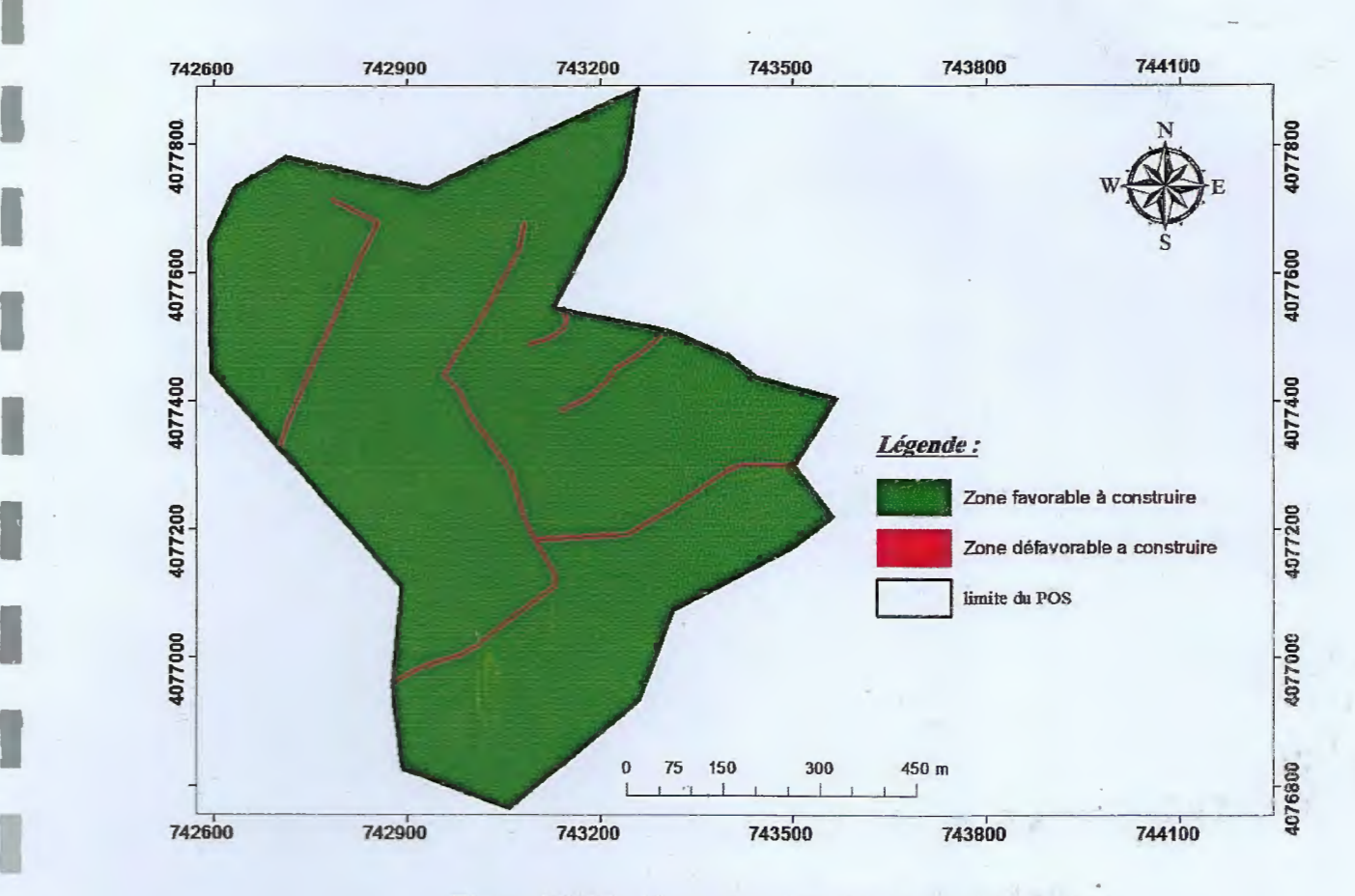

Figure IV.27 : Carte d'aptitude à la construction.

54 L \_\_

### **Conclusion générale**

Le POS N° 28 de la commune de Jijel est situé dans sa partie Est sur le versant Sud-Est de Djebel Mezghitane. Il occupe une superficie d'environ 58.46 hectares. Sur le **plan**  topographique, le site est caractérisé par une pente moyenne sur la totalité de sa smface qui varie de 5% à 30%. Le site est caractérisé par un réseau hydrographique faible représenté par quatre petits cours d'eau convergeant vers oued Medabegh qui limite le POS du côté Est.

La géologie du site est constituée essentiellement par une couverture des colluvions (sable limoneux renfermant des cailloux et des blocs) sur une épaisseur variable de 0 à 3 mètres, ces formations reposent sur un substratum constitué des grès avec de minces intercalations des couches d'argiles appartenant aux dépôts du flysch Numidien.

Les valeurs mesurées des densités sèches (yd) sont entre 1.5 et 2.35 t/m<sup>3</sup>, celle des densités humides sont entre 1.8 et 2.15 t/m<sup>3</sup> caractérisant un sol semi dense a très dense. Pour les valeurs des limites de liquidité, elles varient de 39 à 43%, l'indice de plasticité est compris entre 19 et 22 %, il s'agit des argiles peu plastiques.

Les caractéristiques mécaniques ont donnés des valeurs de cohésion des argiles comprises entre 0,29 et 0,4 bars et des valeurs de l'angle de frottement de l'ordre de 8 à 10°. Pour la compressibilité, les valeurs de la pression de consolidation sont comprises entre 1.8 et 2.1 bars attestant que cette formation est surconsolidée, les valeurs du coefficient de compressibilité (Cc) sont de l'ordre de 19 et 22%, cela indique que ces formations sont moyennement compressibles. Les indices de gonflement ont données des valeurs inférieures au seuil de 4%, il s'agit donc des sols non gonflants.

À partir de la compagne de reconnaissance géotechnique du site nous avons créé une base de données à l'aide d'un système d'information géographique (SIG). Les cartes réalisées dans ce dernier (SIG) pour les différents paramètres mécaniques ont révélés que:

Les essais de compression simple sur les grès ont donné des valeurs de résistance de l'ordre de 180 à 596 bars, qualifiant une formation de résistance faible à moyenne.

Le zoning géotechnique concernant la contrainte admissible calculée à une profondeur d'ancrage de 3 mètres pour les deux types de fondations superficiels (carrée et filante) montrent des valeurs appréciables de l'ordre de 3 bars

La carte d'aptitude à la construction prépareé en prenant en considération la morphologie, la nature du sol et les zones de servitude pour les chaâbats et les conduites de gaz présente deux zones:

SS

- Zone stable, caractérise par une pente entre 5 et 30%.

 $\overline{\phantom{a}}$ 

 $\Box$ 

- Zone inconstructible à proximité des chaâbas et des conduites de gaz.

56 \_ \_\_y

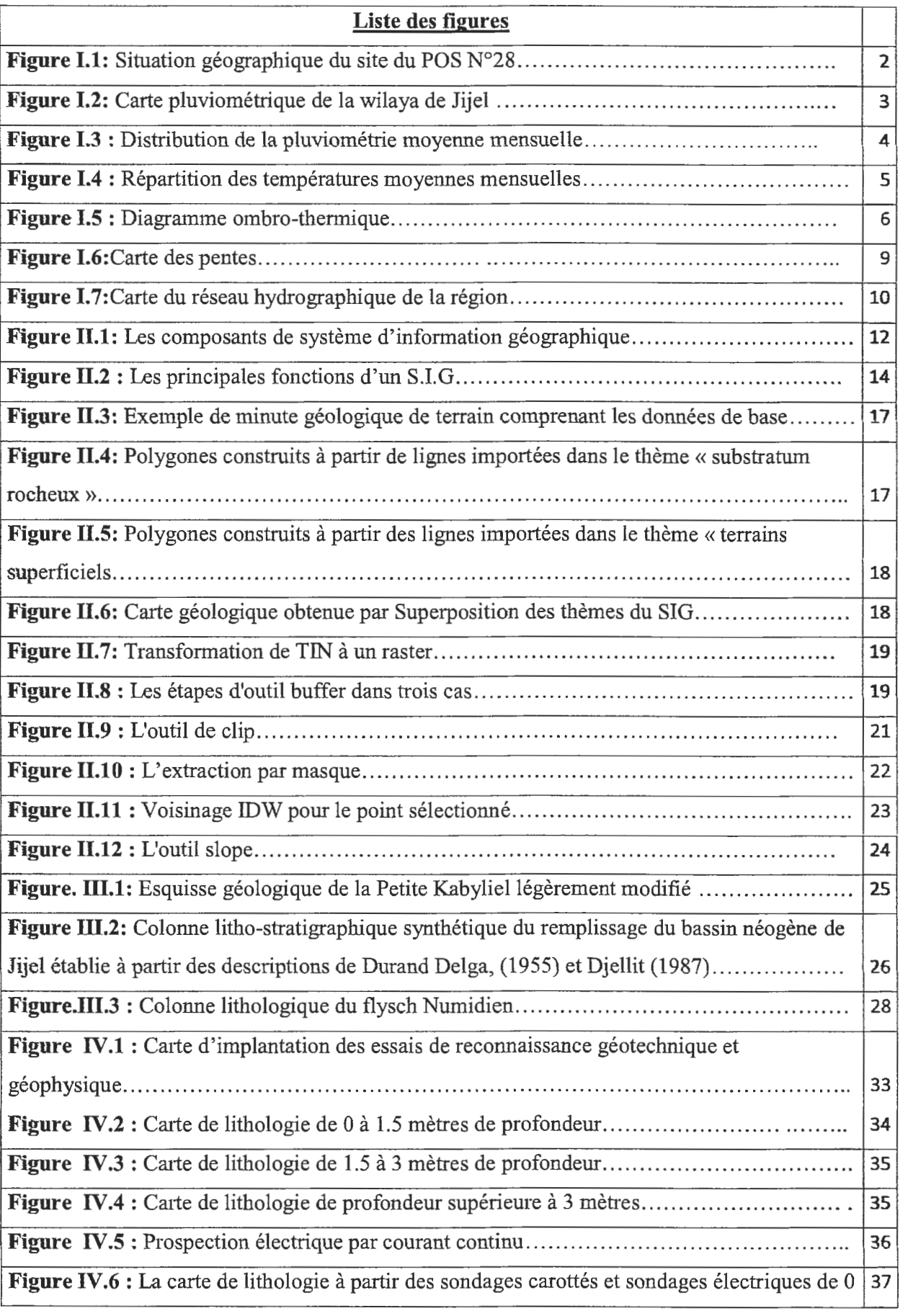

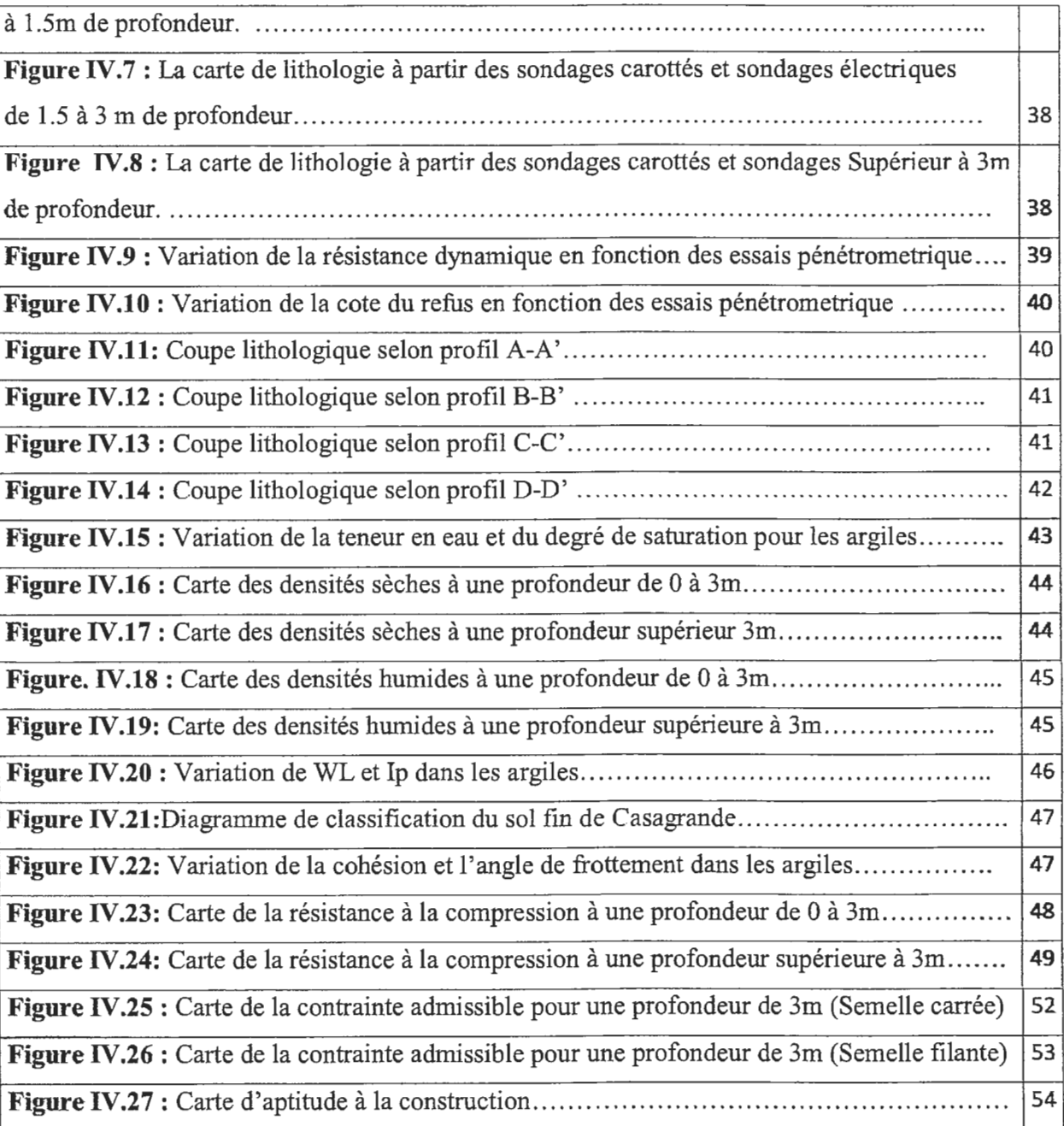

 $\mathcal{L}_{\mathcal{A}}$ 

### **Liste des tableaux**

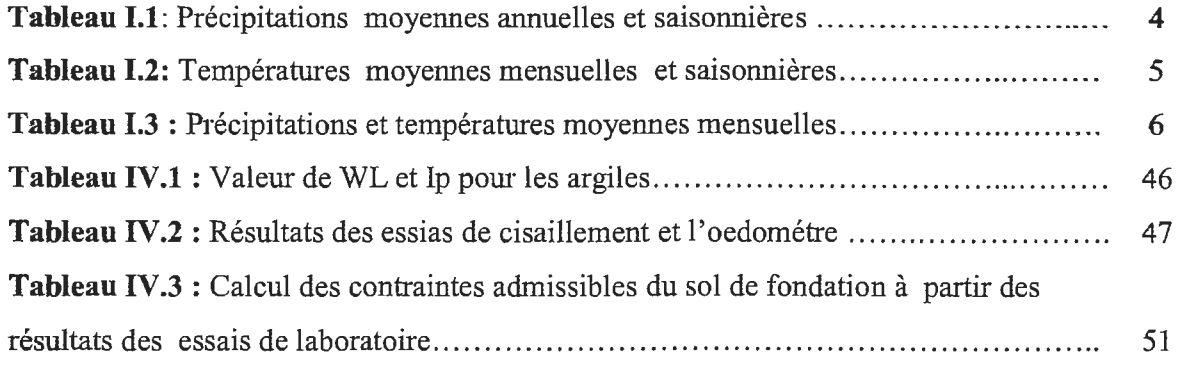

# *Références bibliographiques*

*Andrieux, J. &Djellit,* H. *(1989):* Structure de la Petite Kabylie occidentale (Algérie) flyschs ultra et flyschs externes. C. R. Acad. Sei. Paris, t. 309, Se, P1191-1196.

*Bouillin,* J.P.; *Durand Delga,* M; *Gélard, J.P.* ; *Leikine, M.; Raoult, J.F.; Raymond, D.* ; *Téfiani, M.* & *Vila, J.M. (1970):* Définition d'un flysch massylien et d'un flyscb maurétanien au sein de flyschs allochtones del' Algérie. C.R.Acad. Sei. Paris (D). T270, série D. P 2249-2252.

*Boui/lin, J.P. (1977):* Géologie Alpine de la Petite Kabylie dans les régions de Colla et d'El-Milia (A1gérie), thèse Doct. Uni. P. & M. Curie, 511P.

*Bekhbekh et bekhouche 2015:* Contribution à l'étude de l'infrastructure d'un échangeur projeté au niveau de la commune d'EL ANCER, wilaya de Jijel, Mémoire De Master. Univ. Jijel. Algérie,62P.

*Kh. Chouial et F. chouial 2016:* Utilisation du système d'information géographique pour la réalisation du plan d'occupation de sol, commune de Jijel, mémoire de master 02. Univ. Jijel. Algérie,43P.

*Djellit, H. (1987):* Evolution tectono-métamorphique du socle Kabyle et polarité de mise en place des nappes de flyschs en Petite Kabylie occidentale (Algérie). Thèse Doct. Univ d'Orsay Paris, 137, 206P.

*Robin,* C. *(1970):* Etude géodynamique du massif volcanique du Cap Cavallo, El -Aouana, Algérie,  $2^e$  série N°10. Thèse  $3^{eme}$  cycle, Paris., 130P.

*Durand Delga, (1955):* Etude géologique de l'Ouest de la chaîne Numidique. Thèse d'Etat. Paris., Publ. serv. Carte géol. Algérie, 24,533P.

*Fougnot, J. (1990):* Le magmatisme Miocène du littoral Nord constantinois. Thèse. Doct INPL. Nancy. Paris.

Kimouche et al 2013: Calcul des fondations-Etude comparative, cas d'application : l'échangeur d'accès à l'université de Tassoust, wilaya de Jijel, mémoire de master. Univ. Jijel. Algérie,56P.

Laboratoire d'études géotechnique de sols et fondation: Rapport d'étude géotechnique d'urbanisation du plan d'occupation de sol n° 28 wilaya de Jijel.

*Ouabadi, A. (1994) :* Pétrologie, Géochimie et origine des granitoïdes peralumineux à cordiérite (Cap-Bougaroun, Beni-Toufout et Filfila) Algérie Nord orientale. Thèse Doct. Univ Rennes I, France.

*Philipponnat, G.* & *Bertrand, H. (2003) :* Fondations et ouvrages en terre. Ed. Eyrolles. Paris, 548P.

*Raoult, J.F. (1969 c):* Relation entre la dorsale Kabyle et les flyschs sur la transversale de Dj. Rhédir, phase tangentielle Eocène, paléogéographie (Nord Constantinois, Algérie). Bull. Soc. Geol. France (7), XI, Paris. P523-543

*Raoult, J.F. (1974):* Géologie du centre de la chaîne Numidique (Nord du Constantinois, Algérie). Mem. Soc. Géol. France, 53, 121, 163P.

*Roubaut, M. (1934 b):* La Kabylie de Collo, Etude géologique. Bull. Serv. Carte Géol. Algérie, Alger, 2<sup>e</sup> série, N°10.

*Sanglerai, G.* & *Costet,* J. *(1983)* : Cours pratique de mécanique des sols, Tome Il- calcul des ouvrages. 3<sup>e</sup> Ed. Dunod, Paris, 447 P.

*J. M. (1980):* La chaîne Alpine d'Algéiie orientale et des confins Algéro-Tunisiens. Thèse Doct. UNIV. Pierre et Marie Curie (Paris VI), 3 vol, Paris. 663P.

*Semroud, B. (1971) :* Etude pétrographique du granite du Filfila (Skikda). Thèse. doct. 3ème cycle, Univ, Alger. Algérie.

#### - *Les sites web:*

https://sites.google.com/site/pastoraldz/cartographie-gps/cours-sig. https://www.esrifrance.fr/sig2005/communications2005/crealp/crealp. http://resources.arcgis.com/en/help/main/10.2/.

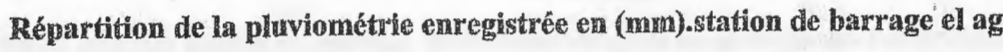

Annexe.I.1

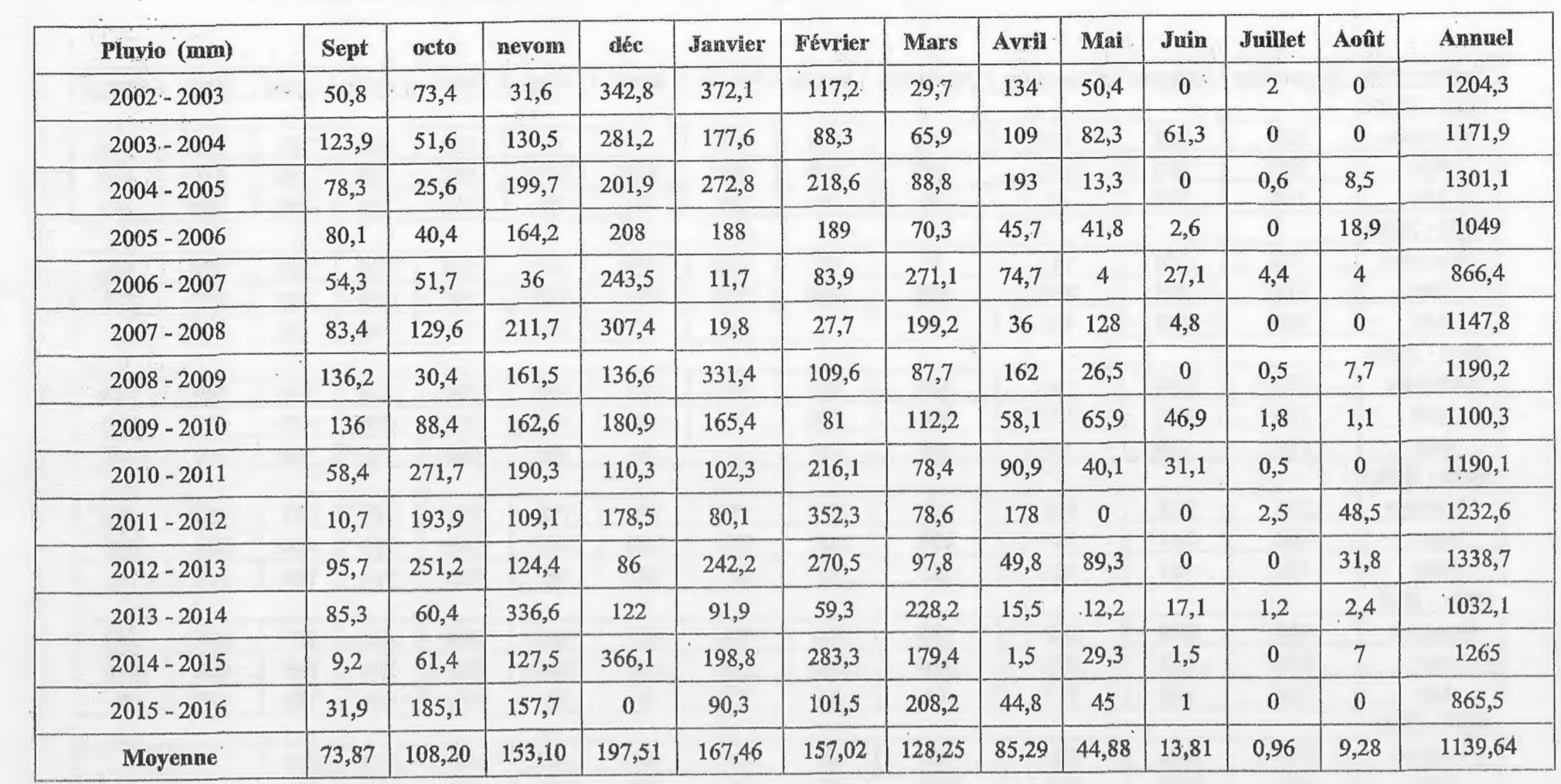

# gram période (2003-2015)

Annexe I.3 Résultats de calcul de l'évapotranspiration potentielle (station barrage El-Agrem, 2003-2015). 临道

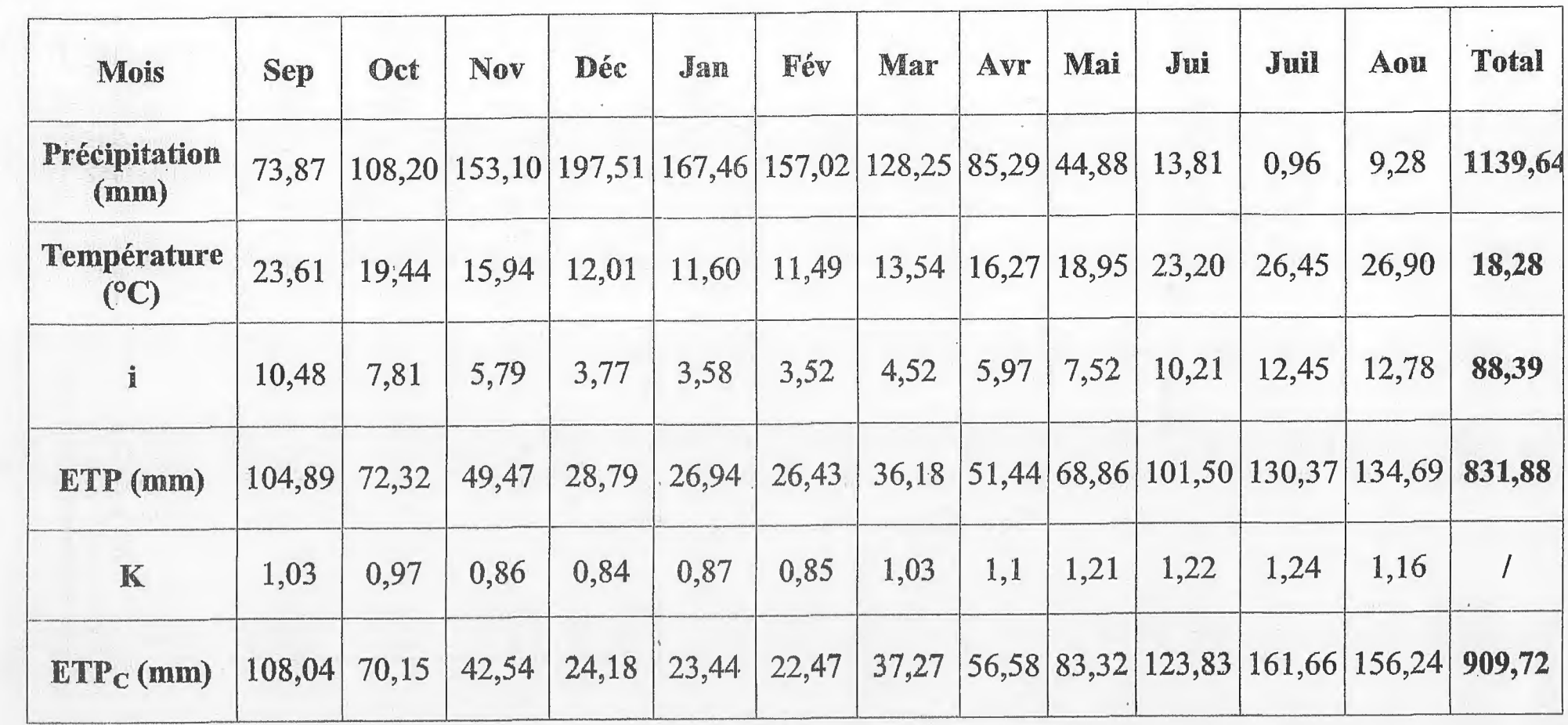

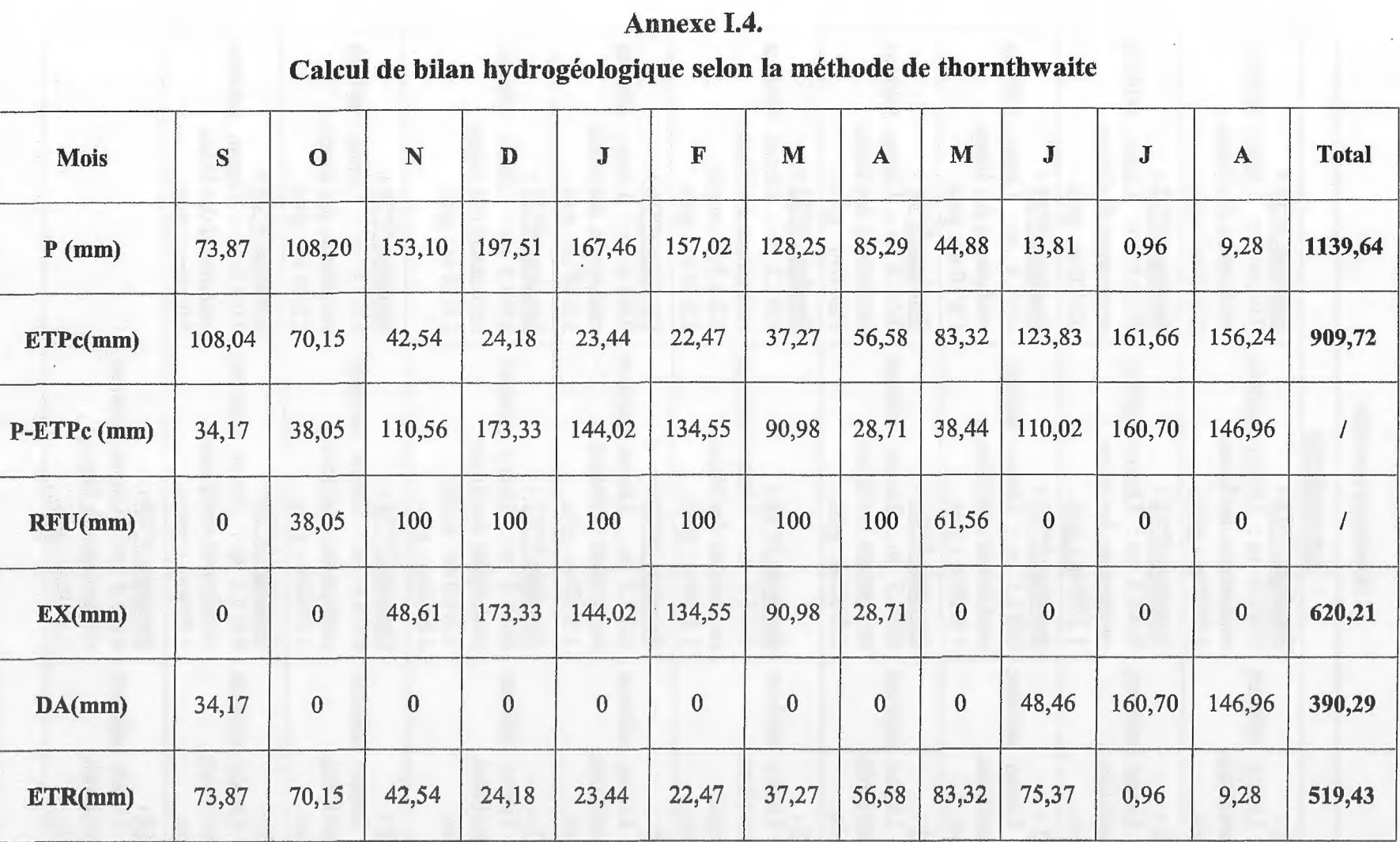

 $\bar{z}$ 

### **Annexe IV.2**

 $\cdot$ 

 $\bar{z}$ 

 $\begin{array}{c} \begin{array}{c} \begin{array}{c} \end{array} \\ \begin{array}{c} \end{array} \end{array} \end{array}$ 

D

m

# **Les résultats de l'essai pénétrometrique**

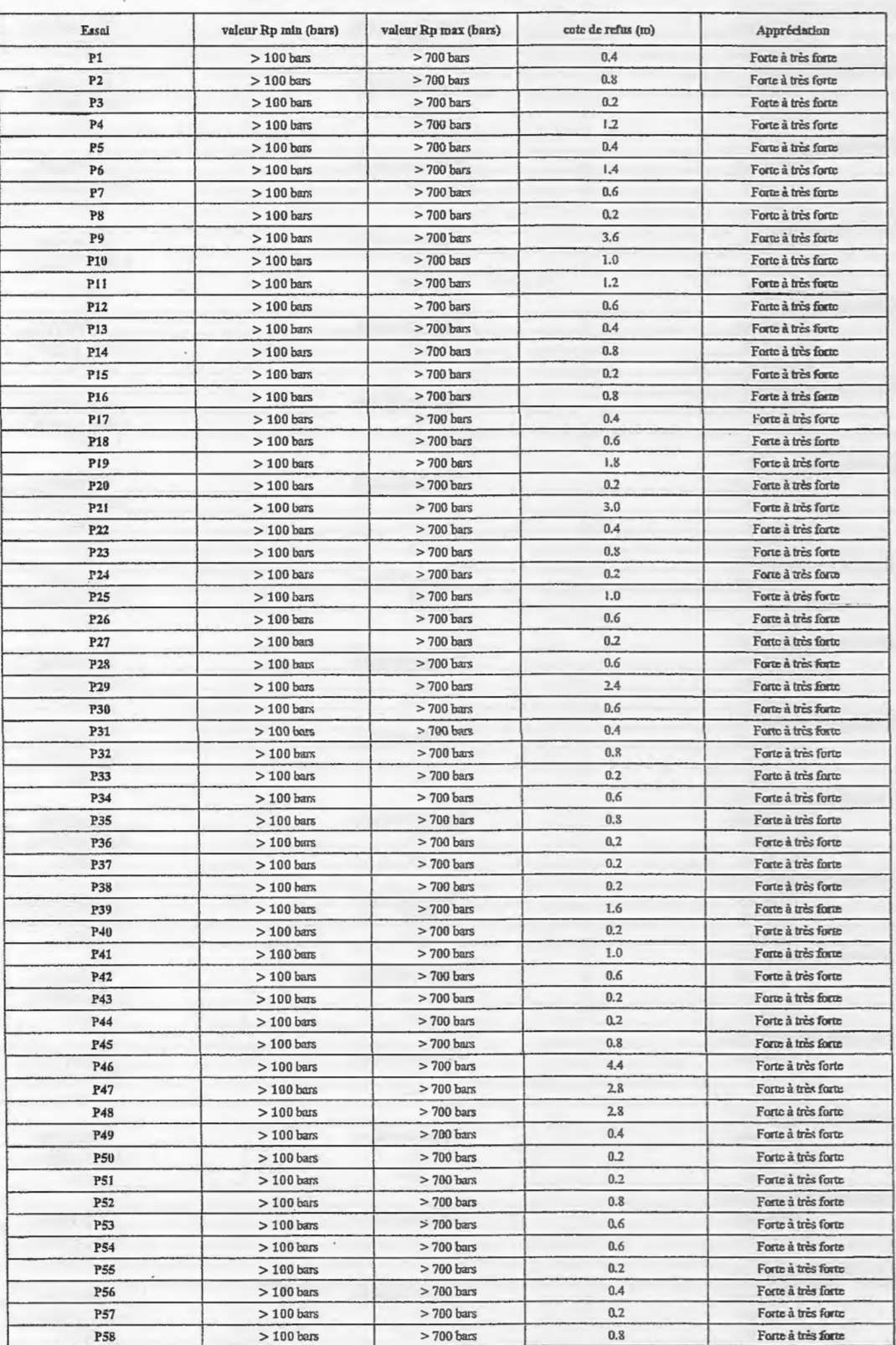

**.:J** ·-'-

 $\sim$ 

 $\overline{\phantom{a}}$ 

![](_page_71_Picture_290.jpeg)

Sondage électrique verticale  $E36$  :

-----4-· ------ ,-::=.;>!-

 $\sim$   $\sim$ 

 $\bar{z}$
| Sondage         |           | Identification          |                              |                                |                     |                |                |                  |                |  |  |  |  |
|-----------------|-----------|-------------------------|------------------------------|--------------------------------|---------------------|----------------|----------------|------------------|----------------|--|--|--|--|
| N° Sond         | Prof. (m) | $W(\%)$                 | $\gamma$ (t/m <sup>3</sup> ) | $\gamma d$ (t/m <sup>3</sup> ) | Sr <sup>(9/6)</sup> | $80\mu$        | W1(%)          | Ip $(\%)$        | Re (bars)      |  |  |  |  |
| S1              | 2.5/3.0   | $\overline{4}$          | 2.2                          | 2.0                            | $\overline{I}$      | $\sqrt{ }$     | $\prime$       | $\overline{I}$   | 180            |  |  |  |  |
| S3              | 3.0/3.5   | $\overline{\mathbf{3}}$ | 2.25                         | 2.1                            | $\overline{I}$      | $\prime$       | $\overline{1}$ | $\overline{1}$   | 220            |  |  |  |  |
| S <sub>5</sub>  | 2.5/3.0   | $\overline{19}$         | $1.8\,$                      | $\overline{1.5}$               | 83                  | 93             | 39             | $\overline{19}$  | $\overline{1}$ |  |  |  |  |
|                 | 4.5/5.0   | $\overline{2}$          | 2.3                          | 2.15                           | $\sqrt{ }$          | $\sqrt{ }$     | $\overline{I}$ | $\sqrt{ }$       | 260            |  |  |  |  |
| S7              | 3.5/4.0   | $\overline{3}$          | 2.3                          | 2.1                            | $\overline{I}$      | $\sqrt{ }$     | $\overline{I}$ | $\overline{I}$   | 240            |  |  |  |  |
| S9              | 5./6.0    | $\overline{2}$          | 2.3                          | 2.15                           | $\prime$            | $\prime$       | $\prime$       | $\boldsymbol{I}$ | 300            |  |  |  |  |
| <b>S10</b>      | 2.5/3.0   | $\overline{4}$          | 2.1                          | 2.05                           | $\prime$            | $\overline{I}$ | $\prime$       | $\prime$         | 200            |  |  |  |  |
| S12             | 3.5/4.0   | $\overline{\mathbf{3}}$ | 2.25                         | 2.15                           | $\prime$            | $\prime$       | $\overline{I}$ | $\prime$         | 230            |  |  |  |  |
| S14             | 4.5/5.0   | $\overline{\mathbf{3}}$ | 2.3                          | 2.1                            | $\overline{I}$      | $\prime$       | $\overline{I}$ | $\prime$         | 250            |  |  |  |  |
| S16             | 3.0/3.5   | $\overline{3}$          | 2.25                         | 2.0                            | $\prime$            | $\prime$       | $\prime$       | $\sqrt{ }$       | 240            |  |  |  |  |
| S <sub>17</sub> | 3.0/3.5   | 20                      | 1.85                         | 1.6                            | 90                  | 90             | 40             | 21               | $\overline{1}$ |  |  |  |  |
|                 | 6.0/6.5   | $\overline{1}$          | 2.35                         | 2.15                           | $\overline{I}$      | $\sqrt{2}$     | $\sqrt{2}$     | $\overline{1}$   | 280            |  |  |  |  |
| S18             | 4.5/5.0   | $\overline{3}$          | 2,2                          | 2.05                           | $\overline{1}$      | $\overline{I}$ | $\overline{I}$ | $\overline{I}$   | 260            |  |  |  |  |
| S <sub>19</sub> | 2.5/3.0   | $\overline{5}$          | 2.2                          | 2.0                            | $\overline{I}$      | $\prime$       | $\prime$       | $\sqrt{2}$       | 180            |  |  |  |  |
| S <sub>21</sub> | 4.0/4.5   | $\overline{3}$          | 2.3                          | 2.1                            | $\prime$            | $\prime$       | $\prime$       | $\prime$         | 240            |  |  |  |  |
| <b>S22</b>      | 5.0/5.5   | $\overline{3}$          | 2.25                         | 2.15                           | L                   | $\prime$       | I              | I                | 260            |  |  |  |  |
| <b>S24</b>      | 7.0/7.5   | $\overline{1}$          | 2.35                         | 2.15                           | $\sqrt{ }$          | $\overline{1}$ | $\overline{1}$ | $\overline{1}$   | 280            |  |  |  |  |
| S <sub>25</sub> | 4.0/4.5   | 22                      | 1.9                          | 1.65                           | 88                  | 94             | 43             | 22               | $\overline{1}$ |  |  |  |  |
|                 | 6.5/7.0   | $\overline{1}$          | 2.3                          | 2.0                            | $\prime$            | $\overline{1}$ | $\overline{I}$ | $\overline{I}$   | 300            |  |  |  |  |
| S <sub>27</sub> | 3.5/4.0   | $\overline{3}$          | 2.2                          | 2.0                            | $\prime$            | $\prime$       | $\prime$       | $\prime$         | 250            |  |  |  |  |
| S <sub>29</sub> | 5.5/6.0   | $\overline{4}$          | 2.25                         | 2.15                           | $\overline{1}$      | $\sqrt{ }$     | $\overline{1}$ | $\overline{I}$   | 270            |  |  |  |  |

Annexe IV.4<br>Tableaux des résultats des essais physico-mécaniques.

an an different companies and the companies of the companies of the companies of the companies of the companies

## Annexe IV. $6$

Les valeurs de Q<sub>adm</sub> à partir de R<sub>Pmin</sub>.

|                                           | <b>P1</b>  | P <sub>2</sub> | P <sub>3</sub> | <b>P4</b>  | P5         | <b>P6</b>  | P7         | P8         | P <sub>9</sub> | P10        | P11        | P12        | P13        | P14        | P15        |
|-------------------------------------------|------------|----------------|----------------|------------|------------|------------|------------|------------|----------------|------------|------------|------------|------------|------------|------------|
| Rp min (bars)                             | 100        | 100            | 100            | 100        | 100        | 100        | 100        | 100        | 100            | 100        | 100        | 100        | 100        | 100        | 100        |
| Qadm (bars)                               | 3          | 3              | 3              | 3          | 3          | 3          | 3          | 3          | 3              | 3          | 3          | 3          | 3          | 3          | 3          |
|                                           | P16        | P17            | P18            | P19        | P20        | P21        | P22        | P23        | P24            | <b>P25</b> | P26        | P27        | P28        | P29        | <b>P30</b> |
| Rp min (bars)                             | 100        | 100            | 100            | 100        | 100        | 100        | 100        | 100        | 100            | 100        | 100        | 100        | 100        | 100        | 100        |
| Q adm (bars)                              | 3          | 3              | 3              | 3          | 3          | 3          | 3          | 3          | 3              | 3          | 3          | 3          | 3          | 3          | 3          |
|                                           | <b>P31</b> | <b>P32</b>     | <b>P33</b>     | <b>P34</b> | <b>P35</b> | P36        | <b>P37</b> | <b>P38</b> | <b>P39</b>     | P40        | P41        | <b>P42</b> | P43        | <b>P44</b> | <b>P45</b> |
| $\overline{\phantom{a}}$<br>Rp min (bars) | 100        | 100            | 100            | 100        | 100        | 100        | 100        | 100        | 100            | 100        | 100        | 100        | 100        | 100        | 100        |
| <b>Q</b> adm (bars)                       | 3          | 3              | 3              | 3          | 3          | 3          | 3          | 3          | 3              | 3          | 3          | 3          | 3          | 3          | 3          |
|                                           | P46        | <b>P47</b>     | <b>P48</b>     | <b>P49</b> | <b>P50</b> | <b>P51</b> | <b>P52</b> | <b>P53</b> | <b>P54</b>     | <b>P55</b> | <b>P56</b> | <b>P57</b> | <b>P58</b> |            |            |
| Rp min (bars)                             | 100        | 100            | 100            | 100        | 100        | 100        | 100        | 100        | 100            | 100        | 100        | 100        | 100        |            |            |
| Q adm (bars)                              | 3          | 3              | 3              | 3          | 3          | 3          | 3          | 3          | 3              | 3          | 3          | 3          | 3          |            |            |

<u>any time and the</u>

 $\mathcal{L}_{\mathcal{A}} \left( \mathcal{L}_{\mathcal{A}} \right) = \mathcal{L}_{\mathcal{A}} \left( \mathcal{L}_{\mathcal{A}} \right) = \mathcal{L}_{\mathcal{A}} \left( \mathcal{L}_{\mathcal{A}} \right)$ 

 $\label{eq:1} \frac{1}{\left|\mathcal{N}\right|}\int_{\mathbb{R}^3}\frac{d\mathcal{N}\left(\mathcal{N}\right)}{d\mathcal{N}}\left(\frac{d\mathcal{N}\left(\mathcal{N}\right)}{d\mathcal{N}\left(\mathcal{N}\right)}\right)=\frac{1}{\left|\mathcal{N}\right|}\int_{\mathbb{R}^3}\frac{d\mathcal{N}\left(\mathcal{N}\right)}{d\mathcal{N}\left(\mathcal{N}\right)}\left(\frac{d\mathcal{N}\left(\mathcal{N}\right)}{d\mathcal{N}\left(\mathcal{N}\right)}\right)=\frac{1}{\left|\mathcal{N}\right|}\$ 

## Résumé

Dans le contexte de globalité de la géographie appliquée, ce mémoire présente une méthode d'analyse spatiale de données géoscientifiques pour l'aménagement du territoire. Les ressources de l'information sont utilisées afin de réaliser cet objectif et afin de permettre l'exploitation d'une banque de données par l'utilisateur. Les données utilisées proviennent du rapport géotechnique d'étude du plan d'occupation de sol numéro 28 située dans la commune de Jijel. Nous avons utilisé les différentes outils existant dans le logiciel ArcGis pour la création de la base de donnée ainsi que la réalisation des différentes cartes concernant les paramètres physico-mécanique et des cartes des contraintes admissibles pour les deux types de semelles (carrée et filante). Une carte d'aptitude à la construction est développée en tenant en compte du facteur morphologique, la nature du sol et les zones à risque. Ce Travail rend compte que la méthodologie SIG a une grande fonctionnalité pour l'aménagement du territoire.

Mots clefs:

Jijel, Arc GIS, Banque de données, Géotechnique, Carte d'aptitude.

## Abstract

In the context of applied geography, this paper presents a method for spatial analysis of geoscience data for land use planning. Information resources are used to achieve this objective and to allow the user to operate a database. The data used derive from the geotechnical study report of the land-use plan number 28 located in the commune of Jijel. We used the various tools available in the ArcGis software for the creation of the database as well as the realization of the different maps concerning the physico-mechanical parameters and the bearing capacity maps for the two types of fondation (isolated spread footings and strip spread footings). A construction suitability map is developed taking into account the morphological factor, the nature of the soil and the areas at risk. This Work reports that the GIS methodology has a great functionality for the planning of the territory.

Keywords:

Jijel, Arc GIS, Data bases, Geotechnics, suitability map.

ملخص

. في السياق العام الجغر افيا التطبيقية،تبين هذه الهذكر ة طريقة التحليل المكاني للبيانات الجيولوجية من اجل التهيئة العمر انية. بحيث يتم استخدام موارد المعلومات لتحقيق هذا الهدف، والسماح باستغلال قاعدة بيانات من قبل المستخدم<sub>.</sub> البيانات المستخدمة هي من التقرير الجيوتقني لدراسة مخطط شغل التربة رقم 28، لهلديق جيجل<sub>.</sub> استخدمنا مختلف الأدوات المتاحة في نظام برنامجArc Gis لإنشاء قاعدة البيانات وأيضا إنشاء مختلف الخرائط العتعلقة ىللىعوامل الفيزيانية والميكانيكية وخرائط قدرة تحمل التربة لكلا النوعين من الاساسات السطحية (مربعة والهستمرة)<sub>.</sub> انشات خريطة ملانمة الارضية للبناء بالأخذ بعين الاعتبار الءامل المورفولوجي وطبيعة التربة ، ومناطق والمخاطر هذا العمل يبين الهيزة الكبيرة منهجية لنظام المعلومات الجغر افية SIG من اجل التهينة العمر انية.

## الكلمات المغتاحية:

'

جيجل, نظام برنامج Arc Gis, بنك المعلومات، الجيوتقني، خريطة ملائمة الارضية للبناء